# UNIVERSITÄT BONN Physikalisches Institut

Messung kleiner Emittanzen an Linearbeschleunigern

von Karsten Raecke Karsten Raecke

At the TESLA Test Facility at DESY Hamburg, a free electron laser (FEL) based on the SASE principle is under construction. This FEL requires small transversal and longitudinal emittances. Therefore a new rf gun is being built. Because the beam of the rf gun has a high brilliance the beam width will be dominated by space charge forces. Simulations have been carried out in order to estimate the influence of these forces on the beam. A significant reduction in beam current is necessary for an exact emittance measurement. This was realized by means of a device called pepper pot, which consists of a metal plate with small holes and a screen, separated by a drift space. The metal plate cuts the beam into small beamlets with negligible influence of space charge forces. The emittance of the beam can be calculated from the image of the beamlet spots. This thesis describes the space charge simulations and the construction of the pepper pot.

Post address: Nußallee 12 53115 Bonn Germany

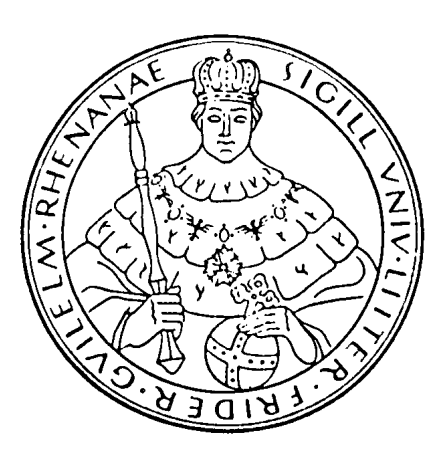

**BONN IB-97-27** Bonn University December 1997

# UNIVERSITÄT BONN Physikalisches Institut

Messung kleiner Emittanzen an Linearbeschleunigern

von Karsten Raecke

Dieser Forschungsbericht wurde als Diplomarbeit von der Mathematisch - Naturwissenschaftlichen Fakultät der Universität Bonn angenommen.

Angenommen am: 19.12.1997 Referent: Prof. Dr. D. Husmann Korreferent: Prof. Dr. W. Schwille

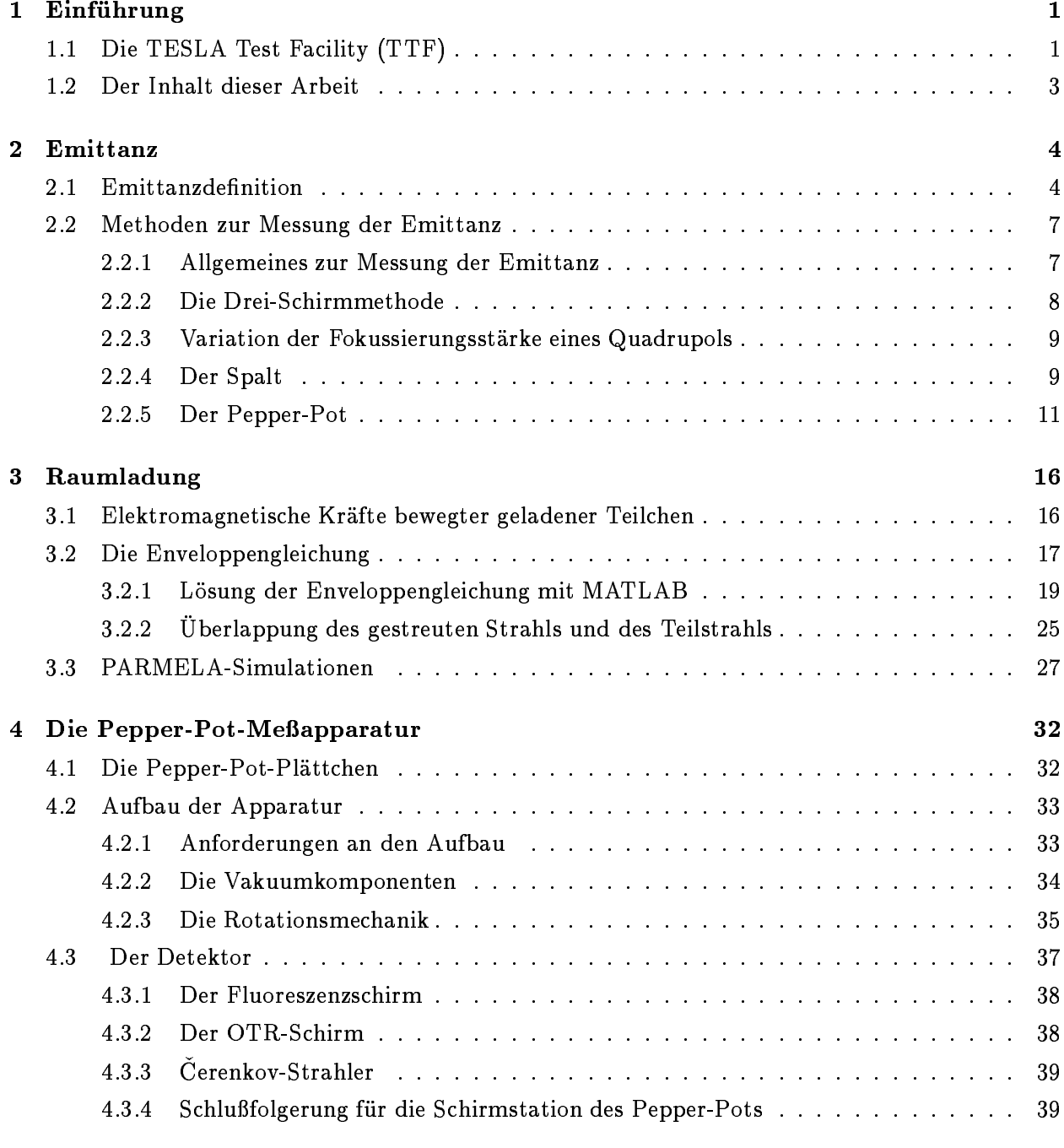

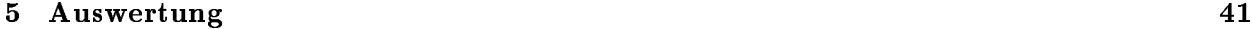

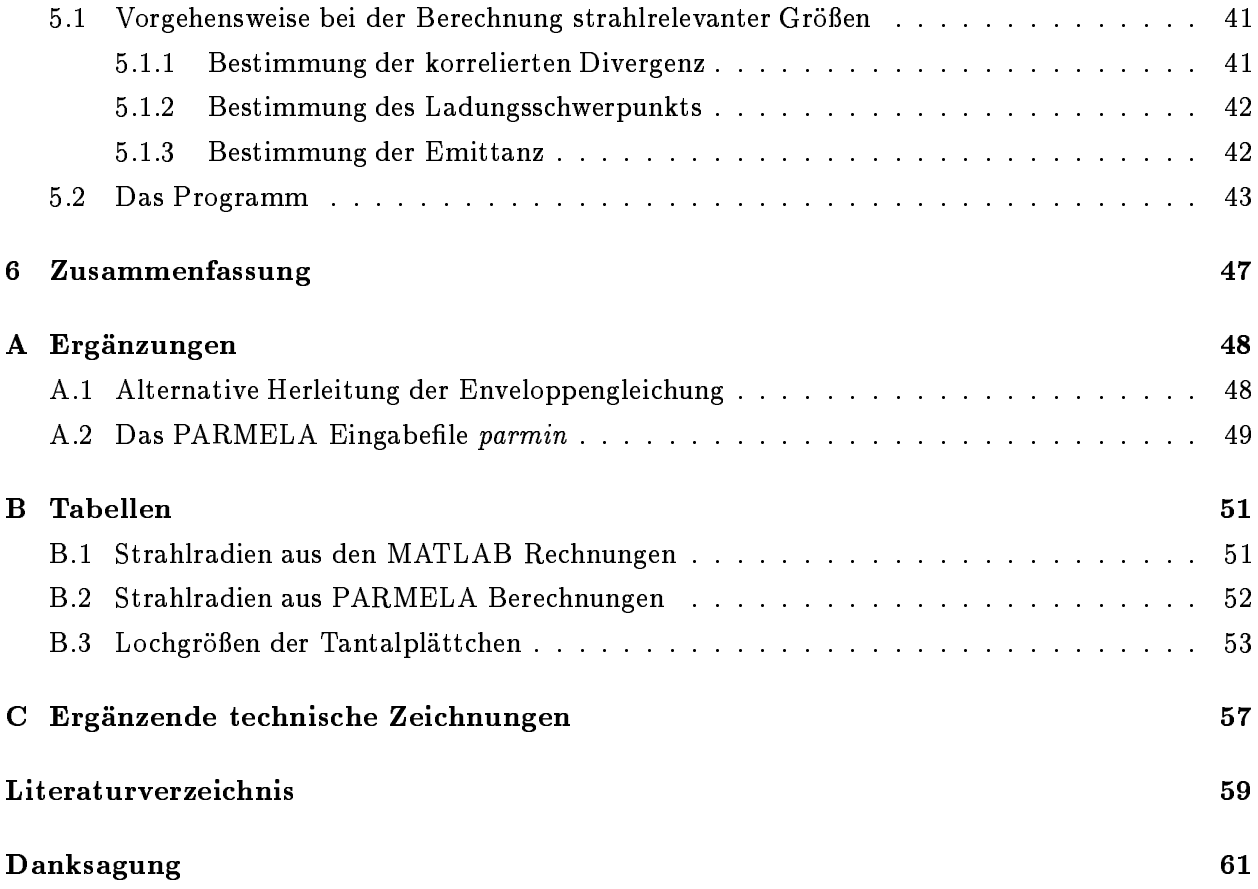

## 1. Einführung

## 1.1 Die TESLA<sup>1</sup> Test Facility (TTF)

Die TTF ist eine Anlage zum Test eines Linearbeschleunigers für einen Elektron-Positron-TeV-Linear-Collider aus supraleitenden Hohlraumresonatoren, der am Deutschen Elektronen Synchrotron (DESY) in Hamburg geplant ist [TTFL95, TESLA97]. In den Resonatoren will man Beschleunigungsgradienten von mehr als 15 MV/m erzielen. Diese Resonatoren sollen zu einem Linearbeschleuniger zusammengesetzt werden, der einen Elektronenstrahl auf eine Energie von 500 MeV beschleunigen kann. Die Energie des Beschleunigers soll durch einen Ausbau auf 1 GeV erhöht werden.

Der Hauptbestandteil des Linearbeschleunigers sind vier Kryomodule von je 12,2 m Länge. Jedes Kryomodul besteht aus acht neunzelligen  $\pi$ -Mode-Resonatoren. Die Resonatoren werden im L-Band (1,3 GHz) betrieben. Der Strahl der TTF besteht aus sogenannten "Bunchzügen", die sich aus 7200 Bunchen mit einem Abstand von 1  $\mu$ s zusammensetzen. Die Wiederholfrequenz der Bunchzüge ist 10 Hz. Der Peakstrom je Bunch beträgt am Injektor 100 A und aufgrund der Bunchkompression am Ende der Beschleunigungsstrecke 2500 A. Der mittlere Strom ist 8 mA. Abbildung 1.1 zeigt einen Überblick über die Beschleunigerhalle.

Als eine Anwendung des Linearbeschleunigers ist ein Free Electron Laser (FEL) vorgesehen, der auf dem Prinzip der selbstverstärkenden spontanen Emission basiert. Ein SASE2 -FEL kann Strahlung im fernen UV-Bereich, sowie weiche und harte Röntgenstrahlung ohne einen anregenden Laser oder Spiegel liefern. Bei einem SASE-FEL bewegen sich Elektronen-Bunche von extrem hoher Stromdichte und kleiner Emittanz bei einer Energie im GeV-Bereich durch einen magnetischen Undulator, wobei sie einen intensiven Photonenstrahl einer Wellenlänge  $\lambda_0$  spontan aussenden.  $\lambda_0$  wird dabei durch die Energie, das Magnetfeld und die Undulatorperiodenlänge bestimmt. Im weiteren Verlauf wechselwirken die Elektronen-Bunche mit der elektromagnetischen Strahlung, was zu einer Dichtemodulation mit der Periodizität  $\lambda_{0}$  führt. Dies erhöht die Leistung und die Kohärenz der emittierten Strahlung [TTF95]. Um eine maximale Strahlungsleistung  $P_s$  für einen Undulator vernünftiger Länge zu erhalten, ist für einen kleinen Strahldurchmesser und eine kleine Strahldivergenz eine kleine transversale Emittanz, für einen Bunchstrom im Kilo-Ampere-Bereich mit einer Energiebreite von 0,1 % ist eine kleine longitudinale Emittanz erforderlich. Für die erste Harmonische der Photonwellenlänge des Undulators von  $\lambda_0=6$  nm und  $\gamma=2000$  muß die normierte transversale Emittanz kleiner als 1  $\pi$  mm mrad sein. Die Ladung pro Bunch ist 1 nC, die longitudinale Emittanz 20 keV mm.

Diese Anforderungen sollen von einer Hochfrequenzelektronenkanone (kurz RF-Gun3) erfühlt werden. Die RF-Gun besteht aus einem 1 1/2-zelligen  $\pi$ -Mode-Resonator im L-Band. Der Gradient der RF-Gun liegt bei 50 MV/m. Am Ausgang der RF-Gun haben die Elektronen eine Energie von 5 MeV [Hua96, TTF95].

<sup>1</sup>TeV Energy Superconducting Linear Accelerator

<sup>2</sup> Self Amplied Spontaneous Emission

<sup>&</sup>lt;sup>3</sup>Radio Frequency

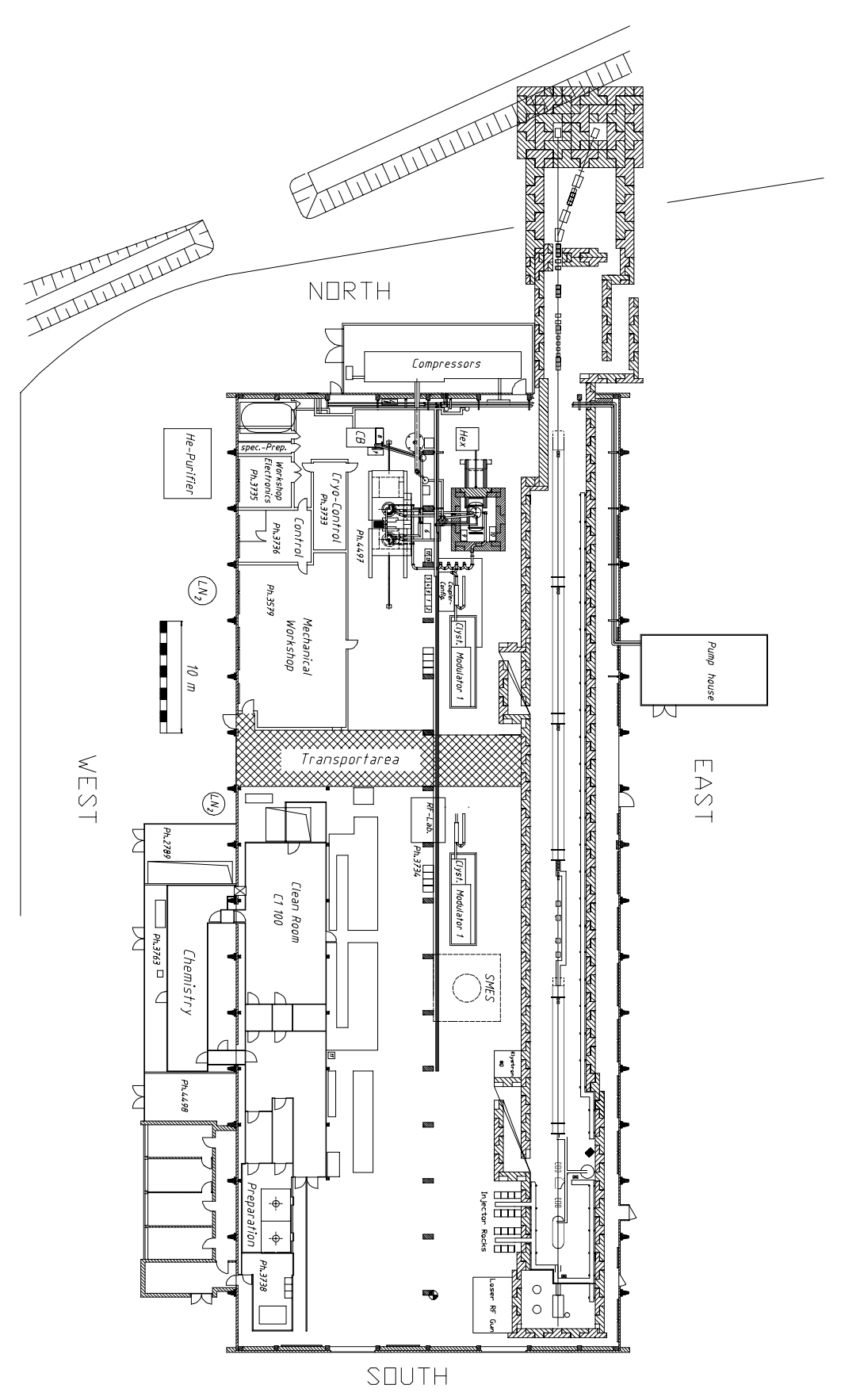

Abbildung 1.1: TTF-Übersicht [TTFL95]

### 1.2 Der Inhalt dieser Arbeit

Diese Diplomarbeit beschäftigt sich mit der Entwicklung und dem Aufbau einer Apparatur zur Messung der Emittanz der RF-Gun an der TTF. Wegen der von der RF-Gun gelieferten hohen Ströme und dem daraus resultierenden großen Einfluß der Raumladung auf die transversale Strahlausdehnung wird ein sogenannter Pepper-Pot eingesetzt. Dieser wird zunächst zusammen mit der RF-Gun in einer Testanordnung aufgebaut. Anschlieÿend soll der Pepper-Pot in den eigentlichen TTF-LINAC eingebaut werden. Dies bedeutet, daÿ die Apparatur bei unterschiedlichen Energien (5 MeV in der Testapparatur und 20 MeV im TTF-LINAC) eingesetzt wird.

Die Arbeit gliedert sich folgendermaßen. Kapitel 2 beschäftigt sich mit den unterschiedlichen Definitionen der Emittanz und verschiedenen Methoden, diese zu messen. Kapitel 3 geht auf die Problematik der Raumladung ein und zeigt am Beispiel des an der TTF beschleunigten Strahles deren Einfluß. Dies geschieht mit Hilfe analytischer Berechnungen und numerischer Simulationen mit dem Computerprogramm PARMELA. Kapitel 4 widmet sich dem technischen Aufbau der Meßapparatur. Im Kapitel 4.3 werden die verschiedenen für den Pepper-Pot in Frage kommenden Detektoren besprochen. Das letzte Kapitel beschäftigt sich mit der Auswertung der von einer CCD-Kamera gelieferten Daten. Zum gegenwärtigen Zeitpunkt liegen leider noch keine Meßdaten vor, so daß lediglich das Prinzip und Teile des Computerprogramms erläutert werden können.

## 2. Emittanz

#### **Emittanzdefinition**  $2.1$

x

Ziel ist es, die Bewegung von Teilchen mit möglichst wenigen Parametern zu beschreiben. Für die folgenden Überlegungen wird ein dreidimensionales kartesisches Koordinatensystem  $(x, y, z)$  verwendet, mit x und y als transversale Achsen und z als longitudinale Strahlachse. Da sich die Ergebnisse, die man in einer Ebene erhält, auf die anderen Ebenen übertragen lassen, wird wegen der anschaulicheren Darstellung die Emittanz in einer Ebene, hier der x-z-Ebene, erläutert.

Für ein Teilchen ohne Energieabweichung, auf das nur lineare äußere Kräfte wirken, gilt die Bewegungsgleichung:

$$
x''(z) + k_x(z)x(z) = 0.
$$
 (2.1)

 $x''$  ist die zweite Ableitung von  $x$  nach  $z$ .  $k_x(z)$  steht für die fokussierenden und defokussierenden Kräfte durch Strahlführungsmagnete. Diese Differentialgleichung vom Hill'schen Typ läßt sich mit dem Ansatz

$$
x(z) = \sqrt{\epsilon} \sqrt{\beta(z)} \cos(\Psi(z) + \Psi_0)
$$
 (2.2)

lösen.  $\beta(z)$ , das als Betafunktion bezeichnet wird, ist eine von einem Anfangswert  $\beta_0$  und von den Strahlführungselementen abhängige Amplitudenfunktion. Die Konstante der Bewegung  $\epsilon$  ist die Emittanz<sup>1</sup>. Das Teilchen führt also transversale Bewegungen mit der Amplitude  $\sqrt{\epsilon \beta(z)}$  um die Strahlachse durch (Abbildung 2.1(a)). Zwischen der Betafunktion und der Phase  $\Psi(z)$  gilt folgende Beziehung:

z (a) Teilchenbahn PSfrag replacements <sup>x</sup> x0 (b) Phasenraum

$$
\Psi(z) = \int_0^z \frac{ds}{\beta(s)} \; . \tag{2.3}
$$

Abbildung 2.1: Bahn eines Teilchens

 $1$ Wirken Raumladungskräfte auf das Teilchen, ist die Emittanz keine Erhaltungsgröße mehr.

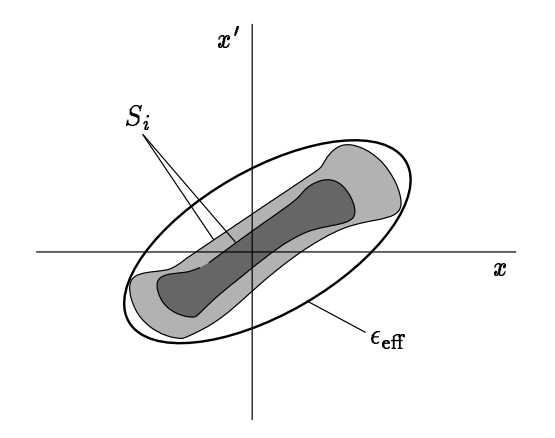

Abbildung 2.2: Definition von Randemittanz und effektiver Emittanz im Phasenraum

Aus der Kenntnis des Ortes  $x$  und des Winkels  $x$  , den die Teilchenbahn mit der Strahlachse bildet, läßt sich eine Aussage über den Ort und den Winkel zu einem späteren Zeitpunkt treffen Deshalb wird im sogenannten Phasenraum der Winkel gegen den Ort aufgetragen. Aus Gleichung  $(2.2)$  kann man eine Beziehung zwischen  $x$  und  $x^\prime$  ableiten. Es zeigt sich, da sich das Teilchen im  $(x,x')$ -Phasenraum auf einer Ellipse bewegt (Abbildung 2.1(b), [Wil96]).

Nun möchte man ebenso ein N-Teilchenensemble mit möglichst wenigen Parametern beschreiben. Dazu betrachtet man die Teilchen wieder im Phasenraum. Im zweidimensionalen Phasenraum nimmt ein Teilchenensemble eine gewisse Fläche, im mehrdimensionalen Phasenraum entsprechend ein gewisses Volumen ein. Da nach dem Satz von Liouville das Volumen eines Volumenelements zeitlich konstant ist, wenn die Teilchen den kanonischen Bewegungsgleichungen gehorchen, ist die Emittanz eine Invariante der Teilchenbewegung; sie ist daher auch immer ein Maß für die Strahlqualität. Die Emittanz besitzt die Einheit [m rad]. Man versucht nun eine Fläche zu finden, die das Teilchenensemble repräsentativ beschreibt. Aus den unterschiedlichen Möglichkeiten, diese Fläche festzulegen, ergeben sich verschiedene Emittanzdefinitionen:

• Randemittanz: Die Randemittanz schließt die durch eine Höhenlinie  $S_i$ , d.h. eine Linie gleicher Dichte  $I_0$  begrenzte Fläche ein (Abbildung 2.2):

$$
\epsilon_r(S_i) = \frac{1}{\pi} \int_{S_i} dF.
$$

 $\bullet$  *effektive Emittanz* : Die effektive Emittanz  $\epsilon_{\text{eff}}$  ist eine Ellipse im Phasenraum, deren Fläche einen bestimmten Prozentsatz der Gesamtteilchenzahl (meist 90 %) enthält. Die Ellipse im Phasenraum läßt sich mit

$$
\epsilon_{\text{eff}} = \gamma x^2 + 2\alpha x x' + \beta x'^2 \,, \tag{2.4}
$$

mit

$$
\beta \gamma - \alpha^2 = 1 \tag{2.5}
$$

und

$$
\alpha=\frac{\beta'}{2}
$$

beschreiben.  $\alpha$ ,  $\beta$  und  $\gamma$  sind die Twiss-Parameter. Der Satz von Liouville gilt bei nichtlinearen Feldern für  $\epsilon_{\rm eff}$  nicht mehr. Denn während der Filamentation entstehen größere "leere" Phasenraumbereiche und damit kommt es zu einem Anwachsen von  $\epsilon_{\text{eff}}$ . Die Abbildung 2.3 enthält

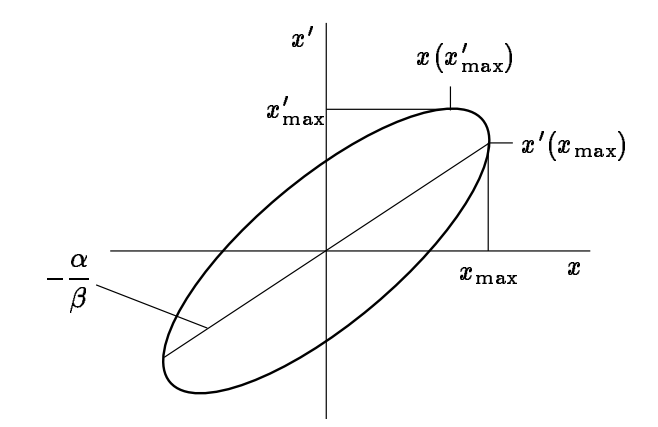

Abbildung 2.3: Phasenraumellipse

ein Bild der Phasenraumellipse und veranschaulicht die Parameter der Ellipsengleichung (2.4). Es gilt:

$$
x_{\max} = \sqrt{\epsilon \beta} \quad \text{und} \quad x'(x_{\max}) = -\alpha \sqrt{\epsilon \beta} \tag{2.6}
$$

$$
x'_{\max} = \sqrt{\epsilon \gamma} \quad \text{und} \quad x(x'_{\max}) = -\alpha \sqrt{\epsilon/\beta} \tag{2.7}
$$

 $\sim$ 

Der Bruch  $-\alpha/\beta$  wird auch als korrelierte Strahldivergenz bezeichnet. Die korrelierte Divergenz gibt die Kippung der Phasenraumellipse bezüglich der Raumkoordinate an. Man erkennt, daß sich ein Teilchenensemble durch drei unabhängige Parameter beschreiben läßt:

$$
\epsilon
$$
,  $\beta$  und  $\gamma$ .

 $\bullet$  - $rms$ -Emittan $z$  . Die rms-Emittanz  $\epsilon_{\rm rms}$  berücksichtigt nicht nur die belegte Phasenraumflache, sondern auch die Dichteverteilung der Emittanzfigur,

$$
\epsilon_{\rm rms} = \sqrt{\langle x^{\,2}\rangle \langle x^{\,\prime 2}\rangle - \langle x\hspace{0.025cm} x^{\,\prime}\rangle^2} \,\, .
$$

Da die rms-Emittanz durch die Wichtung der Teilchenkoordinaten über das zweite Moment der Verteilung ein Maß für die Unordnung im Strahl darstellt, existiert ein Zusammenhang mit der Entropie [Law73]. Außerdem korreliert sie mit  $\epsilon_{\tt eff}$  und ist daher bei vorhandenen Raumladungskräften keine Erhaltungsgröße.

 $\bullet$  normierte Emittanz: Wird ein Teilchenstrahl beschleunigt, so reduziert sich die Emittanz. Da der transversale Impuls während einer Beschleunigung gleich bleibt, gleichzeitig aber der axiale Impuls zunimmt, führt dies zu einer Verringerung von  $x$  . Die normierte Emittanz  $\epsilon_{\rm norm}$ ist durch den Korrekturfaktor  $\beta\gamma$  invariant unter einer Beschleunigung

$$
\epsilon_{\text{norm}} = \beta \gamma \epsilon \; .
$$

 $\beta$  und  $\gamma$  sind hier das relativistische  $\beta$  und  $\gamma$ . Vergrößert sich  $\epsilon_{\rm norm}$ , so ist dies ein Hinweis auf eine Verschlechterung der Strahlqualität.

Besitzt der Strahl eine gaußförmige transversale Ladungsdichteverteilung, so benutzt man in der Regel die effektive Emittanz um den Strahl zu beschreiben. Ist die Ladungsdichteverteilung so, daß

<sup>2</sup> root mean square

sich die Fläche im Phasenraum nur schwer durch eine Ellipse beschreiben läßt, dann verwendet man die rms-Emittanz.

In Zusammenhang mit der Emittanz fällt häufig der Begriff der Brillanz B. Die Brillanz ist ein Maß für die Güte eines Strahls. Sie ist im vierdimensionalen Phasenraum definiert durch die Gleichung:

$$
B = \frac{I}{\epsilon_4(x, x', y, y')} \geq \frac{I}{\epsilon_2(x, x')\epsilon_2(y, y')} ,
$$
\n
$$
\epsilon_4 \leq \epsilon_2 \epsilon_2 .
$$
\n(2.8)

Da im weiteren Verlauf dieses Kapitels der Begriff der Strahlmatrix häufiger auftaucht, soll sie an dieser Stelle kurz eingeführt werden. Die Strahlmatrix  $\sigma$  im zweidimensionalen Phasenraum ist definiert als !

$$
\boldsymbol{\sigma} = \begin{pmatrix} \sigma_{11} & \sigma_{12} \\ \sigma_{21} & \sigma_{22} \end{pmatrix} = \epsilon \begin{pmatrix} \beta & -\alpha \\ -\alpha & \gamma \end{pmatrix} ,
$$
\n
$$
\sigma_{12} = \sigma_{21} .
$$
\n
$$
\sigma_{11} = x_{\text{max}}^2 \text{ und } \sigma_{22} = x_{\text{max}}'^2 .
$$
\n(2.9)

Mit Hilfe dieser Strahlmatrix läßt sich die Strahlemittanz errechnen

$$
\epsilon^2 = \sigma_{11}\sigma_{22} - \sigma_{12}^2 = \det \boldsymbol{\sigma} \ . \tag{2.10}
$$

Gleichung (2.10) folgt aus Gleichung (2.5) und Gleichung (2.9). Somit kann man mit Kenntnis der Strahlmatrix an einem Punkt  $z_0$  die Emittanz  $\epsilon$  berechnen [Wie93].

In den folgenden Abschnitten wird die Transformationsmatrix  $M$  benutzt.  $M$  ist eine  $n\times n$ -Matrix, wobei n die Dimension des Phasenraumes ist, die betrachtet wird. Die Transformationsmatrix transformiert den zweidimensionalen Bahnvektor  ${\bf x_0} = (x_{\,0}, x'_{\,0})$  von der Stelle  $z_{\,0}$  an einen beliebigen Punkt z der Teilchenbahn  $x_z = Mx_0$ . Die Einträge in M werden mit  $m_{ij}$  bezeichnet. Sie hängen davon ab, welche Elemente (Dipole, Quadrupole, etc.) sich zwischen den beiden betrachteten Punkten befinden. Die für die einzelnen Anwendungen wichtigen Transfermatrizen werden später, sobald sie benötigt werden, genannt°. Da man bei den Messungen jeweils nur die Werte einer Ebene ermitteln kann, werden die Matrizen für eine Ebene angeben. Mit Hilfe von M lassen sich die Twiss-Parameter  $(\beta(z), \alpha(z), \gamma(z))$  für eine beliebige Stelle z aus den Twiss-Parametern  $(\beta_0, \alpha_0, \gamma_0)$  an der Stelle  $z_0$  berechnen:

$$
\beta(z) = m_{11}(z)^2 \beta_0 - 2m_{11}(z)m_{12}(z)\alpha_0 + m_{12}(z)^2 \gamma_0 ,
$$
\n
$$
\alpha(z) = -m_{11}(z)m_{12}(z)\beta_0 + (m_{22}(z)m_{11}(z) + m_{12}(z)m_{21}(z))\alpha_0 - m_{12}(z)m_{22}(s)\gamma_0 ,
$$
\n
$$
\gamma(z) = m_{21}(z)^2 \beta_0 - 2m_{21}(z)m_{22}(z)\alpha_0 + m_{22}(z)^2 \gamma_0 .
$$
\n(2.11)

### 2.2 Methoden zur Messung der Emittanz

#### 2.2.1 Allgemeines zur Messung der Emittanz

Da die Emittanz ein Maß sowohl der Strahlbreite als auch der Strahldivergenz ist, kann sie nicht direkt gemessen werden. Denn im Gegensatz zur Strahlbreite kann die Divergenz nicht durch eine direkte Messung bestimmt werden. Wird die Strahlbreite an verschiedenen Orten oder unter unterschiedlichen Fokussierungsbedingungen gemessen, so kann die Emittanz aus den unterschiedlichen Strahlbreiten errechnet werden. Ist dieses Vorgehen nicht möglich, so muß man die Divergenz indirekt aus einer von der Winkelverteilung abhängigen räumlichen Verteilung errechnen.

<sup>3</sup> Auf die Herleitung wird verzichtet, da sie hier nicht wichtig ist und in den entsprechenden Lehrbüchern z.B. [Wie93, Wil96] nachgelesen werden kann.

Die Methoden zur Emittanzmessung lassen sich grob in zwei Gruppen einteilen. Die eine Gruppe beinhaltet Emittanzmeßtechniken, welche den Strahl beeinflussen, aber nicht destruktiv auf ihn wirken. Ein Beispiel für diese Gruppe ist die Messung der Emittanz durch das Variieren der Fokussierungsstärke eines Quadrupols. Die andere Gruppe umfaßt die strahlzerstörenden Techniken wie den Spalt oder den Pepper-Pot. Diese Meßtechniken schneiden Teile des Strahls heraus, deren räumliche Entwicklung dann mit Hilfe eines Schirmes gemessen wird. Im folgenden wird auf das Meßprinzip der Drei-Schirmmethode, der Variation der Quadrupolstärke, des Spalts und abschlieÿend ausführlich das des Pepper-Pot eingegangen.

#### 2.2.2 Die Drei-Schirmmethode

Die Emittanz wird bei der Drei-Schirmmethode bestimmt, indem die Strahlbreite b an drei Positionen  $z_1,\,z_2$  und  $z_3$  mit Hilfe von Schirmen gemessen wird (Abbildung 2.4). Aus den Strahlbreiten berechnet man dann die Strahlmatrix  $\sigma$  an der Stelle  $z_0$  und aus dieser mit Gleichung (2.10) die Emittanz. Man muß die Strahlbreite an drei Positionen messen, da drei Unbekannte  $\sigma_{11}, \sigma_{12}$  und  $\sigma_{22}$ bestimmt werden müssen. Im folgenden werden die zur Berechnung der Strahlmatrix notwendigen Gleichungen aufgelistet. Die  $\sigma_{i,11}$  sind das Quadrat der Strahlbreite an der Stelle  $z_i$   $(i = 1, 2, 3)$ . Gleichung (2.12) erhält man aus Gleichung (2.11) und Gleichung (2.9).

$$
\sigma_{i,11} = m_{i,11}^2 \sigma_{11} + 2m_{i,12}m_{i,11} \sigma_{12} + m_{i,12}^2 \sigma_{22} , \qquad (2.12)
$$

$$
\text{bzw.}\left(\begin{array}{c}\sigma_{1,11}\\ \sigma_{2,11}\\ \sigma_{3,11}\end{array}\right)=\left(\begin{array}{ccc}\m_{1,11}^2 & 2m_{1,12}m_{1,11} & m_{1,12}^2\\m_{2,11}^2 & 2m_{2,12}m_{2,11} & m_{2,12}^2\\m_{3,11}^2 & 2m_{3,12}m_{3,11} & m_{3,12}^2\end{array}\right)\left(\begin{array}{c}\n\sigma_{11}\\ \sigma_{12}\\ \sigma_{22}\end{array}\right)=M_\sigma\left(\begin{array}{c}\n\sigma_{11}\\ \sigma_{12}\\ \sigma_{22}\end{array}\right) .\tag{2.13}
$$

Die  $\sigma_{i,jk}$  sind die Elemente der Strahlmatrix am Ort  $z_i$ . Die Gleichung (2.13) kann nach den  $\sigma_{ij}$ aufgelöst werden

$$
\begin{pmatrix}\n\sigma_{11} \\
\sigma_{12} \\
\sigma_{22}\n\end{pmatrix} = \left(M_{\sigma}^T M_{\sigma}^{-1}\right)^{-1} M_{\sigma}^T \begin{pmatrix}\n\sigma_{1,11} \\
\sigma_{2,11} \\
\sigma_{3,11}\n\end{pmatrix} .
$$
\n(2.14)

Für den Fall, daß  $M_{\sigma}$  eine  $3\times3$ -Matrix ist, gilt:

$$
\left(M_{\sigma}^T M_{\sigma}^{-1}\right)^{-1} M_{\sigma}^T = M_{\sigma}^{-1} .
$$

Sind zwischen den Schirmen drei äquidistante Driftstrecken der Länge L und hat man keine Dispersion, so wird mit der Transfermatrix für eine Driftstrecke:

$$
M_{\rm D} = \left(\begin{array}{cc} 1 & L \\ 0 & 1 \end{array}\right) \tag{2.15}
$$

die gesuchte Matrix  $M_{\sigma}$  zu

$$
M_{\sigma} = \left(\begin{array}{ccc} 1 & 2 L & L^2 \\ 1 & 4 L & 4 L^2 \\ 1 & 6 L & 9 L^2 \end{array}\right) . \tag{2.16}
$$

Da es aufwendig ist, mit den Matrizen zu rechnen, wird in der Praxis Gleichung (2.14) gelöst, indem die Strahlbreite an den drei Positionen gemessen und eine Kurve, die durch die Gleichung  $(2.9)$  gegeben ist, an die Meßwerte angepaßt wird.

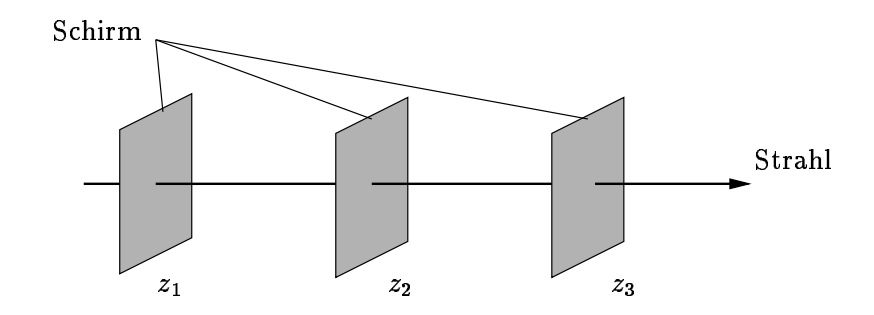

Abbildung 2.4: Versuchsaufbau der Drei-Schirmmethode zur Emittanzbestimmung.

#### 2.2.3 Variation der Fokussierungsstärke eines Quadrupols

Da man durch einen Quadrupol die Form und Lage der Phasenraumellipse kontrolliert verändern kann, hat man die Möglichkeit, die Emittanz mit Hilfe eines Quadrupol und eines Schirms zu messen. Zur Bestimmung der Emittanz geht man so vor, daÿ man die Strahlbreite in Abhängigkeit von der Fokussierungsstärke k des Quadrupols mißt und dann wieder mit Hilfe der Strahlmatrix auf die Emittanz zurückrechnet.  $M_{\sigma}$  in Gleichung (2.13) ist nun eine  $p\times 3$  Matrix, wobei  $p$  die Anzahl der Messungen ist. In der Praxis löst man die Gleichung (2.14), indem man die Strahlgröße  $\sigma_{1,11}$  am Schirm diesmal als Funktion der Quadrupolstärke k bestimmt und die Resultate mit dem theoretischen Ausdruck

$$
\sigma_{1,11}(k)=m_{11}(k)^2\sigma_{11}+2m_{11}(k)m_{12}(k)\sigma_{12}+m_{12}(k)^2\sigma_{22} \qquad \qquad (2.17)
$$

vergleicht. Die Matrixelemente  $m_{11}(k)$  und  $m_{12}(k)$  sind bei einem Aufbau in einem dispersionsfreien Stück, der nur aus einem in der untersuchten Ebene fokussierenden Quadrupol der Länge l, einer Driftstrecke L und einem Schirm besteht

$$
m_{11}(k) = \cos\sqrt{kl} - L\sqrt{k}\sin\sqrt{kl}, \qquad (2.18)
$$

$$
m_{12}(k) = \frac{1}{\sqrt{k}} \sin \sqrt{k} l + L \cos \sqrt{k} l . \qquad (2.19)
$$

Die  $m_{ij}$  erhält man aus einfacher Matrixmultiplikation der Transfermatrizen für eine Driftstrecke  $M_{\rm D}$  und für einen fokussierenden Quadrupol:

$$
M_{\rm QF} = \begin{pmatrix} \cos\sqrt{kl} & \frac{1}{\sqrt{k}}\sin\sqrt{kl} \\ -\sqrt{k}\sin\sqrt{kl} & \cos\sqrt{kl} \end{pmatrix} . \tag{2.20}
$$

Da man die Werte für  $l, \, k$  und  $L$  kennt, kann man die Parameter  $\sigma_{11}, \sigma_{12}$  und  $\sigma_{22}$  an die gemessene Kurve anpassen. Mit den so gewonnenen Werten für die  $\sigma_{ij}$  läßt sich die Emittanz aus der Gleichung (2.10) berechnen. Damit der nichtlineare Zusammenhang zwischen der Strahlbreite und der Quadrupolstärke erkennbar wird, muÿ die Strahlbreite deutlich verändert werden.

#### 2.2.4 Der Spalt

Der Spalt in Kombination mit einem ortsauflösenden Detektor ist eine sehr einfache Apparatur zur Messung der Emittanz. Sie besteht aus einer Metallplatte mit einem Spalt oder zwei Metallplatten als Spaltbacken und einem Detektor (in der Regel einem Schirm). Abbildung 2.5 zeigt den Aufbau. Hat man einen idealen Spalt, d.h. ist dieser unendlich dünn, so beschneidet man die räumliche Verteilung des Strahls, aber nicht die Divergenz. Nach einer Driftstrecke wird die Strahlbreite dann nur durch die Divergenz am Spalt gegeben. Damit das räumliche Profil auf dem Schirm eine direkte

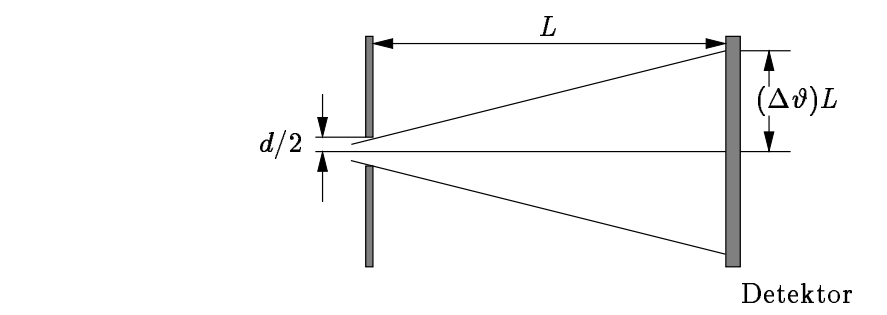

Abbildung 2.5: Die Teilchenbahnen hinter einem Spalt

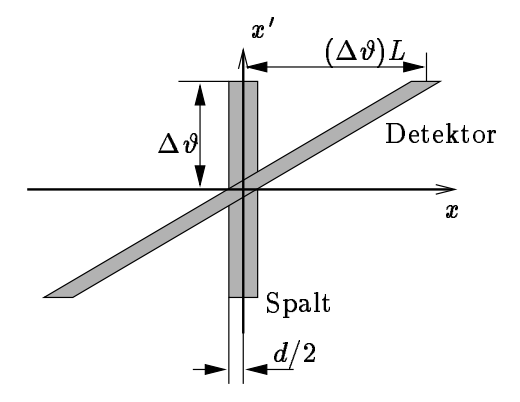

Abbildung 2.6: Phasenraum am Spalt und am Detektor

Messung der Winkelverteilung der Strahlteilchen am Spalt erlaubt, müssen einige Bedingungen eingehalten werden:

- 1. Die Strahlbreite am Schirm muß groß sein im Vergleich zur Größe der Apertur  $d/2$ . Ist diese Forderung erfüllt, so zeigt Abbildung 2.6, daÿ die Strahlverteilung sehr schmal wird. Dadurch wird die räumliche Verteilung unabhängig von der Geometrie der Öffnung.
- 2. Die Teilchenbahn darf nicht durch die Raumladung beeinflußt sein, sie soll nur durch die Divergenz bestimmt werden. Welchen Einfluß die Raumladung auf eine Teilchenbahn haben kann, zeigt Kapitel 3.
- 3. Der Spalt sollte möglichst alle Teilchen jeder Divergenz über seine gesamte Breite durchlassen. Im Idealfall ist daher die Dicke des Spaltes unendlich klein. Ist das Produkt aus Spaltdicke und Divergenz sehr viel kleiner als die halbe Breite des Spaltes, so ist der Strahl in seiner Entwicklung kaum gestört. Der durch den Spalt aus dem ankommenden Strahl herausgeschnittene Strahl wird im folgenden als Teilstrahl bezeichnet.

Da man so nur die Divergenz des Strahls mißt, muß für die Bestimmung der korrelierten Divergenz und der Strahlbreite entweder der Spalt oder der Strahl bewegt werden. Daher verwendet man in der Praxis häufig Mehrfachspalte, um gleichzeitig mehrere Meßpunkte zu erhalten.

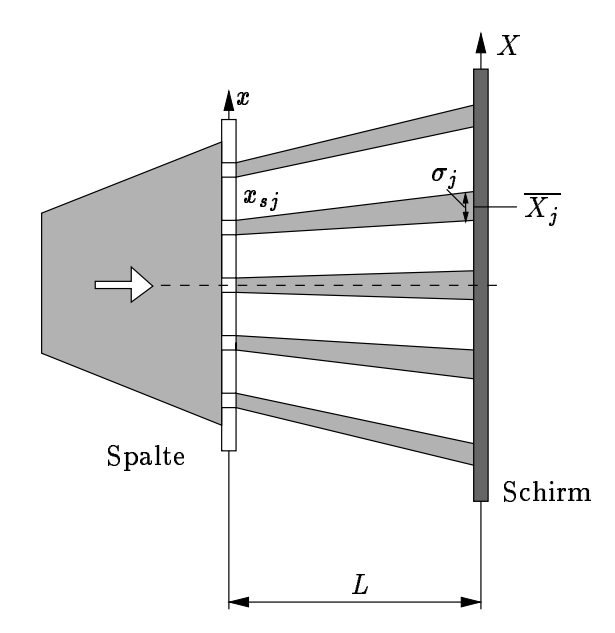

Abbildung 2.7: Geometrie zur Berechnung der Emittanz aus einer Spaltanordnung

Die Gleichung (2.21) zeigt, wie man bei einer Anordnung von p parallelen Spalten aus der Kenntnis der geometrischen Parameter des Spaltes und derjenigen des Strahlecks auf dem Schirm die Emittanz berechnen kann. Diese sind die Spaltpositionen  $x_{sj}$ , die mittleren Positionen aller Strahlflecken auf dem Schirm  $\overline{X_j}$  und die rms-Breiten der Strahlflecken auf dem Schirm  $\sigma_j$ . Die Gleichung erhält man, wenn man von der rms-Emittanz  $\epsilon_{\rm rms}$  ausgeht und zahlreiche geometrische Überlegungen anstellt [Min96].

$$
\epsilon^2 = \frac{1}{N^2} \left\{ \left[ \sum_{j=1}^p n_j \left( x_{sj} - \overline{x} \right)^2 \right] \left[ \sum_{j=1}^p \left[ n_j \sigma_{x_j'}^2 + n_j \left( \overline{x_j'} - \overline{x'} \right)^2 \right] \right] - \left[ \sum_{j=1}^p n_j x_{sj} \overline{x_j'} - N \overline{x} \overline{x'} \right]^2 \right\} \quad (2.21)
$$

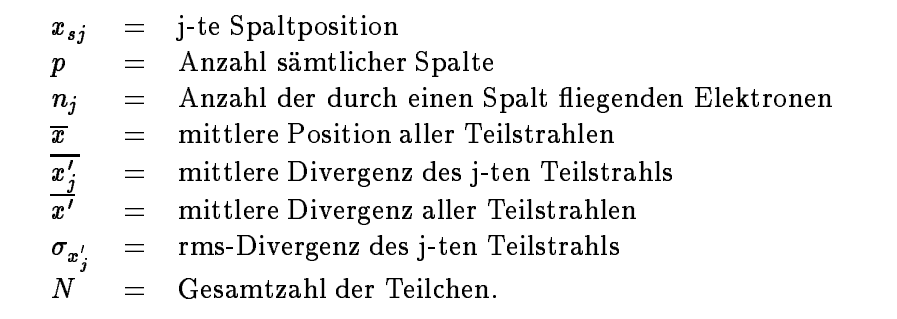

#### 2.2.5 Der Pepper-Pot

Beim Pepper-Pot-Plättchen handelt es sich um ein Metallplättchen mit einer zweidimensionalen Anordung von Löchern. Die Löcher sind in einem regelmäßigen Muster im Metallplättchen angeordnet (Abbildung 2.8). Aus dieser Ähnlichkeit des Plättchens mit dem Deckel eines Pfefferstreuers hat der Pepper-Pot seinen Namen. Das Pepper-Pot-Plättchen ist prinzipiell nichts anderes als zwei senkrecht zueinander angeordnete Mehrfachspalte. Daher hat er gegenüber einer Spaltanordnung den Vorteil, daß man zwei Ebenen gleichzeitig messen kann. Die gesamte Emittanzmeßapparatur

Abbildung 2.8: Skizze eines Pepper-Pot-Plättchens

besteht aus einem Pepper-Pot-Plättchen und einem Detektor. Das Pepper-Pot-Plättchen dient dazu, aus einem Strahl mehrere Teilstrahlen herauszuschneiden. Die Löcher des Pepper-Pot-Plättchens sollten einen im Vergleich zur Strahlgröße kleinen Durchmesser 2r besitzen. Hierdurch wird wieder die räumliche Verteilung am Schirm unabhängig von der Geometrie des Loches. Sind die Löcher klein genug, hat die Raumladung keinen Einfluß auf die Entwicklung der Strahlbreite in der Driftstrecke zwischen Plättchen und Schirm. Auf die Problematik der Raumladung, die zur Wahl eines Pepper-Pots zur Emittanzmessung für die RF-Gun der TTF führt, wird in Kapitel 3 eingegangen.

Auf Grund der endlichen Dicke des Plättchens besitzt die Fläche des Phasenraumes, welche durch die Löcher des Plättchens akzeptiert wird, rhombische Gestalt. Die Phasenraumäche des Rhombus wird durch folgende Punkte beschrieben:

$$
\left(x_p-r,0\right),\left(x_p-r,\frac{2\,r}{s}\right),\left(x_p+r,0\right),\left(x_p+r,\frac{2\,r}{s}\right)
$$

:

s ist die Dicke des Plättchens,  $x_p$  die Position des Loches.

Ist das Pepper-Pot-Plättchen um eine Achse senkrecht zur Strahlachse um den Winkel  $\varphi$  verdreht, so erhält man eine Verschiebung des Ausschnitts parallel zur  $x$  -Achse. Die Punkte haben dann die Phasenraumkoordinaten

$$
\left(x_p-r,\varphi\right),\left(x_p-r,\frac{2r}{s}+\varphi\right),\left(x_p+r,\varphi\right),\left(x_p+r,\varphi-\frac{2r}{s}\right).
$$

Die von einem Loch im Plättchen akzeptierte Fläche mit einer Verdrehung  $\varphi$  ist in Abbildung 2.9 skizziert. Um den Fehler, der durch eine Verdrehung des Loches relativ zur Achse entsteht, klein zu halten, darf die Verdrehung verglichen mit dem Öffnungswinkel  $2r/s$  des Loches nur klein sein. Nimmt man Werte von 5  $\mu$ m für den Radius r und 0,5 mm für die Dicke des Metallplättchens an, so ist der Öffnungswinkel 24 mrad. Um eine Störung der Strahldivergenz durch den Rand des Loches vernachlässigen zu können, muß diese deutlich kleiner sein als der Öffnungswinkel. Der Strahl der RF-Gun besitzt nach Rechnungen eine Divergenz von 0,2 mrad bei 5 MeV und 0,1 mrad bei 20 MeV. Somit ist diese Bedingung gut erfüllt.

Um abzuschätzen, welchen Einfluß der Abstand der einzelnen Löcher auf die Darstellung des Phasenraumes hat, sind Simulationen durchgeführt worden [Flö96]. Es ist leicht ersichtlich, daÿ der Abstand der Löcher einerseits klein sein sollte, um eine gute Repräsentation des Phasenraumes zu erhalten, andererseits ist der Lochabstand so groß zu wählen, daß ein Überlappen verschiedener Strahlecken auf dem Leuchtschirm vermieden wird. Damit die Strahldivergenz genau gemessen werden kann, sind aber groÿe Strahlecken wünschenswert. Diese Anforderungen widersprechen sich. Wenn aber, wie dies an einem Emittanzminimum zum Beispiel der Fall ist, der Strahl divergent ist,

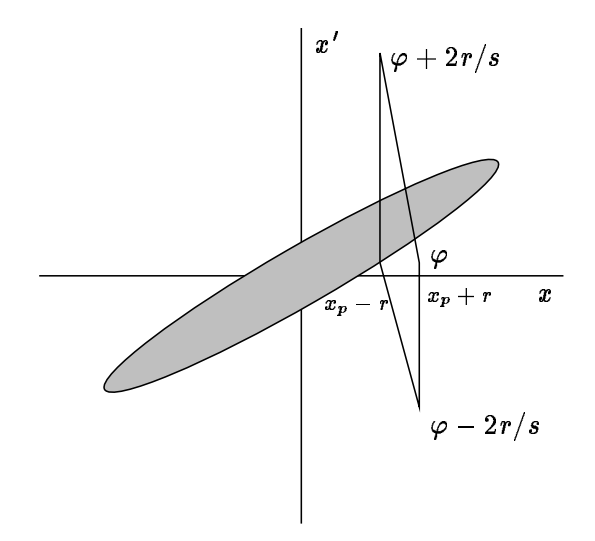

Abbildung 2.9: Phasenraum am Pepper-Pot-Plättchen

so wird der Abstand der Strahlflecken auf dem Schirm vergrößert. Da an einem Emittanzminimum leichter ein Kompromiß zwischen den gegensätzlichen Anforderungen gefunden werden kann, wird versucht, mit dem Pepper-Pot an einer Stelle mit einem Emittanzminimum die Messung durchzuführen. Für die zu untersuchende Strahlverteilung zeigen die Simulationen, daÿ bei einem Lochabstand von gleich oder kleiner der rms-Strahlbreite Messungen mit einer Genauigkeit von 10% möglich sein sollten.

Um nun den gesamten Phasenraum möglichst genau messen zu können, wird der Strahl senkrecht zum Pepper-Pot-Plättchen verschoben. Sofern  $\alpha/\beta \neq 0$  ist, ist es durch die Verschiebung möglich, mit Hilfe der Translation des Flecks auf dem Schirm  $\Delta x_{\rm Schirm}$  die Translation des Strahls am Plättchen  $\Delta x_{\textrm{Strahl}}$  zu bestimmen. Es gilt:

$$
\Delta x_{\text{Schirm}} = -\frac{\alpha}{\beta} L \Delta x_{\text{Strahl}} \,. \tag{2.22}
$$

L ist die Entfernung zwischen Plättchen und Schirm,  $\alpha$  und  $\beta$  sind die Twiss-Parameter.

Aus dem Bild auf dem Schirm kann man verschiedene Informationen über den Strahl erhalten. Die Intensitätsverteilung  $I(X)$  auf dem Schirm ist ein Faltungsintegral der transversalen Strahlverteilung  $F(\pmb{x})$  und der Winkelverteilung  $G(\pmb{x'})$  des Teilstrahls am Ausgang des Loches im Plättchen:

$$
I(X) = \int_{-\mathbf{r}}^{\mathbf{r}} F(\mathbf{x}) \cdot G\left(\frac{X - \mathbf{x}}{L}\right) d\mathbf{x},
$$
\n
$$
\mathbf{x}' = \left(\frac{X - \mathbf{x}}{L}\right),
$$
\n
$$
\int G(\mathbf{x}') d\mathbf{x}' = 1.
$$
\n(2.23)

 $X$  ist die Koordinate des Flecks auf dem Schirm. Ist der Strahlfleckradius  $r_\mathrm{Fleck}$  deutlich größer als der Lochradius r, so kann  $F(x)$  wie eine  $\delta$ -Funktion behandelt werden. Hieraus folgt

$$
I(X) = G(x')\frac{q}{r^2},
$$
  
\n
$$
x' = \frac{X}{L}.
$$
\n(2.24)

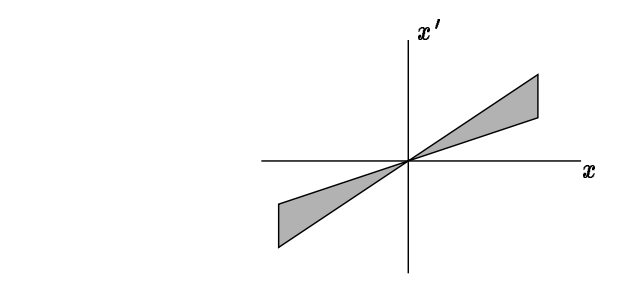

Abbildung 2.10: Phasenraumverteilung eines durch die Raumladung beeinflußten Strahls

q ist die Ladung des Teilstrahls.

Gleichung (2.24) ergibt direkt die Winkelverteilung des Teilstrahls. Die Position des Strahlecks auf dem Schirm ist durch die Position des Loches gegeben.

Nimmt man kleine Abstände der Löcher im Pepper-Pot-Plättchen an, so läßt sich der Phasenraum des einfallenden Strahls anhand der zur  $x$  -Achse parallelen Schnitte rekonstruieren. Da der Radius des Strahls, der in dieser Diplomarbeit untersucht werden sollte, durch Raumladung beeinflußt wird, ist seine Phasenraumverteilung keine Ellipse, sondern hat eher die Form, die in Abbildung 2.10 skizziert ist. Deshalb wird die rms-Emittanz berechnet, da diese eine statistische Größe ist. Die Strahlfleckgröße eines Loches läßt sich, wenn keine Raumladungseffekte eine Rolle spielen, sehr grob mit folgender Näherung abschätzen:

$$
r_{\rm Fleck}=r+r'L.
$$

 $r$  ist der Radius des Teilstrahls und  $r^\prime$  seine Divergenz.  $r_\text{Fleck}$  ist der Radius des Strahlflecks auf dem Schirm. Der Fehler, den man durch die Annahme einer  $\delta$ -Funktion für  $F(x)$  macht, liegt in der gleichen Größenordnung, wie der Quotient aus  $r$  und  $r_{\text{Fleck}}$ . Dieser Fehler führt zu einer Überschätzung der rms-Werte und somit zu einer zu groß berechneten Emittanz.  $r/r_{\text{Fleck}}$  liegt zwischen 0,04 und 0,13 (s. Kapitel 3).

Für die Fleckgröÿe eines Teilstrahls ist nur die Strahldivergenz wichtig, da die korrelierte Divergenz lediglich zu einer transversalen Verschiebung des Flecks auf dem Schirm führt.

Im folgenden wird noch einmal zusammengefaßt, welche Eigenschaften des Strahls aus dem Muster auf dem Schirm berechnet werden können:

- 1. Das Integral über die Intensitätsverteilung eines Teilstrahl-Flecks ergibt die relative Stromdichte des Teilstrahls. Verknüpft man die Werte verschiedener Löcher, so läßt sich ein Stromdichteprofil des gesamten Strahls an der Stelle des Pepper-Pot-Plättchens berechnen.
- 2. Aus dem Verhältnis des Abstandes der Schwerpunkte der Strahlecken auf dem Schirm zum Abstand der Lochmitten im Pepper-Pot-Plättchen kann die korrelierte Divergenz, d.h. die Verkippung der Ellipse im Phasenraum, berechnet werden. Man erhält daraus eine Aussage darüber, ob der Strahl am Plättchen konvergiert oder divergiert.
- 3. Aus der Breite der Strahlflecken auf dem Schirm läßt sich die Winkelverteilung des Strahls am Plättchen berechnen.
- 4. Durch eine Kombination der Untersuchung der Bilder der einzelnen Löcher läßt sich der komplette vierdimensionale Phasenraum berechnen. Die Dimensionen des Loches geben die räumliche Auflösung vor.

Der Pepper-Pot bietet also die Möglichkeit alle drei unabhängigen Parameter für eine Emittanzberechnung mit einer Messung zu bestimmen.

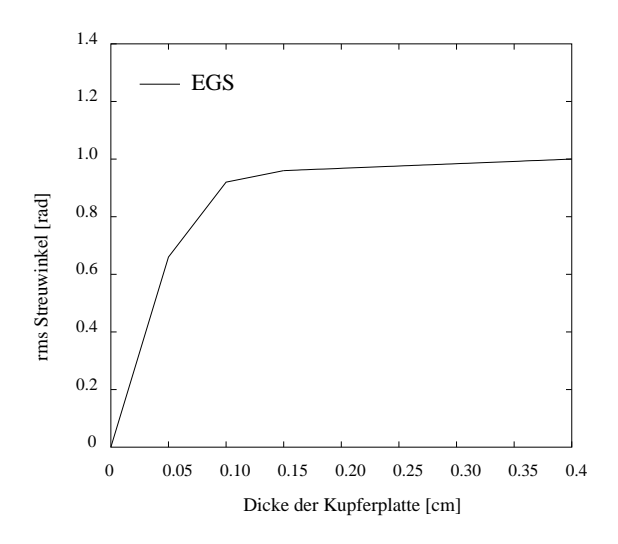

Abbildung 2.11: Streuwinkel des gestreuten Strahls in Abhängigkeit von der Metallplättchendicke

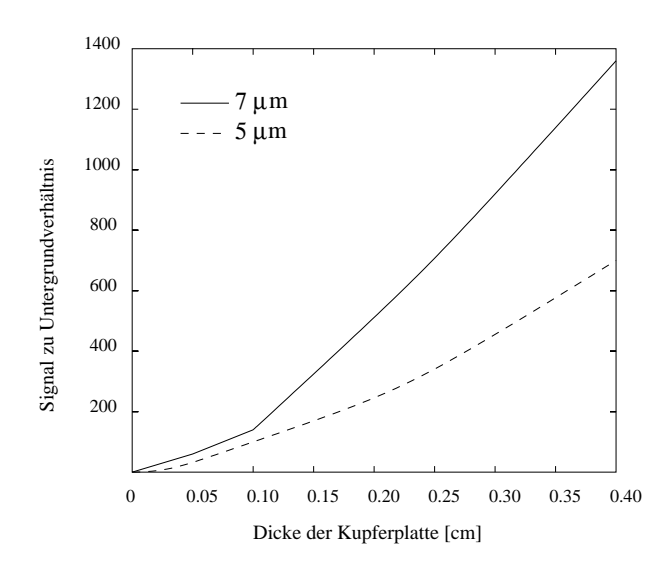

Abbildung 2.12: Signal zu Untergrundverhältnis für zwei unterschiedliche Lochradien

Für die Praxis ist zu beachten, daÿ nicht alle Teilchen in der Metallplatte gestoppt werden. Man hat also immer noch einen gewissen Untergrund auf dem Schirm. Dieses Rauschen sollte so klein als irgend möglich gehalten werden. Da in der Hauptsache die Streuung und das Abstoppen der Teilchen im Metall die beiden Effekte sind, die den Untergrund reduzieren, sind Simulationen  ${\rm min}$  dem Programm EGS  $^+$  für Metallplättchen unterschiedlicher Dicke durchgeführt worden [Flö96]. Wie nicht anders zu erwarten, ist die Zahl der gestoppten Teilchen für dickere Platten größer. Je dicker eine Platte ist, desto mehr Nachteile muß man aber für die Winkelakzeptanz, die Ausrichtungsfehler und die Herstellung in Kauf nehmen. Die Abbildung 2.11 zeigt die mit EGS berechnete Abhängigkeit des Streuwinkels von der Dicke des Metallplättchens. Abbildung 2.12 enthält das Verhalten des Signal- zu Untergrundverhältnisses für zwei unterschiedliche Lochradien in Abhängigkeit von der Plättchendicke. Typische Teilchendichten auf dem Schirm sind 100 nC m2 . Das Signal- zu Untergrundverhältnis liegt bei ungefähr 200.

<sup>4</sup> Electron Gamma Shower

## 3. Raumladung

Die Raumladung hat einen großen Einfluß auf die Stabilität eines Strahls von geladenen Teilchen. Wie groß dieser Einfluß ist und welchen Effekt die Raumladung auf die Entwicklung des Strahls der RF-Gun der TTF hat, soll in diesem Kapitel besprochen werden. Bevor die Enveloppengleichung hergeleitet und anschlieÿend mit Hilfe des Mathematikprogrammes MATLAB numerisch gelöst wird, soll die Lorentz-Kraft  $F_L$  für einen kontinuierlichen Teilchenstrahl hergeleitet werden. Außer der analytischen Lösung der Enveloppengleichung wurde der Einfluß der Raumladung mit dem Computerprogramm PARMELA<sup>1</sup> (Phase And Radial Motion in Electron Linear Accelerators) abgeschätzt.

#### $3.1$ 3.1 Elektromagnetische Kräfte bewegter geladener Teilchen

Betrachtet man anfangs ruhende Teilchen gleicher Ladung, so entfernen sich diese durch die abstoÿenden Kräfte schnell voneinander. Die Felder, welche durch geladene Teilchen eines Strahls entstehen, und die durch sie hervorgerufenen Lorentz-Kräfte lassen sich unabhängig vom Koordinatensystem berechnen. Die Herleitung im Laborsystem sei nun kurz angeführt. Für das ganze folgende Kapitel 3 gilt wieder das Korrdinatensystem  $(x, y, z)$ , mit x und y als transversale Achsen und z als longitudinale Strahlachse. Man betrachte einen kontinuierlichen Strom von Teilchen entlang z mit der Geschwindigkeit  $v_z$ . Ist die Teilchendichteverteilung  $\rho_0$  gleichförmig, so ergibt sich aus Symmetriegründen, daß nur ein radiales elektrostatisches Feld  $E_r$  und ein azimutales magnetisches Feld  $B_{\varphi}$ auftreten.  $E_r$  erhält man aus dem Coulombschen Gesetz  $\nabla \mathbf{E} = 4\pi \rho_0$  in Zylinderkoordinaten nach Integration

$$
E_r=2\pi\rho_0r.
$$

 $B_{\varphi}$  ergibt sich aus dem Ampère'schen Gesetz  $\nabla \times {\bf B} = \frac{4\pi}{c}\rho_0 {\bf v},$ 

$$
B_{\varphi}=2\pi\rho_0 r\frac{v}{c}.
$$

Der Ausdruck für die Lorentz-Kraft ist damit

$$
F_L = e\left(E_r - \frac{v}{c}B_\varphi\right) = 2\pi e \frac{\rho_0}{\gamma^2} r \tag{3.1}
$$

Die Lorentz-Kraft ist, wie erwartet, abstoßend, aber durch relativistische Effekte bei hohen Energien wird die elektrostatische Kraft durch geschwindigkeitsabhängige magnetische Kräfte kompensiert. Die gesamte Lorentz-Kraft, die durch die Raumladung hervorgerufen wird, verschwindet daher mit  $\gamma$  - fur höhere Energien. Man bekommt das gleiche Ergebnis, wenn man vom bewegten Koordinatensystem ausgeht und anschlieÿend eine Koordinatentransformation durchführt.

Für Protonen und Ionen ist die Raumladungskraft wegen des kleineren  $\gamma$  und des höheren Z größer als für Elektronen gleicher Energie.

<sup>1</sup> PARMELA wird in der Version 5.03 verwendet. Diese Version wurde freundlicherweise von B. Mouton vom Laboratoire de l'Accélérateur Linéare in Orsay zur Verfügung gestellt [Mou97]. Die graphische Auswertung erfolgt mit MATLAB.

## 3.2 Die Enveloppengleichung

Unter der Enveloppe  $E(z)$  eines Teilchenstrahls versteht man die äußere Grenze der Bewegung der Teilchen. Sie ist definiert durch die Beziehung:

$$
E(z) = \sqrt{\epsilon \beta(z)} \tag{3.2}
$$

Da es (speziell im Falle eines von der Raumladung dominierten Strahls) nicht sinnvoll ist, die Entwicklung der Strahlbreite durch eine Einteilchengleichung zu beschreiben, verwendet man die Enveloppengleichung, um den Einfluß der Raumladung auf den Strahl abzuschätzen. Die Enveloppengleichung nutzt die Bedingungen für ein Gleichgewicht der Kräfte auf dem Rand des Strahls zur Vorhersage der Strahlbreite an einem beliebigen Ort. Es gibt unterschiedliche Möglichkeiten, die Enveloppengleichung herzuleiten; eine davon wird hier gezeigt, die andere befindet sich im Anhang A.1.

Die lineare Bewegung geladener Teilchen, die äuÿeren fokussierenden und defokussierenden Kräften unterworfen ist, läßt sich mit folgender Gleichung beschreiben:

$$
x''(z) + k_x(z)x = 0 \tag{3.3}
$$

 $x''$  ist die zweite Ableitung von x nach z.  $k_x(z)$  steht für die externen Kräfte der Strahlführungsmagnete. Die Gleichung (3.3) läßt sich mit dem allgemeinen Ansatz

$$
x(z) = Au(z)\cos(\psi(z) + \phi) \tag{3.4}
$$

lösen.  $u(z)$  ist eine vom Ort abhängige Amplitude und  $\psi(z)$  eine von z abhängige Phase. Setzt man (3.4) in (3.3) ein, so erhält man zwei neue Beziehungen:

$$
\frac{d\psi}{dz} = \frac{1}{u^2} \,,\tag{3.5}
$$

$$
u'' + k_x u - \frac{1}{u^3} = 0 \tag{3.6}
$$

Um einen Ausdruck für die Enveloppe des Strahls zu erhalten, setzt man  $u(z)$  gleich der maximalen Amplitude, d.h. nach Courant und Snyder gilt<sup>2</sup> :

$$
x_{\max}(z) = Au(z) = \sqrt{\epsilon_x}u(z) . \qquad (3.7)
$$

Damit wird aus Gleichung (3.6) die Enveloppengleichung ohne interne Kräfte des Strahls:

$$
x''_{\max}(z) + k_x(z)x_{\max}(z) - \frac{\epsilon^2}{x_{\max}^3(z)} = 0.
$$
 (3.8)

Die gleiche Beziehung gilt natürlich auch für  $y_{\text{max}}$  sowie für jedes andere Teilchen mit einer transversalen Ablage  $x$ ,  $y$ . Man kann aus dieser Gleichung ersehen, daß die auf ein Teilchen wirkende resultierende Kraft sich zusammensetzt aus äußeren linearen Kräften der Magnete und einer "Kraft", die von der Emittanz des Strahls hervorgerufen wird.

Zusätzliche Kräfte wie die Raumladung können über die Beziehungen

$$
\frac{d}{dt}\left(\gamma m_0 \frac{dx_{\text{max}}}{dt}\right) = \sum F_x \tag{3.9}
$$

<sup>2</sup> siehe auch Kapitel 2.1 Gleichung (2.6)

und

$$
\frac{d}{dt} \to (\beta c) \frac{d}{dz} \tag{3.10}
$$

mit der Enveloppengleichung verknüpft werden.  $m_0$  ist die Rühemasse des Teilchens und  $\gamma$  der relativistische Lorentz-Faktor. Da im folgenden nur noch zylindrische Strahlen untersucht werden, sei an dieser Stelle als Radius der Enveloppe  $R=\sqrt{x_{\max}^2+y_{\max}^2}$  eingeführt. and the contract of the contract of

Für einen zylindrischen Strahl mit einer gleichförmigen Ladungsverteilung und einer longitudinalen Ausdehnung, die deutlich größer ist als  $R/\gamma$ , gilt für das elektrische Feld E und das azimutale magnetische Feld  $B$  auf der Enveloppe:

$$
E(R) = \frac{I}{2\pi\epsilon_0 \beta cR} \,, \tag{3.11}
$$

$$
B(R) = \frac{\mu_0 I}{2\pi R} \tag{3.12}
$$

 $I$  ist der Strahlstrom. Hiermit erhält man für die elektromagnetische Kraft  $F_\mathrm{em}$  auf der Enveloppe:

$$
F_{\rm em} = \frac{eI}{2\pi\epsilon_0\beta c\gamma^2 R} \,. \tag{3.13}
$$

Setzt man  $F_{\mathbf{em}}$  mit Hilfe von Gleichung (3.9) in die Enveloppengleichung ein, so erhält man die allgemeine Enveloppengleichung:

$$
R'' - \underbrace{\frac{eI}{2\pi\epsilon_0 m_0 (\beta c \gamma)^3}}_{K} \frac{1}{R} + k_R R - \frac{\epsilon^2}{R^3} = 0.
$$
 (3.14)

Die generalisierte Perveanz K kann man dazu benutzen, die Raumladungskräfte mit den Emittanzkräften zu vergleichen. Das Verhältnis der Kräfte auf die Enveloppe ist

$$
\frac{F_{\text{Emittanz}}}{F_{\text{Raumladung}}} = \frac{\epsilon^2}{KR^2} \ . \tag{3.15}
$$

Die vom Strahl generierten Kräfte dominieren, wenn

$$
K \gg \epsilon^2/R^2 \tag{3.16}
$$

 $K$  wird häufig noch in der kürzeren Form

$$
K=\frac{2I}{I_A\beta^3\gamma^3}
$$

geschrieben. Der Alvén-Strom

$$
I_A = \frac{4\pi\epsilon_0 m_0 c^3}{e}
$$

beschreibt den oberen Grenzstrom für die ungestörte Bewegung eines Elektronenstrahls im Plasma. Überschreitet der Strom diese Schwelle, so werden die Elektronen auf der Enveloppe durch das magnetische Feld des Strahls so stark abgelenkt, daß  $v_z = 0$  wird [Alv39, Hum90]. Für Elektronen ist  $I_A \approx 17$  kA.

Man sieht an den Gleichungen (3.11) bis (3.14), daß die Raumladung nicht von der Ladungsdichteverteilung, sondern vom Strom abhängt [Hum90].

Bevor im konkreten Fall des von der RF-Gun gelieferten Strahls der Einfluß der Raumladung auf die Strahlbreite untersucht wird, soll kurz die allgemeine Enveloppengleichung mit einer Differentialgleichung verglichen werden, die lediglich ein Randteilchen betrachtet und die restlichen Teilchen unberücksichtigt läßt.

Für diesen Vergleich werden die folgenden vier Gleichungen für eine Driftstrecke analytisch gelöst:

$$
R''(z) - \frac{K}{R(z)} - \frac{\epsilon^2}{R^3(z)} = 0 , \qquad (3.17)
$$

$$
R''(z) - \frac{\epsilon^2}{R^3(z)} = 0 , \qquad (3.18)
$$

$$
R''(z) - \frac{K}{R(z)} = 0 , \qquad (3.19)
$$

$$
R''(z) = 0. \t\t(3.20)
$$

Zur Vereinfachung ist  $\beta$  hier gleich eins eingesetzt. Gleichung (3.17) ist die hergeleitete Enveloppengleichung mit Raumladung und Gleichung (3.18) die Enveloppengleichung ohne Raumladung. Gleichung (3.19) ist die Vergleichsgleichung mit Raumladung und Gleichung (3.20) jene ohne. Die beiden Gleichungen (3.19) und (3.20) gelten in der sogenannten "Laminar-Flow"-Näherung. Unter Laminar-Flow versteht man die Anordnung der Teilchenbahnen in Lagen, d.h. die Teilchenbahnen durchdringen sich nicht gegenseitig. Dies ist dann möglich, wenn die Teilchen am gleichen Punkt die gleiche transversale Geschwindigkeit haben und die Geschwindigkeit der transversalen Geschwindigkeit linear mit der Entfernung zur Strahlachse zunimmt.

Auf Grund der unterschiedlichen Annahmen zu ihrer Herleitung, gelten für (3.17) und (3.18) andere Anfangsbedingungen als für (3.19) und (3.20). Der Unterschied liegt in der Anfangsdivergenz; diese wird für die allgemeine Enveloppengleichung gleich Null gesetzt, da man von einer Strahltaille zu Beginn der Driftstrecke ausgeht. Für die Laminar-Flow-Näherung nimmt man eine Anfangsdivergenz an. Die absoluten Werte sind hier nicht wichtig. Abbildung 3.1 zeigt das Ergebnis der analytischen Rechnung mit MATLAB. Die Laminar-Flow-Näherung ist nur eine Abschätzung nach oben verglichen mit der allgemeinen Enveloppengleichung. Diese Abschätzung wird desto ungenauer, je geringer der Strahlstrom wird.

#### 3.2.1 Lösung der Enveloppengleichung mit MATLAB

Für die analytische Lösung zur Berechnung des Einflusses der Raumladung auf die Strahlbreite wird nur die allgemeine Enveloppengleichung mit Raumladung (3.17) und ohne Raumladung (3.18) untersucht. Dieser Abschnitt enthält die Ergebnisse für einen Elektronenstrahl einer Energie von 5 MeV und von 20 MeV mit dem Mathematikprogramm MATLAB. Dabei wird zunächst der von der RF-Gun gelieferte Strahl und anschlieÿend der Teilstrahl für unterschiedliche Radien der Löcher im Pepper-Pot berechnet. Die analytische Lösung der Strahlen bei 5 und 20 MeV wird mit folgenden Werten durchgeführt [Flö96]:

$$
R_0 = 1 \cdot 10^{-3} \text{ m}
$$
  
\n
$$
R'_0 = 0, 2 \cdot 10^{-3} \text{ rad für } 5 \text{ MeV}
$$
  
\n
$$
R'_0 = 0, 1 \cdot 10^{-3} \text{ rad für } 20 \text{ MeV}
$$
  
\n
$$
\epsilon = R_0 \cdot R'_0
$$
  
\n
$$
I = 100 \text{ A}.
$$

Da eine Gaußverteilung für R und R' angenommen wird und außerdem keine R-R'-Korrelation bestehen soll, ist die Emittanz als Produkt der beiden Sigmas anzusetzen. Die Berechnung für (3.17) und (3.18) ist nicht exakt, da die Emittanz wegen der Raumladung keine Konstante ist. Es gelten folgende Anfangsbedingungen:

$$
\bullet\ \ R(0)=R_0
$$

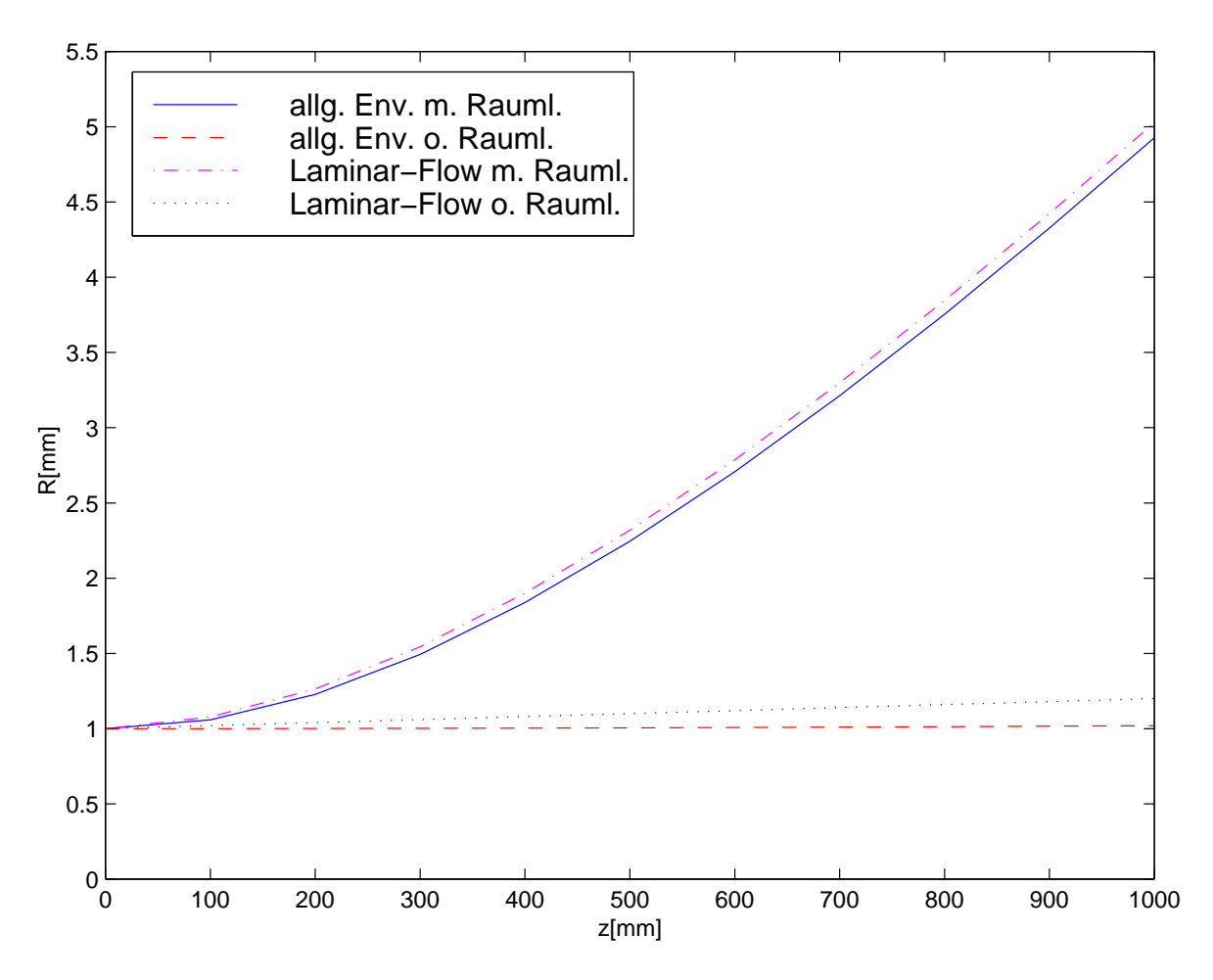

Abbildung 3.1: Vergleich der allgemeinen Enveloppengleichung mit der Laminar-Flow-Näherung

 $R'(0)=0$ 

Da es sich um einen Strahl mit einer gaußförmigen Ladungsverteilung handelt, ist die generalisierte Perveanz noch mit dem Faktor  $(1-\exp(-R^2(z)/2r_0^2))$  zu multiplizieren, und statt der Maximalwerte werden rms-Werte eingesetzt.

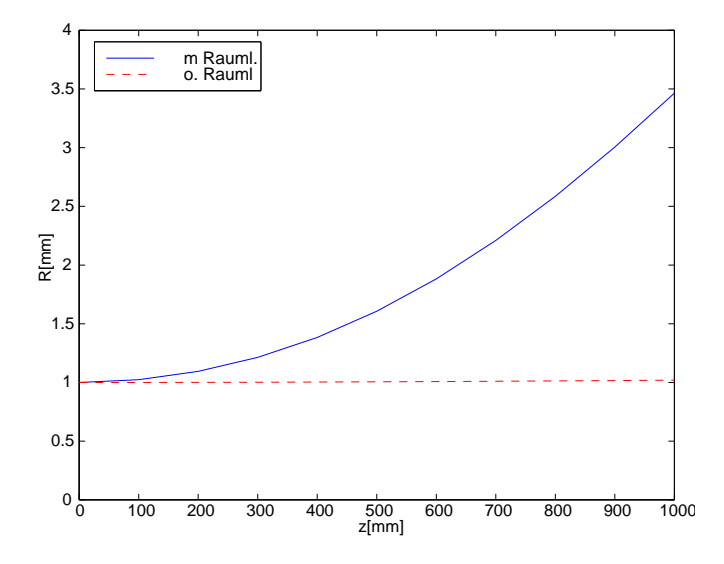

Abbildung 3.2: Radius des gesamten Strahls bei 5 MeV

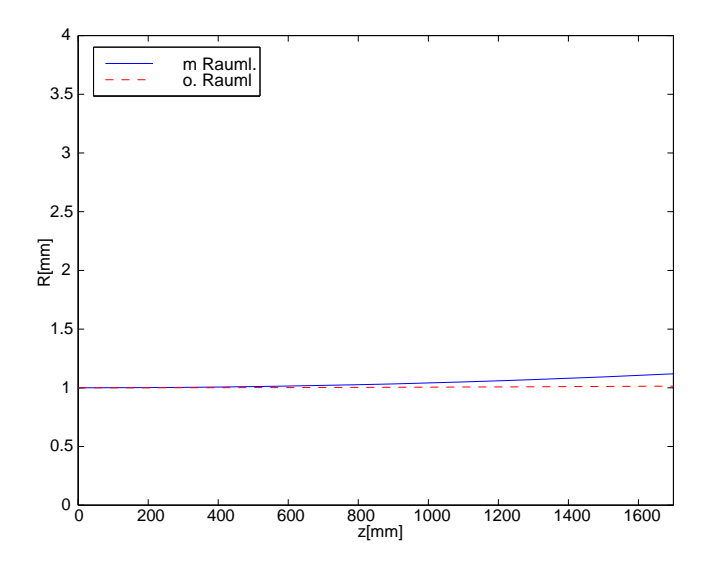

Abbildung 3.3: Radius des gesamten Strahls bei 20 MeV

Die Abbildung 3.2 zeigt das Ergebnis der numerischen Lösungen der Enveloppengleichungen für eine Energie der Elektronen von 5 MeV ( $\gamma = 10$ ). Auf der Abszisse ist die z-Achse, auf der Ordinate der Strahlradius aufgetragen. Um eine genaue Angabe über den Strahlradius am Ende der Driftstrecke, d.h. am Ort des Schirms, zu erhalten, werden von MATLAB die Werte der Differentialgleichungen für  $z = 1$  m für 5 MeV und  $z = 1, 7$  m für 20 MeV ausgerechnet. Diese Werte sind im Anhang B.1 in Tabellen zusammengefaßt. Man erkennt deutlich den Einfluß der Raumladung auf die Strahlbreite, der Strahl ist raumladungsdominiert. Die Differenz zwischen der Strahlbreite mit Raumladung und jener ohne Raumladung ist 2,42 mm, d.h. man hat eine relative Strahlverbreiterung von 237 %. Die relative Strahlverbreiterung ist die Differenz der Gleichung (3.17) und

Gleichung (3.18), geteilt durch Gleichung (3.18). Dies zeigt, daß für den gesamten Strahl wegen der Raumladungseffekte keine sinnvolle Emittanzmessung möglich ist.

Wie nicht anders zu erwarten, ist der Einfluß der Raumladung bei 20 MeV ( $\gamma = 40$ ) geringer  $(K \sim 1/\gamma^3),$  wenngleich die Strahlbreite durch die Raumladung immer noch bestimmt wird (Abbildung 3.3). Der Radius des Strahls am Ende der Driftstrecke ist nun nur noch 1,11 mm. Die Differenz der Strahlradien mit und ohne Raumladung beträgt bei dieser Energie 105,7  $\mu$ m. Durch die Raumladung hat man somit eine relative Verbreiterung von 10,4 % . Dieser Fehler ist nun schon deutlich kleiner als bei 5 MeV. Für eine erste Emittanzbestimmung ist dies ein Fehler, mit dem man leben kann. Man könnte nun versucht sein, die Emittanzmessung für 20 MeV ohne mit dem gesamten Strahl durchzuführen, allerdings sollte man bedenken, daÿ es sich bei den Rechnungen um Abschätzungen handelt und somit nicht auszuschließen ist, daß der tatsächliche Einfluß größer ist.

Im folgenden wird überprüft, ob eine Reduzierung des Strahlstromes durch ein Pepper-Pot-Plättchen den Einfluß der Raumladung vermindert. Die Löcher im Plättchen schneiden aus dem Strahl Teilstrahlen mit einer geringeren Stromstärke heraus. Um zu erkennen, ab welchem Radius die Raumladung so stark wird, daß die Messung der Emittanz mit einem zu großen relativen Fehler versehen ist, wird die Enveloppengleichung für unterschiedliche Lochradien gelöst.

Für den Teilstrahl hat man radial eine Gleichverteilung und in r <sup>0</sup> eine Gauÿverteilung. Die Anfangsbedingungen für den Teilstrahl unterscheiden sich in folgenden Punkten von denen des ankommenden Strahls:

- Der Radius  $R(0)$ : dieser ist nun derjenige des Teilstrahls bzw. des Loches  $R_l$ .
- Die Emittanz ist wieder das Produkt der beiden Sigmas, allerdings ist die Standardabweichung einer Gleichverteilung gleich  $\,\,\frac{R}{\sqrt{3}}$  .

• Der Strom: dieser beträgt nun 
$$
I = 100 \left(\frac{R_l}{R_0}\right)^2
$$
 A.

 $\bullet$  Für K ist nun kein Korrekturfaktor mehr zu berücksichtigen.

Man erkennt in der Abbildung 3.4, daß der Einfluß der Raumladung für beide Energien deutlich zurückgeht. Die Differenz zwischen den Strahlradien mit und ohne Raumladung beträgt für eine Energie von 5 MeV und einen Lochradius von 5  $\mu$ m lediglich 1,5  $\mu$ m, das sind 1,5 %. Bei 10  $\mu$ m ist der relative Fehler auch noch deutlich kleiner als 10 %. Erst für einen Lochradius von 15  $\mu$ m wird der Fehler größer als 10 % (siehe auch Tabelle B.1 im Anhang B.1).

Bei 20 MeV und einem Lochradius von 5  $\mu$ m ist die Differenz der Radien 0,29  $\mu$ m bzw. der Fehler 0,24 %. Der Einfluß der Raumladung ist also praktisch vernachlässigbar. Es wurde auch bei dieser Energie untersucht, welcher maximale Radius verwendet werden kann, damit eine vernünftige Emittanzmessung noch möglich ist. Wie in der Abbildung 3.5 zu sehen ist, wird erst bei einem Lochradius von 70  $\mu$ m der Einfluß der Raumladung wieder so stark, daß die Berechnung der Emittanz mit einem relativen Fehler von mehr als 10 % behaftet ist (Tabelle B.2).

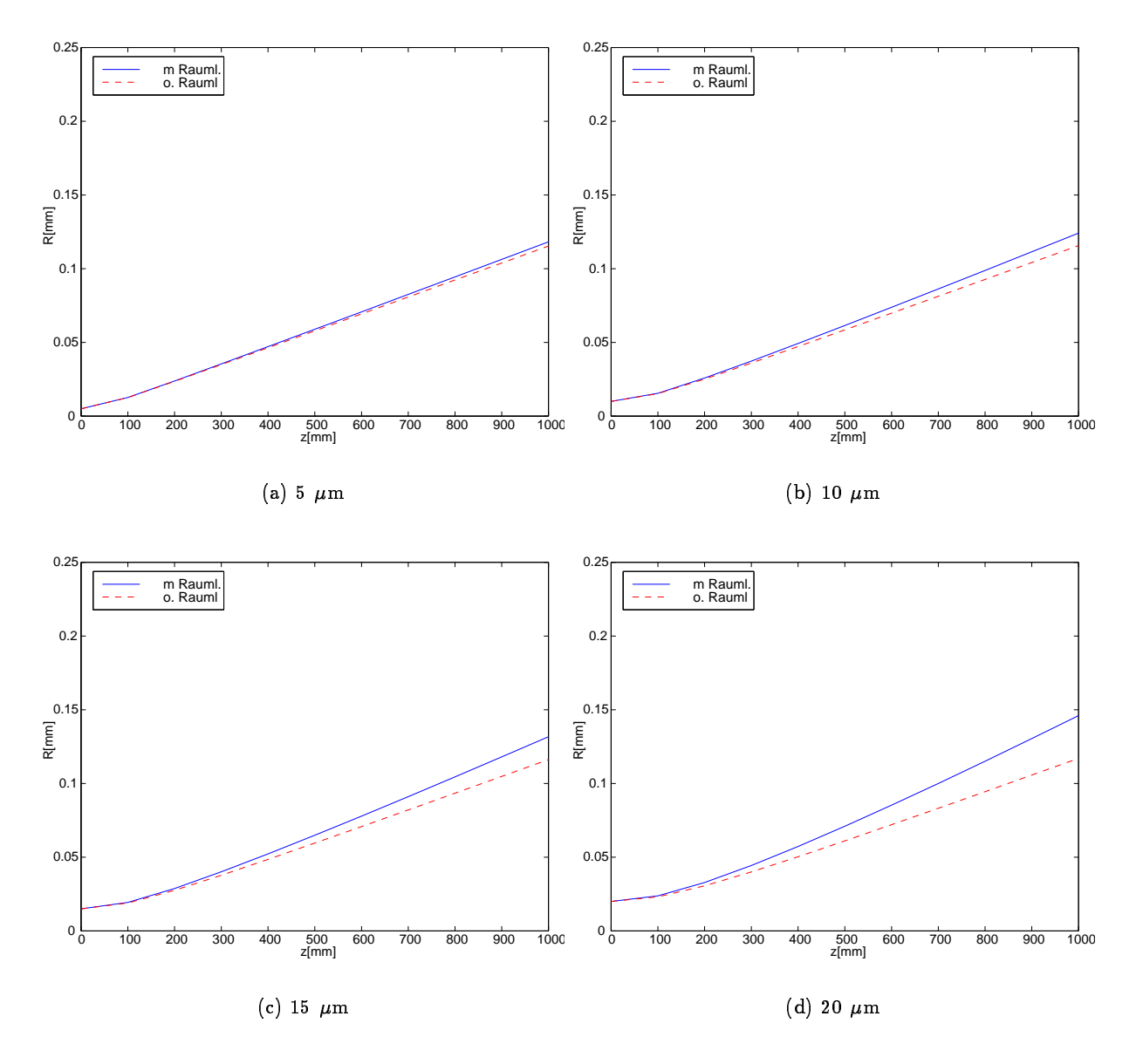

Abbildung 3.4: Strahlradius für unterschiedliche Lochradien bei 5 MeV

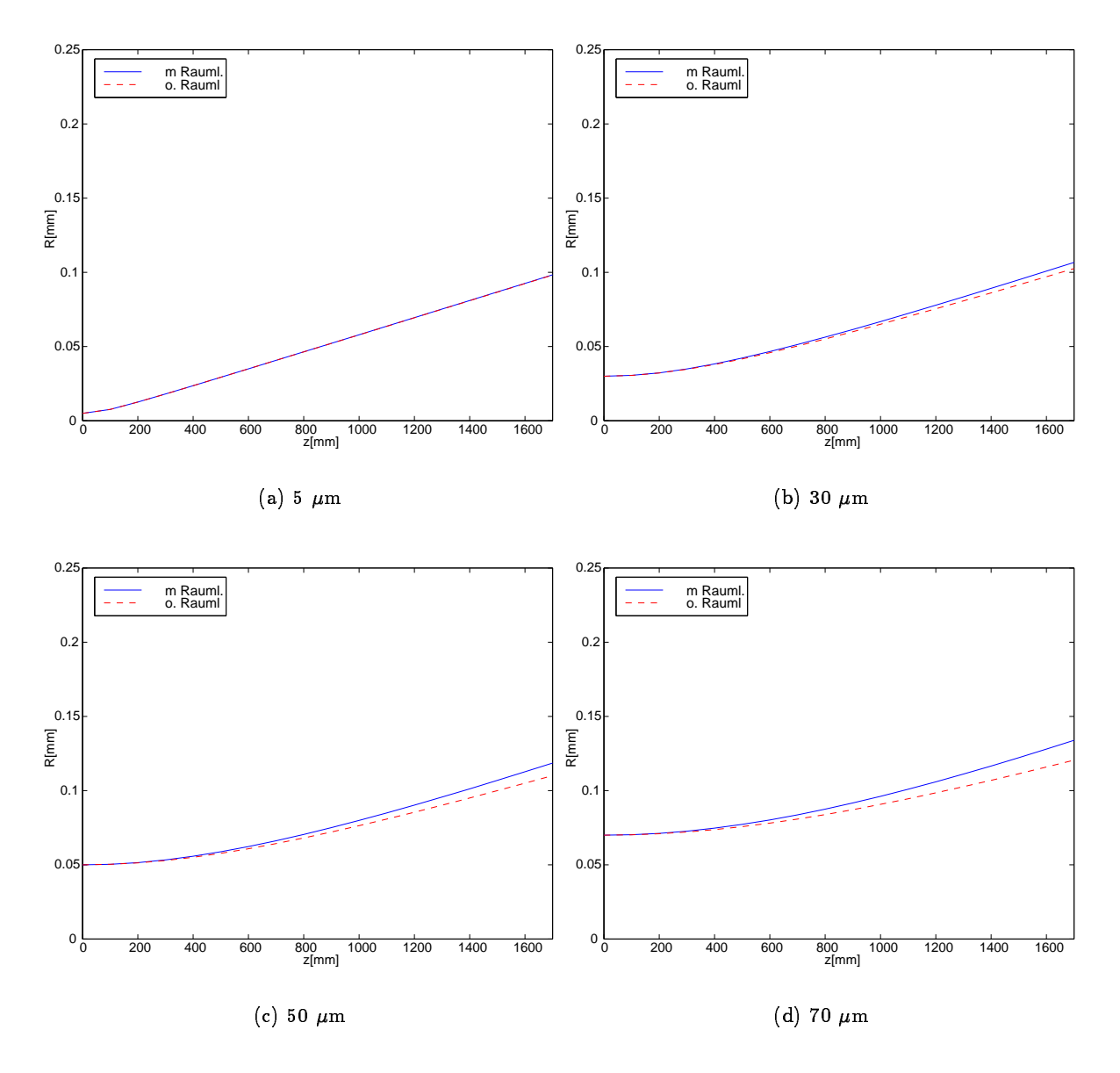

Abbildung 3.5: Strahlradius für unterschiedliche Lochradien bei 20 MeV

#### 3.2.2 Überlappung des gestreuten Strahls und des Teilstrahls

Da der ankommende Strahl in Wirklichkeit nicht gestoppt, sondern im Metallplättchen stark gestreut wird, übt dieser gestreute Strahl in der näheren Umgebung des Pepper-Pot-Plättchens möglicherweise einen Einfluß auf den Teilstrahl aus. Um diesen Umstand untersuchen zu können, wird eine gekoppelte Differentialgleichung betrachtet, die diesen Einfluß beschreibt. Für den Teilstrahl wird eine gleichmäßige Ladungsverteilung in  $r$ , für den ganzen Strahl eine Gaußverteilung angenommen. Die gekoppelte Differentialgleichung ist:

$$
R_1''(z) - \frac{K_1}{R_1(z)} - R_1(z)\frac{K_2}{R_2(z)^2} - \frac{\epsilon_1^2}{R_1^3(z)} = 0,
$$
\n(3.21)

$$
R_2''(z) - \frac{K_2}{R_2(z)} - R_2(z)\frac{K_1}{R_1(z)^2} - \frac{\epsilon_2^2}{R_2^3(z)} = 0.
$$
 (3.22)

Gleichung (3.21) beschreibt das Verhalten des Teilstrahls und Gleichung (3.22) jenes des gestreuten Strahls. Den dritten Term in den Gleichungen (3.21) und (3.22) erhält man durch folgende Überlegung:

In erster Näherung übt der gestreute Strahl eine defokussierende Kraft auf den Teilstrahl aus. Ebenso nimmt man eine linear mit dem Abstand vom Zentrum des gestreuten Strahls skalierende Kraft  $F$  an:

$$
F(z) = -\frac{K_2}{R_2^2(z)} x_b(z) \tag{3.23}
$$

 $x_b$  sei der Abstand des Zentrums des Teilstrahls zum Zentrum des gestreuten Strahls. Nur ein Teilstrahl im Abstand von R des gestreuten Strahls sieht eine Kraft, dagegen erfährt ein Teilstrahl im Zentrum des gestreuten Strahls im Mittel keine Kraft. Durch eine Integration über  $F$  ergibt sich zunächst einmal nur eine Verlagerung des Teilstrahls. Um nun eine Aufweitung des Teilstrahls zu berechnen, besteht die Möglichkeit, ein Teilchen im Abstand  $x_b(z)+R_1(z)$  abzüglich der Verlagerung des gesamten Teilstrahls zu berechnen. Hieraus ergibt sich für  $F$ :

$$
F(z) = -\frac{K_2}{R_2^2(z)}R_1(z) \tag{3.24}
$$

In Gleichung (3.22) enthält der Term  $R_2(z)K_1/R_1^2(z)$  den Einfluß des Teilstrahls auf den gestreuten Strahl. Man kann aus zwei Gründen sagen, daß der Einfluß des Teilstrahls auf den gestreuten Strahl eher gering sein sollte. Diese beiden Gründe sind

- der gestreute Strahl besitzt eine sehr große Divergenz,
- der gestreute Strahl trägt einen sehr viel höheren Strom.

Dies bestätigt sich durch eine Berechnung einmal mit diesem Term und einmal ohne. Zum Vergleich wird die Standardenveloppengleichung für den Teilstrahl ohne den Einfluß des gestreuten Strahls

$$
R_1''(z) - \frac{K_1}{R_1(z)} - \frac{\epsilon_1^2}{R_1^3(z)} = 0 \tag{3.25}
$$

in dasselbe Diagramm mit eingezeichnet.

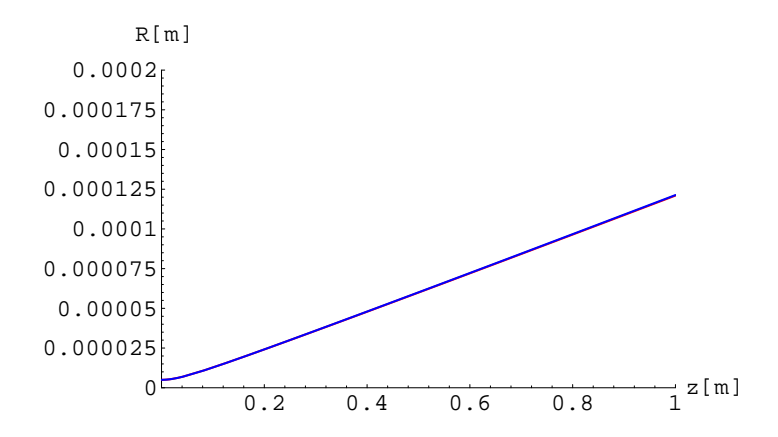

Abbildung 3.6: Radius des Teilstrahls ohne und mit Einfluß des gestreuten Strahls bei 5 MeV

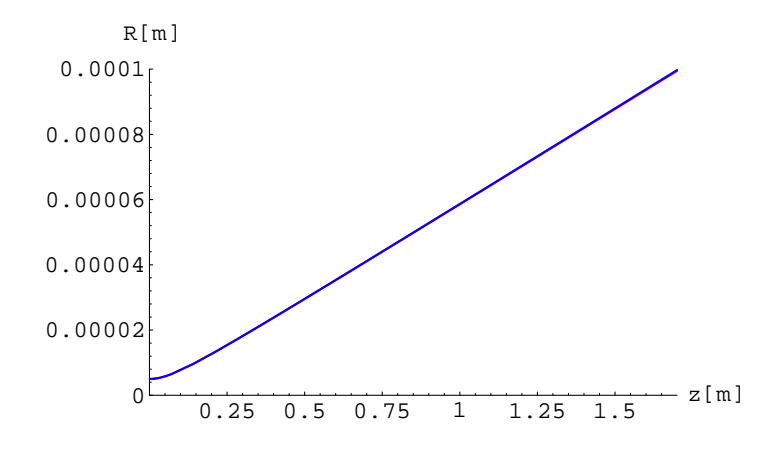

Abbildung 3.7: Radius des Teilstrahls ohne und mit Einfluß des gestreuten Strahls bei 20 MeV

Es gelten folgende Anfangsbedingungen:

$$
R_1(0) = 5 \mu m = R_l
$$
  
\n
$$
R_2(0) = 1 mm
$$
  
\n
$$
R'_1(0) = 0, 2 \cdot 10^{-3} rad
$$
 (Divergenz des Teilstrahls)  
\n
$$
R'_2(0) = 1 rad
$$
 (Divergenz des gestreuten Strahls)  
\n
$$
\epsilon_1 = \frac{R_l R'_l}{\sqrt{3}}
$$
  
\n
$$
\epsilon_2 = R_0 R'_0
$$
  
\n
$$
I_1 = 2, 5 mA
$$
  
\n
$$
I_2 = 100 A
$$
.

Die Divergenz des gestreuten Strahls wurde aus [Flö96] entnommen (sie wurde dort mit Monte-Carlo-Simulationen bestimmt). Der Radius des Teilstrahls wird durch die Kopplung um 0,3  $\mu$ m vergrößert. Der relative Fehler in der Größe des Strahlradius ist 0,24 %. Der Effekt ist also minimal und kann vernachlässigt werden.

Auch bei einer Energie von 20 MeV kann die Überlappung von Teilstrahl und gestreutem Strahl bei einem relativen Fehler von 0,3 % für die Emittanzberechnung vernachlässigt werden.

### 3.3 PARMELA-Simulationen

Um die Ergebnisse der Enveloppengleichung abzusichern, wurden mit PARMELA die gleichen Untersuchungen durchgeführt [Mou97]. PARMELA ist ein Computerprogramm, mit dem ein Strahl, der durch eine Anzahl Teilchen repräsentiert wird, durch einen LINAC oder Transferkanal transformiert werden kann. PARMELA berechnet hierzu in jedem Schritt die elektrischen und magnetischen Felder, so wie hieraus die auf jedes einzelne Teilchen wirkende resultierende Kraft. Anhang A.2 enthält das Eingabefile parmin, das für die Untersuchungen verwendet wurde. Die Reihenfolge, in der die Ergebnisse der Simulationen im folgenden genannt werden, ist dieselbe wie bei den analytischen Lösungen. Es ist zu beachten, daß PARMELA, wenn man eine gaußförmige Ladungsverteilung annimmt, einen rms-Radius  $R_{\rm rms}$  und einen maximalen Radius  $R_{\rm max}$  ausgibt. Im folgenden werden in den Graphiken für den Strahl beide Radien zu sehen sein. Für den Teilstrahl wird wieder eine Gleichverteilung angenommen.

Für die Emittanz gilt  $\epsilon = RR'.$  Die Startwerte für die Simulation sind für den Strahl:

- $\bullet$   $R_\mathrm{max} = 1 \mathrm{~mm}$
- $R' = 0,2$  mrad bei 5 MeV und  $R' = 0,1$  mrad bei 20 MeV
- $I = 100$  A

Die  $\beta$ -Funktion wird mit Hilfe der Gleichung  $\beta = r^2/\epsilon$  berechnet. Somit ist für

 $5\,\,{\text{MeV}}\quad$   $\epsilon=0,2\,\,{\text{mm}}$   $\,\mathrm{mrad}\quad$   $\beta=5\,\,{\text{m}},$  $20\,\,{\text{MeV}}\quad$   $\epsilon=0,1\,\,\text{mm}$   $\,\text{mrad}\quad$   $\beta=10\,\,\text{m}$  .

Die Werte für den Radius werden am Ende der Driftstrecke ( $z = 1$  m bei 5 MeV, bzw.  $z =$ 1,7 m bei 20 MeV) mit Hilfe eines zusätzlichen Programms aus der PARMELA-Ausgabe parmdesz bzw. parmdest errechnet. Die Werte sind im Anhang B.2 zusammengefaßt. Abbildung 3.8 zeigt das Ergebnis der Rechnung für eine Energie von 5 MeV mit und ohne Raumladung für  $R_{\rm rms}$  und  $R_{\rm max}$ .

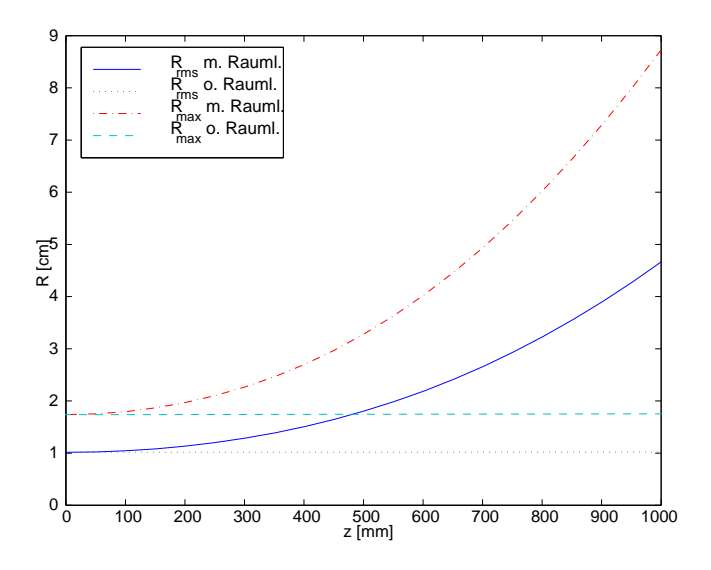

Abbildung 3.8:  $R_{\rm rms}(z)$  und  $R_{\rm max}$  bei 5 MeV

Man erkennt den starken Einfluß, den die Raumladung bei einem Bunchstrom von 100 A und einer Energie von 5 MeV hat. Der Radius wird im rms-Wert von 0,59 mm auf 3,25 mm, das sind 450 %

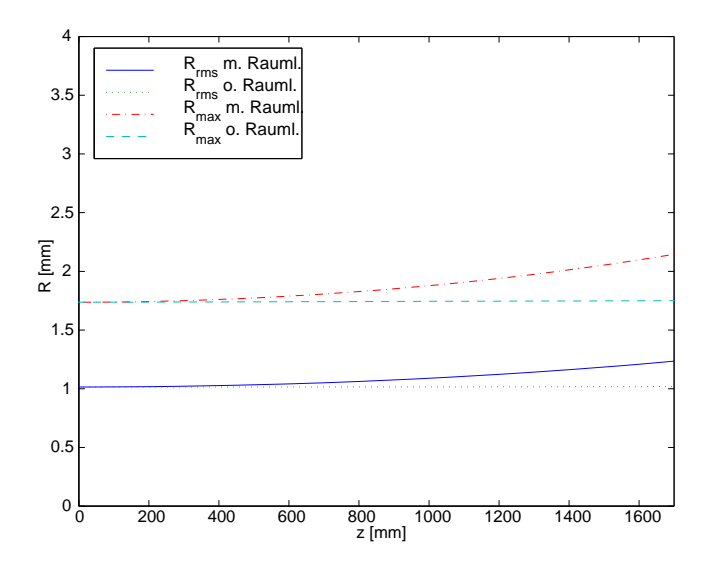

Abbildung 3.9:  $R_{\rm rms}(z)$  und  $R_{\rm max}$  bei 20 MeV

verbreitert. Eine Aussage über die Emittanz des Strahls ist somit nicht möglich. Die Abbildung 3.9 zeigt die Entwicklung von  $r_{\rm rms}$  und  $r_{\rm max}$  für den Strahl in Abhängigkeit von der zurückgelegten Driftstrecke für eine Energie von 20 MeV. Die Strahlverbreiterung von  $R_{\rm rms}$  und  $R_{\rm max}$  ist nun lediglich noch etwa 27 %.

Auch mit PARMELA wird untersucht, ob durch das Pepper-Pot-Plättchen die Raumladung so verringert wird, daÿ eine gute Messung der Emittanz möglich ist, und ab welchem Radius die Raumladung einen störenden Einfluß ausübt. Sowohl aus der Abbildung 3.10 als auch aus den berechneten Werten für den Radius am Ende der Driftstrecke kann man ersehen, daÿ der Strahl nun von der Emittanz dominiert wird. Es ist für 5 MeV und für einen Radius von 5  $\mu$ m bei einer Genauigkeit von  $1/10 \mu m$  kein Unterschied mehr im Radius bei  $z = 1$  m feststellbar. Er beträgt mit und ohne Raumladung nun 0,1156 mm. Bei einer angestrebten Auflösung am Schirm im Bereich von einigen Mikrometern ist also kein Fehler in der Bestimmung der Emittanz zu erwarten. Das Ergebnis für den maximalen Lochradius stimmt mit dem Ergebnis der analytischen Rechnung überein. Schon bei einem Radius von nur 15  $\mu$ m wird der relative Fehler in der Emittanzberechnung größer als 10 %.

Die Abbildung 3.11 zeigt das Resultat der Simulation für den Teilstrahl bei 20 MeV. Wie bei einer Energie von 5 MeV ist für einen Radius von 5  $\mu$ m kein Unterschied mehr im Strahlradius bei  $z = 1,7$  m zu erkennen. Der Radius beträgt nun 98,2  $\mu$ m. Der Teilstrahl ist ebenfalls nicht von der Raumladung dominiert. Bei einer Energie der Elektronen von 20 MeV ist, wie auch nicht anders zu erwarten, der Einfluß der Raumladung auf den Strahlradius erst ab einem Lochradius von 50  $\mu$ m so groß, daß der relative Fehler größer ist als 5 % und erst für einen Lochradius von 70  $\mu$ m ist der Fehler größer als 10  $\%$ . Die absoluten Werte stehen in Tabelle B.5.

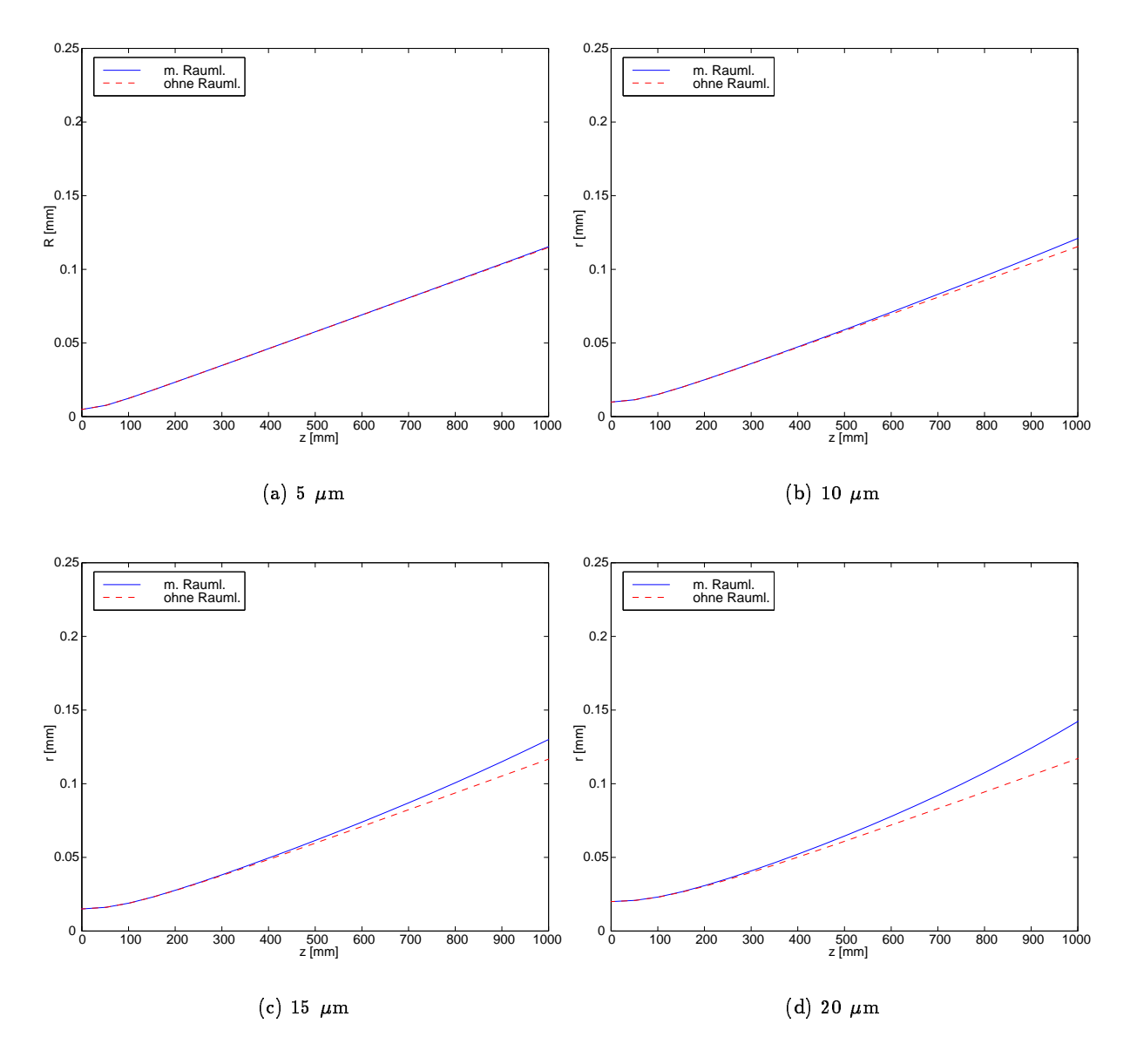

Abbildung 3.10: Strahlradius für unterschiedlichen Lochradien bei 5 MeV

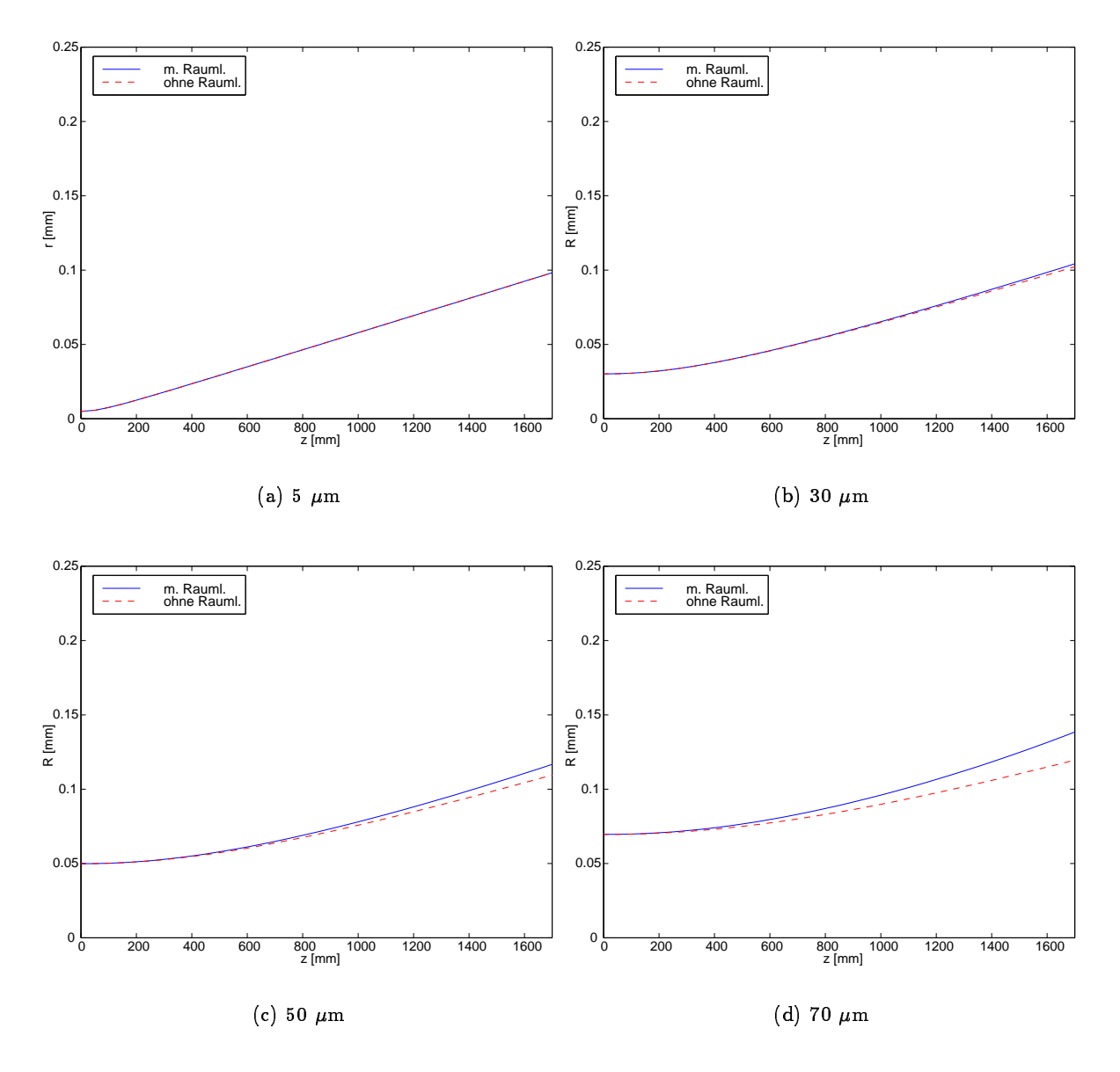

Abbildung 3.11: Strahlradius für unterschiedlichen Lochradien bei 20 MeV

Vergleicht man abschlieÿend die Ergebnisse mit jenen aus den MATLAB-Rechnungen, so erkennt man, daß bei PARMELA die Raumladung immer einen größeren Einfluß hat, als bei der Lösung der Enveloppengleichung herauskommt. Ein intensiver Vergleich der beiden Untersuchungen ist aber auf Grund der unterschiedlichen Voraussetzungen, von denen die beiden Lösungsansätze ausgehen, nicht möglich. Einer der Unterschiede zwischen beiden Programmen ist die Berechnung der Emittanz. PARMELA berechnet in jedem Rechenschritt die Emittanz und die Raumladungskräfte neu, während diese bei der Lösung der Enveloppengleichung als konstant angenommen werden. Es wurde deshalb darauf verzichtet, die Ergebnisse von MATLAB und PARMELA in einen Graphen zu zeichnen.

Es sollte hier vielleicht deutlich gemacht werden, daÿ es sich bei den Ergebnissen, die man sowohl mit MATLAB als auch mit PARMELA erhält, um Näherungen handelt. Das bedeutet, man kann nicht einfach die aus den Rechnungen erhaltenen Werte der relativen Strahlverbreiterung dazu verwenden, gemessene Größen zu korrigieren und aus diesen korrigierten Werten dann die Emittanz berechnen.

# 4. Die Pepper-Pot-Meßapparatur

#### $4.1$ 4.1 Die Pepper-Pot-Plättchen

Das Pepper-Pot-Plättchen besteht bei diesem Aufbau aus 0,5 bzw. 1 mm dicken Tantalplättchen von 10 bzw. 12 mm Kantenlänge. In die Metallplättchen wurden mit Hilfe eines Titan-Saphir-Lasersystems am Max-Born-Institut in Berlin Löcher von etwa 20  $\mu$ m Durchmesser in Form eines Kreuzes hineingeschossen (Abbildung 4.1). Welche Lasereigenschaften wie eingestellt werden, um die Löcher in die Plättchen zu schießen, hängt von der Dicke der Plättchen ab. Für die 0,5 mm dicken Plättchen betrug die Wellenlänge des Lasers  $\lambda = 790$  nm, die Pulslänge 120 fs und die Pulsenergie je Schuß 500  $\mu$ J bei einer Repetitionsrate von 16 bis 160 Hz; es wurden etwa 6500 Schuß je Loch benötigt. Die 1 mm dicken Plättchen wurden mit einer Wellenlänge  $\lambda = 800$  nm, einer Pulslänge von ebenfalls 120 fs, einer Pulsenergie von 400  $\mu$ J und einer Wiederholrate von 1 kHz gefertigt; die Zahl der Laserschüsse pro Loch wurde verfünffacht. Die Abstände der Löcher in den Plättchen sind 0,8 mm bzw. 1,2 mm. Die Anzahl der Löcher je Plättchen hängt vom Lochabstand ab, für einen Lochabstand von 1,2 mm sind es 13 Löcher und für einen Abstand von 0,8 mm 21. Es wurde auch ein Plättchen mit nur einem Loch hergestellt. Allen Plättchen gemeinsam ist eine größere Eintritts- als

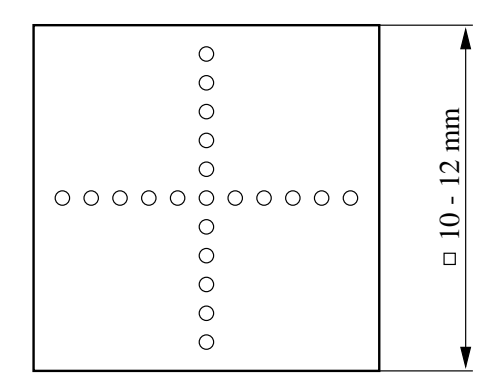

Abbildung 4.1: Skizze eines gefertigten Pepper-Pot-Plättchens

Austrittsöffnung. Die mittlere Lochgröße ist in Tabelle 4.1 zusammengefaßt. Die Meßwerte wurden mit einem Lichtmikroskop bestimmt. Um die Lochform noch genauer zu kennen, sind die Plättchen zusätzlich mit einem Raster-Elektronen-Mikroskop (REM) untersucht worden. Die Abbildungen 4.2

| Plättchendicke   Eintrittsseite   Austrittsseite |                                                             |  |
|--------------------------------------------------|-------------------------------------------------------------|--|
| $0.5$ mm                                         | 26 x 17 $\mu$ m <sup>2</sup>   22 x 12 $\mu$ m <sup>2</sup> |  |
| $1 \text{ mm}$                                   | 25 x 35 $\mu$ m <sup>2</sup>   20 x 20 $\mu$ m <sup>2</sup> |  |

Tabelle 4.1: Mittlere Größe der Löcher in den Tantalplättchen

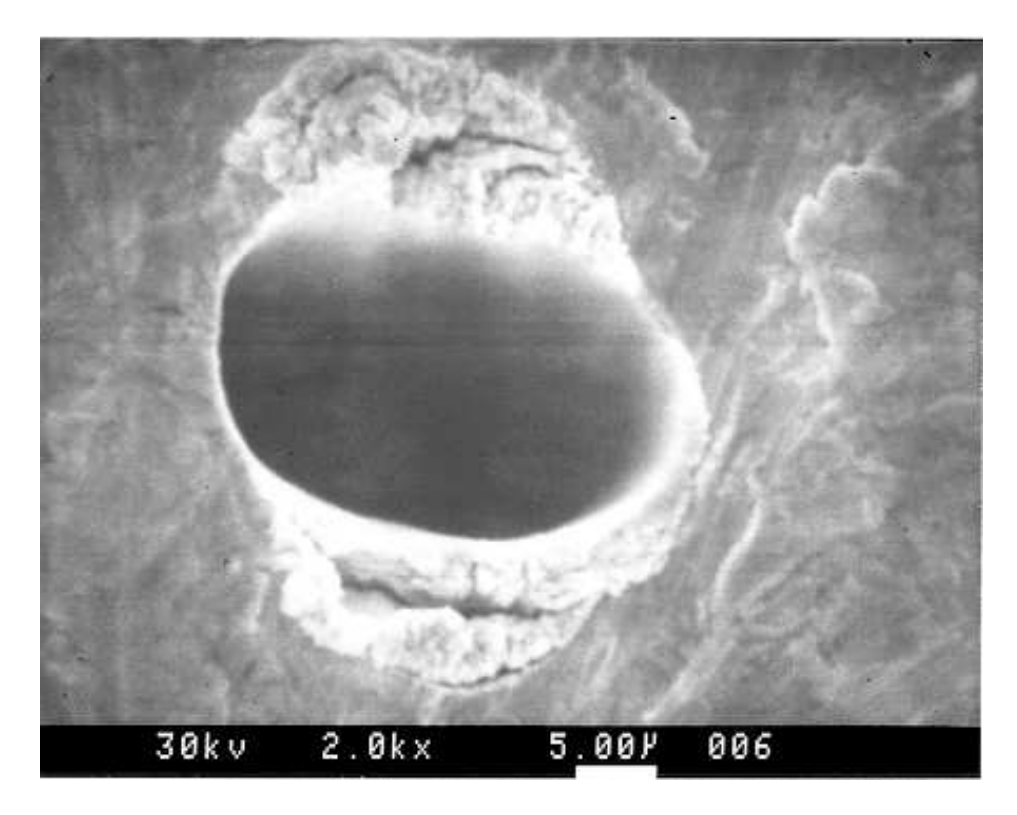

Abbildung 4.2: REM-Aufnahme eines Loches in einem 0,5 mm dicken Tantalplättchen

und 4.3 zeigen Aufnahmen, die mit dem REM gemacht wurden. In Abbildung 4.2 sieht man ein Loch eines 0,5 mm dicken Plättchens, in Abbildung 4.3 ein Loch eines Plättchens von 1 mm Dicke.

## 4.2 Aufbau der Apparatur

#### 4.2.1 Anforderungen an den Aufbau

Die Apparatur für den Pepper-Pot muß verschiedenen Anforderungen genügen, die zum einen durch technische Spezikationen für den Gesamtaufbau des Injektors und zum anderen durch physikalische Überlegungen vorgegeben werden.

Die technischen Spezikationen sind:

- Das Vakuumrohr hat einen Innendurchmesser von 35 mm und Flansche in Conflat (CF)-Technik.
- $\bullet$  Der Aufbau muß ein Vakuum von  $10^{-11}$  mbar erreichen können.
- $\bullet$  Die Apparatur sollte bis 300 °C ausheizbar sein.
- Der Platz im Strahlrohr ist auf eine Länge von 200 mm begrenzt.

Aus den physikalischen Überlegungen zum Phasenraumverhalten ergibt sich die Forderung einer sehr genauen Justierung und Ausrichtung des Loches und damit des Plättchens relativ zur Strahlachse durch eine Drehung um die x- und y-Achse, da eine Verdrehung des Plättchens einen Versatz des vom  $\rm Loch$  herausgeschnittenen Phasenraumvolumens in  $x^+$  zur Folge hat. Wunschenswert ist zusätzlich die Möglichkeit, gleichzeitig mehrere Plättchen im Vakuum zu haben, um Vergleiche zwischen den

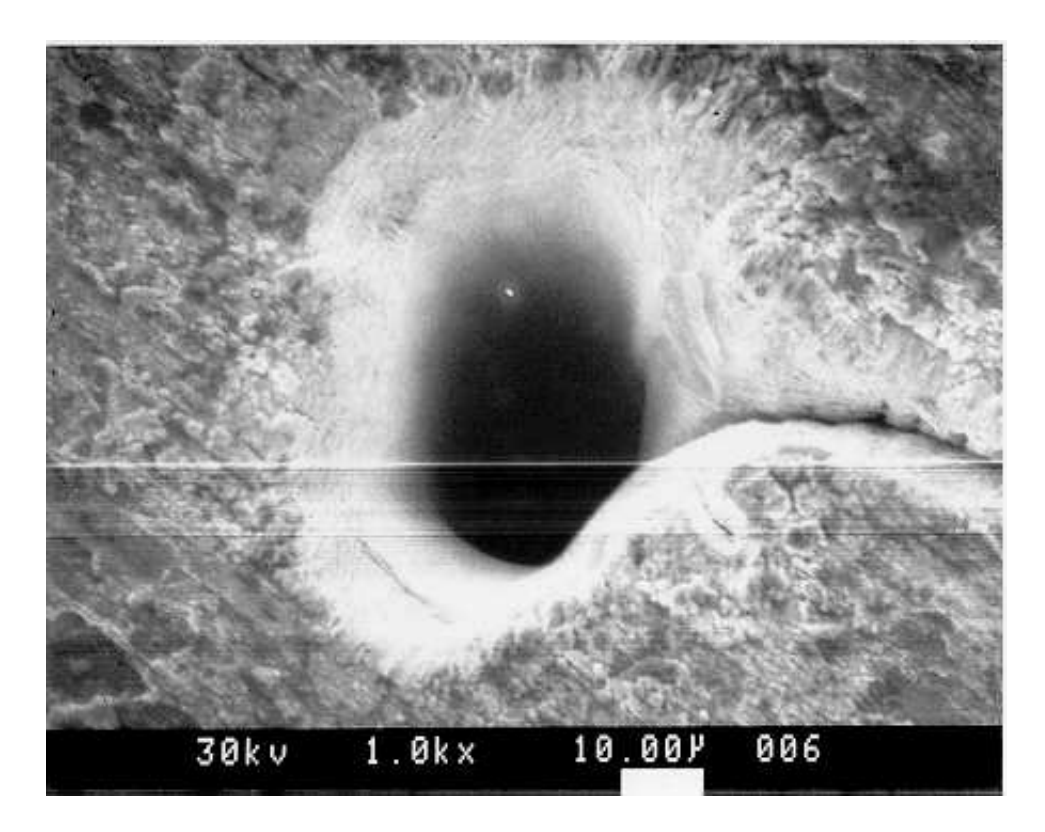

Abbildung 4.3: REM-Aufnahme eines Loches in einem 1 mm dicken Tantalplättchen

Plättchen mit unterschiedlichem Lochabstand anstellen zu können. Weiterhin ist ein Fenster zur Überprüfung der richtigen Positionierung des Plättchens nützlich.

Aus den genannten Anforderungen ergibt sich als Grundkonzept ein Kreuzstück, welches durch zwei Bälge mit dem Strahlrohr verbunden wird, um die Rotation und den damit verbundenen Lateralversatz auszugleichen. Die Drehbewegung wird durch zwei Drehtische realisiert.

#### 4.2.2 Die Vakuumkomponenten

Die Nummern, die im folgenden hinter den einzelnen Vakuumkomponenten stehen, entsprechen den Nummern in der Abbildung 4.4, die einen Schnitt durch den Gesamtaufbau zeigt.

Das Zentrum des Aufbaus ist ein Standard-Fünf-Wege-Kreuzstück (1). Zwei einander gegenüberliegende Öffnungen werden für die Verbindung zum Strahlrohr durch Bälge benötigt, eine Öffnung enthält das Fenster und die beiden restlichen Öffnungen werden für die Linearbewegung genutzt. Da der Halter <sup>2</sup> für drei Plättchen einer Kantenlänge von 1 cm länger ist als der Innendurchmesser des Vakuumrohres, ist die zweite Öffnung gegenüber der eigentlichen Mechanik notwendig, um einen Hohlraum für den Halter zu schaffen (s. Abbildung C.1 im Anhang). Wie bereits erwähnt, werden die Rotation und der damit verbundene Lateralversatz an den Enden des Kreuzstückes durch Bälge kompensiert. Auf Grund ihrer gröÿeren Flexibilität wurden Membranbälge Wellbälgen vorgezogen.

Um die geforderte Länge von 200 mm nicht zu überschreiten, wurden die Flansche des Kreuzstückes in der Strahlebene entfernt und die Membranbälge direkt an das Rohr angeschweißt. Die Anzahl der Membranbalgpaare ergibt sich aus dem maximalen Drehwinkel, um den das Kreuzstück gedreht werden soll, und dem dabei an den Enden des Kreuzstückes auftretenden Lateralversatz. Ein Drehwinkel von  $\pm 5^{\circ}$  reicht aus, um zum einen eventuelle Fertigungsungenauigkeiten auszugleichen und zum anderen einen zum Strahlrohr nicht achsenparallelen Strahl gut untersuchen zu können.

Die Verbindung zu den Tischen geschieht durch einen speziell gefertigten Flansch <sup>3</sup> , welcher an die den Drehtischen zugewandte Öffnung an Stelle des CF-Flansches angeschweißt wird. Das Fenster ist ein einfacher Fensterflansch  $\left(4\right)$ .

Auf dem Halter (2) kann man drei Plättchen anbringen. Die Plättchen liegen in einer Vertiefung, um die Positionen zu fixieren. Es wurde darauf geachtet, die Verbindungsfläche zwischen Halter und Haltestab durch eine geringe Auflagefläche vakuumtauglich zu machen. Die Gewinde der Schrauben, die sich im Vakuum befinden, wurden teilweise abgeschliffen. Der Halter ist aus Aluminium und die Schrauben sind aus VA-Stahl.

Es gibt verschiedene Möglichkeiten, das Plättchen an die Meßposition in der Mitte des Vakuumrohres zu bekommen. Da sich wegen des hohen Vakuums keine gegeneinander beweglichen Teile im Vakuum befinden dürfen, läßt sich eine Linearbewegung mit einer Führung außerhalb des Vakuums am einfachsten realisieren. Für die Linearbewegung konnte auf eine von Herrn B. Neff entwickelte Mechanik zurückgegriffen werden. Diese besteht aus einem Membranbalg (5), an dessen einem Flansch ein Stab mit zwei Gewindelöchern zur Befestigung des Halters für die Pepper-Pot-Plättchen angeschweißt ist. Dieser Membranbalg läuft in einer Führung aus vier Stäben ⑥ auf Gleitlagern. Diese Gleitlager  $\bar{O}$  bestehen aus einer selbstschmierenden Legierung. Des weiteren ist diese Führung sehr genau, d.h. die Plättchen werden mit einer Genauigkeit im Mikrometerbereich immer an der gleichen Stelle im Strahlrohr sein. Da die Führung kein seitliches Spiel besitzt und auch der Hub durch eine Verbindungsstange ⑨ geschieht, die fest in einer Führung läuft, muß die Kopplung ⑧ des Membranbalgflansches und der Verbindungsstange anguläres Spiel haben.

Die unterschiedlichen Positionen in der Höhe des Hubes für die verschiedenen Plättchen erhält man durch Messingzylinder, die auf die Gewinde der Inbusmaden des CF-Flansches geschraubt werden. Die so erreichte Genauigkeit in der Positionierung liegt im Mikrometerbereich.

Es gäbe zwei Antriebsmöglichkeiten für den Hub der Plättchen; die eine ist ein Schrittmotor und die andere eine Pneumatik. Ein Schrittmotor hat gegenüber einer Pneumatik den Vorteil, daß man jede Position für die Plättchen einstellen kann. Die Umsetzung der Rotationsbewegung der Schrittmotorachse in eine Linearbewegung geschieht mit Hilfe einer Drehspindel. Da diese Drehspindel mit Öl oder Fett geschmiert wird, muÿ sie bei einem Ausheizen der Anordnung zusammen mit dem Motor demontiert werden. Bei einer erneuten Montage ist nun nicht mehr gewährleistet, daß die Plättchen bei gleicher Schrittzahl des Motors an der gleichen Stelle sitzen, und es muß somit neu justiert werden. Bei der Pneumatik muß lediglich der Pneumatikzylinder ab- und angeschraubt werden. Die Pneumatik ist kostengünstiger und für den Zweck ausreichend. Der bis hier beschriebene Aufbau wird durch vier Stützen mit den Drehtischen verbunden.

#### 4.2.3 Die Rotationsmechanik

Um das Plättchen relativ zur Strahlachse ausrichten zu können, genügt eine Rotation um die beiden transversalen Strahlachsen. Diese Rotation geschieht, wie schon erwähnt, durch Drehtische. Die Auflösung, über die die Drehtische verfügen müssen, ergibt sich aus der Größe der Öffnungswinkel der Löcher im Pepper-Pot-Plättchen. Man kann sich leicht klar machen, daÿ die Auösung hoch sein muÿ, denn der Winkel, um den die Löcher des Plättchens gedreht werden, sollte klein sein verglichen mit dem Öffnungswinkel der Löcher. Die Öffnungswinkel der Löcher in den Plättchen sind kleiner als 2 . Eine Auösung der Tische im Bereich von 103 Grad ist daher sinnvoll, und die Reproduzierbarkeit einer einmal gefundenen Position sollte ebenfalls in derselben Größenordnung liegen. Da die Drehtische mit Schrittmotoren betrieben werden sollen, sind End- und Referenzpunktschalter sowie ein Encoder notwendig. Endabschalter sind deshalb wichtig, weil die Membranbälge nur eine Drenbewegung bis zu 5 - kompensieren können und danach die geschweißten Verbindungen beschädigt werden. Überschreitet man diesen Wert, so kann ein Vakuumleck entstehen, welches sich nur aufwendig durch Neuschweißen des Membranbalges wieder schließen ließe. Der Referenzpunkt-

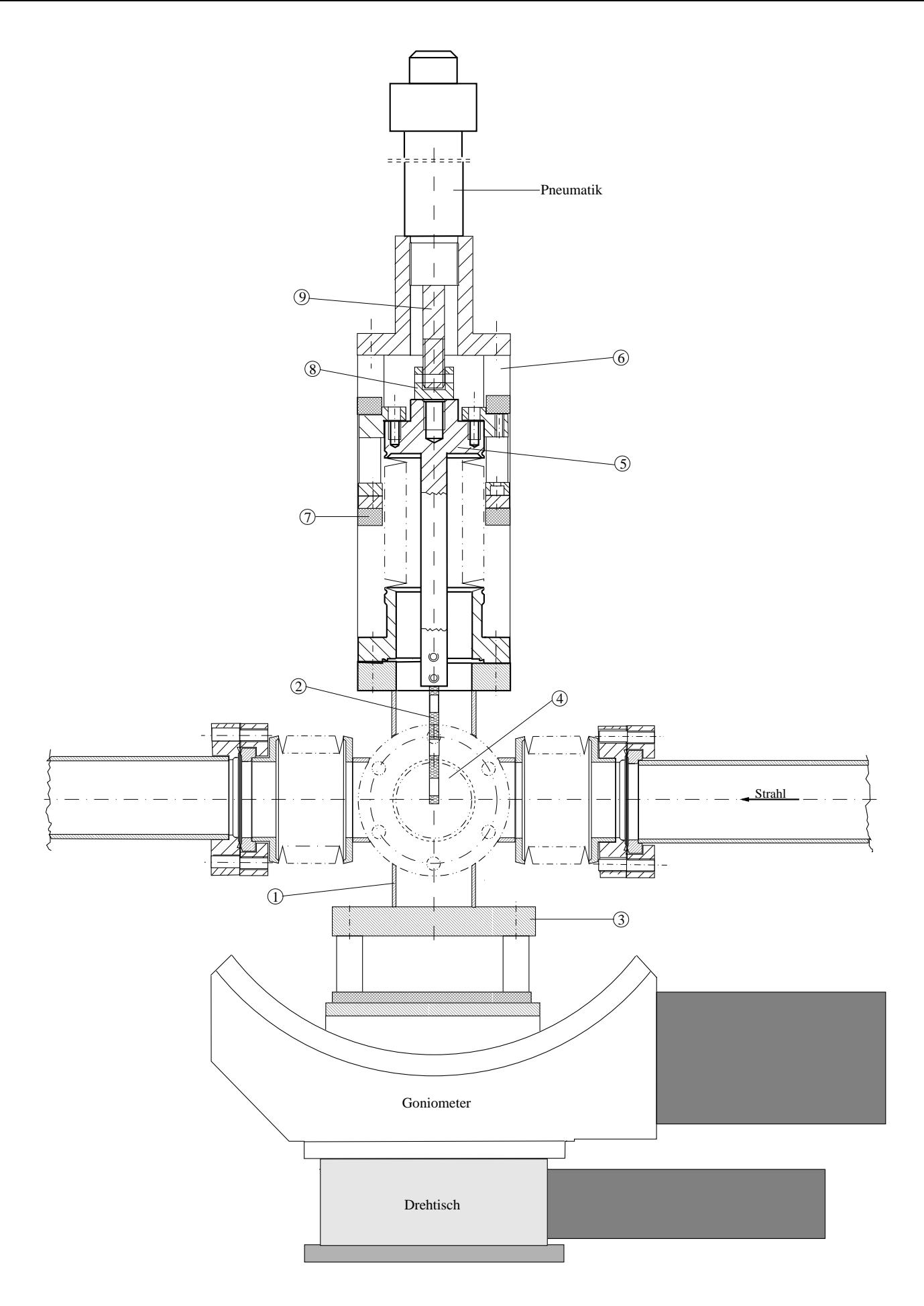

Abbildung 4.4: Schnitt durch den Gesamtaufbau (1) Kreuzstück, 2) Halter, 3) Verbindungsflansch,  $\sim$  7 Femster ministry  $\sim$  Membrands strong standard states in the sequence of  $\sim$  Pneu-Algeits  $\sim$  Pneumatic  $\sim$  Pneumatic  $\sim$ matikstange)

schalter ist notwendig, weil durch ihn ein Punkt ausgezeichnet wird, der als Ausgangspunkt für die Drehbewegung dient, und sich damit und mit einem Encoder der exakte Winkel, um den gedreht wurde, feststellen läßt. Ein Encoder gibt Auskunft über die Anzahl der Schritte, die der Motor gemacht hat.

Die Drehung um die vertikale Achse läßt sich einfach mit einem Rotationsmeßtisch realisieren. Bei der Drehung um die horizontale Achse hat man prinzipiell zwei Möglichkeiten. Man kann entweder einen zweiten Rotationsmeßtisch mittels einer Adapterplatte senkrecht auf dem ersten montieren, wobei darauf zu achten ist, daÿ der Schnittpunkt der beiden Drehachsen exakt mit dem Mittelpunkt des Plättchens übereinstimmt. Ist dies nicht der Fall, so wird das Plättchen bzw. das Loch nicht nur gedreht, sondern auch verschoben. Dies macht die Messungen aufwendiger, da diese Verschiebung immer wieder neu bestimmt und in den Berechnungen berücksichtigt werden muÿ. Einfacher ist die Verwendung eines Wiegetisches oder Goniometers. Verwendet man ein Goniometer und einen Rotationsmeßtisch zur Drehung, so ist lediglich darauf zu achten, daß der Abstand zwischen Goniometerplatte und dem Mittelpunkt des Plättchens genau stimmt. Dies ist der Grund, weshalb mechanisch feste Positionen für die Plättchen besser sind als Positionen, die aus der Schrittzahl eines Schrittmotors errechnet werden. Die Ungenauigkeit ist natürlich je nach Übersetzung von Motorschritt zu Hub klein, aber bei Lochgrößen von 20  $\mu$ m kann die Übersetzung dann unhandliche Dimensionen annehmen.

Sowohl das ausgewählte Goniometer als auch der Rotationsmeßtisch verfügen über eine Auflösung und eine Reproduzierbarkeit von jeweils 0,001 . Die beiden Drehtische werden mit Schrittmotoren im Vollschrittbetrieb bewegt. Leider sind die in den Tischen eingebauten Endabschalter fest bei  $\pm\,180^\circ$  eingebaut, aber da die Steuerung ebenfalls über ein sogenanntes "No $\tau$ -Aus" verfügt, hat man die Möglichkeit, eigene mechanische Endabschalter zu verwenden. Referenz- und Encodersignal sowie Not-Aus sind bei diesen Tischen Standard-TTL-Signale, die von der Steuerung weiterverarbeitet werden.

Die Ansteuerung der Schrittmotoren geschieht mit Hilfe eines "Industry-Packs". Dies ist eine Steuerkarte, welche die gleichzeitige Steuerung zweier Schrittmotoren erlaubt. Dieser Industry-Pack wurde gewählt, da an der TTF angestrebt wird, sämtliche Schrittmotoren mit der gleichen Ansteuerung anzusprechen, und dieser dort schon verwendet wird. Diese Steuerkarte verarbeitet sämtliche Not-Aus-, Referenz- und Encodersignale und gibt wiederum ein TTL-Signal ab, das durch die Dauer die Anzahl der Schritte und durch high oder low die Richtung, in die der Motor drehen soll, festlegt. Diese Signale werden nun entsprechend der Anforderung des Motors durch eine Schrittmotorleistungskarte verstärkt. Alles in allem ist diese selbstgebaute Steuerung deutlich kostengünstiger als die von einer Firma angebotene Komplettlösung.

#### Der Detektor 4.3

Der Gesamtaufbau zur Messung der Emittanz mit einem Pepper-Pot besteht aus einem Pepper-Pot-Plättchen und einem ortsauflösenden Detektor, in der Regel einem Schirm. Die gesamte Schirmstation, bestehend aus Schirm, Mechanik, Optik und Videokamera, wird von einer Gruppe der INFN in Frascati, die an der TTF bisher sämtliche Schirmstationen aufgebaut hat, entwickelt. Daher soll nun nicht der technische Aufbau besprochen werden, es soll vielmehr kurz auf die Problematik, einen "passenden" Schirmtyp für den Pepper-Pot zu finden, eingegangen werden. In Frage kommen:

- Fluoreszenzschirme,
- $\bullet$  UIR Schirme,

 $\overline{1\text{Optical}}$  Transition Radiation (dt. optische Übergangsstrahlung)

• Čerenkov-Strahler.

Die richtige Art von Schirm zu finden ist deshalb so schwierig, weil zum einen hohe Anforderungen an die räumliche Auösung gestellt werden, zum anderen die Intensität des Teilstrahls sehr gering ist. Da die Strahlflecken auf dem Schirm einen Durchmesser von etwa 200  $\mu$ m haben werden, muß die Auflösung des Schirms für eine gute Profilbestimmung 10  $\mu$ m und besser sein. Durch ein Loch im Pepper-Pot-Plättchen, das einen Radius von 10  $\mu$ m hat, wird ein Teilstrahl mit 10° Elektronen aus dem Strahl mit 10<sup>10</sup> Elektronen herausgeschnitten.

Im folgenden werden die in der Strahldiagnostik für transversale Strahlverteilungen gebräuchlichen Schirmtypen kurz vorgestellt, ohne dabei in die physikalischen Details zu gehen. Es wird jeweils die Verwendbarkeit für den vorliegenden Fall diskutiert.

#### 4.3.1 Der Fluoreszenzschirm

Fluosreszenzschirme bestehen meist aus ZnS oder aus  $A_{12}O_3$ , das mit Chrom dotiert ist (daher auch die Bezeichnung Cromox-Schirm). Herkömmliche Schirme besitzen auf Grund der Granularität des Oxid-Pulvers eine Auflösung von 50 - 100  $\mu$ m. Es sind Bestrebungen im Gange, Oxid-Pulver mit kleinerer Körnergröße herzustellen und damit die Auflösung zu erhöhen. Da diese Schirme sehr empfindlich sind, ist durch die hohe Lichtausbeute gewährleistet, daß man auch für den Teilstrahl mit seiner geringen Intensität ausreichend viele Photonen erhält, um eine Videokamera zur Bildaufnahme verwenden zu können. Ein Nachteil dieser Schirme ist aber die Nichtlinearität zwischen der Intensität der emittierten Strahlung und der Intensität des einfallenden Teilchenstrahls. Unerwünscht ist ebenfalls das lange und starke Nachleuchten bei sehr intensiven Strahlen. Gelegentlich wird auch von einem Auftreten von hellen Stellen in dicken Cromox-Schirmen durch Ionisation in tieferen Schichten berichtet [Yen85].

Um die gute Empfindlichkeit der Fluoreszenz nutzen zu können und gleichzeitig eine bessere räumliche Auösung zu erhalten, werden Yttrium-Aluminium-Garnet-Kristalle (YAG-Kristalle) mit einem Szintillator dotiert. Man kann damit bei gleicher Photonenausbeute wie für einen Cromox-Schirm eine Auflösung von 10  $\mu$ m erreichen [Gra97].

#### 4.3.2 Der OTR-Schirm

Diese Schirme nutzen den Effekt der optischen Übergangsstrahlung, die entsteht, wenn ein geladenes Teilchen mit konstanter Geschwindigkeit eine Grenzfläche zwischen zwei Materialien unterschiedlicher Dielektrizitätskonstante durchdringt [Gin46]. Die optische Übergangsstrahlung wird in Vorwärts- und Rückwärtsrichtung instantan emittiert, wobei die spektrale Zusammensetzung der Strahlung vom Material abhängt. Die Intensität der Strahlung ist proportional zur Gesamtladung und wird hauptsächlich auf einer Kegeloberfläche mit einem Öffnungswinkel  $\Theta = 1/\gamma$   $(\gamma$  ist der relativistische Lorentz-Faktor) relativ zur Reflexionsrichtung abgestrahlt. Will man also die emittierte Strahlung in einem Winkel von 90° zur Strahlachse beobachten, so ist die Platte um 45° gegen die Strahlrichtung zu kippen (s. Abbildung 4.5). Ein Nachteil bei niedrigen Energien ist, daß die Strahlung mit einem großen Öffnungswinkel emittiert wird. Je nachdem, wie man die Auslesekamera fokussiert, kann man unterschiedliche Strahleigenschaften messen. Fokussiert man auf den Schirm, so läßt sich die transversale Strahlverteilung bestimmen; stellt man den Fokus auf unendlich, ergibt sich die Winkelverteilung. Mit OTR-Schirmen läßt sich mit einer geeigneten Optik eine Auflösungen von bis zu 1  $\mu$ m erreichen. Als Material für OTR-Schirme wird häufig Aluminium oder Kapton verwendet.

Für den Einsatz zur Messung der Emittanz der RF-Gun scheidet die optische Übergangsstrahlung bedauerlicherweise aus. Der Grund ist die geringe Lichtausbeute. Bei einer Energie von 5 MeV

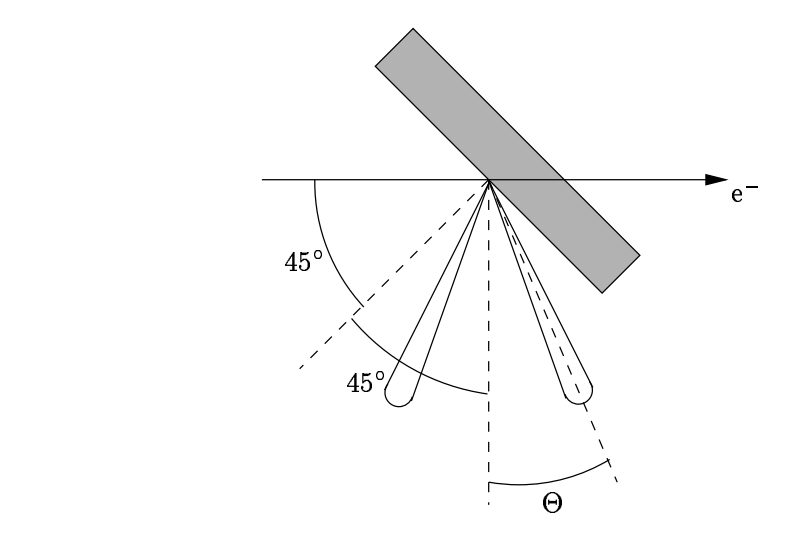

Abbildung 4.5: Schematische Darstellung der Emission der optischen Übergangsstrahlung

erhält man im sichtbaren Wellenlängenbereich 4  $\times$  10<sup>-4</sup> Photonen je Elektron, so daß man für die 106 Elektronen pro Bunch lediglich 400 Photonen erhält. Mit dieser geringen Anzahl an Photonen ist selbst mit einer hochempfindlichen Kamera keine Bildrekonstruktion möglich.

#### 4.3.3 Cerenkov-Strahler

Cerenkov-Strahlung wird von einem Teilchen dann abgestrahlt, wenn es ein Medium passiert, in dem die Ungleichung  $\beta n_0 > 1$  erfüllt ist, wobei  $\beta$  das Verhältnis der Elektronengeschwindigkeit zur Vakuumlichtgeschwindigkeit und  $n_0$  der Brechungsindex des Mediums ist. Die Strahlung wird in einem Winkel  $\alpha_0,$  der durch cos $\alpha_0 = 1/\beta n_0$  gegeben ist, abgestrahlt.

Die Čerenkov-Strahlung wird bisher selten im Bereich der Strahldiagnostik genutzt; daher sind auch kaum Erfahrungen über die transversale Auösung vorhanden. Da für die meisten gut zu handhabenden festen Stoffe der Winkel, unter dem die Photonen relativ zur Strahlachse emittiert werden, zu groÿ ist, um die Photonen auf eine Kamera bündeln zu können, wird zum einen ein Material mit einem hohen Brechungsindex  $n_0$  gewählt, und zum anderen wird der Cerenkov-Strahler relativ zur Strahlachse um den Winkel  $\eta$  verdreht (s. Abbildung 4.6). Zwischen dem Extraktionswinkel  $\xi$ , dem Drehwinkel  $\eta$  und dem Cerenkov-Winkel  $\alpha_0$  besteht folgender Zusammenhang [Bat93]:

$$
\tan \eta = \frac{\cos \xi - n_0 \cos \alpha_0}{\sin \xi - n_0 \sin \alpha_0}.
$$
\n(4.1)

Für den Pepper-Pot soll die Cerenkov-Strahlung in einem Winkel von 90° zur Strahlachse beobachtet werden. Deshalb wird als Material ein Saphir-Kristall mit einem Brechungsindex  $n_0 = 1,77$ verwendet. Der Kristall ist um etwa 25° verdreht. Es sollte sich mit einem 100  $\mu$ m dicken Kristall eine Auflösung von etwa 1  $\mu$ m bei einer Photonenausbeute von 20 Photonen je Elektron in einem Wellenlängenbereich von 400 - 800 nm erreichen lassen [Cas97].

#### 4.3.4 Schluÿfolgerung für die Schirmstation des Pepper-Pots

Um die Eigenschaften der in Frage kommenden Schirme (eines Cerenkov-Strahlers, eines dotierten YAG-Kristalls und eines mit sehr feinkörnigem chromdotierten Aluminiumoxid-Pulver beschichteten Fluoreszenzschirms) studieren zu können, wird die Schirmstation einen Halter besitzen, in dem

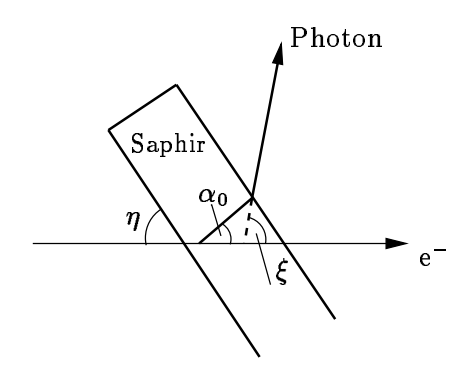

Abbildung 4.6: Skizze zum Photonemissionswinkel  $\xi$  bei der Čerenkov-Strahlung

für je ein Exemplar der unterschiedlichen Typen Platz ist. Die Schirme werden über eine Optik von einer sehr empfindlichen und hochauflösenden Videokamera ausgelesen. Für Details wird auf [Cas97, TTF95] verwiesen.

## 5. Auswertung

#### 5.1 Vorgehensweise bei der Berechnung strahlrelevanter Gröÿen  $5.1$

Wie in Kapitel 2.2.5 schon erwähnt, lassen sich aus dem Muster auf dem Schirm und der Kenntnis der Lage, Form und Größe der Löcher im Pepper-Pot-Plättchen einige für den Strahl charakteristische Gröÿen bestimmen. Diese sind:

- die korrelierte Divergenz,
- der Ladungsschwerpunkt,
- die Emittanz.

Im folgenden soll nun erläutert werden, wie aus den von einer Videokamera gelieferten Daten die einzelnen Größen berechnet werden sollen.

#### $5.1.1$ 5.1.1 Bestimmung der korrelierten Divergenz

Die in Kapitel 2.1 eingeführte korrelierte Divergenz  $-\alpha/\beta$  kann aus dem Abstand der Lochmitten im Plättchen d und dem Abstand der Schwerpunkte der Strahlecken auf dem Schirm D bestimmt werden (Abbildung 5.1).

Für die x-Koordinate der Schwerpunkte der Flecken auf dem Schirm  $x_{1S}, x_{2S}$  gilt:

$$
x_{1S} = x_{1P} + x_1'L , \t\t(5.1)
$$

$$
x_{2S} = x_{2P} + x'_{2}L \t\t(5.2)
$$

 $x_{1P}$  und  $x_{2P}$  sind die Koordinaten der Lochmitten im Pepper-Pot-Plättchen. Bildet man die Differenz von (5.1) und (5.2), so erhält man:

$$
\frac{x_{2S}-x_{1S}}{D}=\underbrace{x_{2P}-x_{1P}}_{d}+\underbrace{(x'_{2}-x'_{1})}_{-\alpha/\beta d}L.
$$

Hieraus ergibt sich für die korrelierte Divergenz:

$$
-\frac{\alpha}{\beta} = \frac{1}{L} \left( \frac{D}{d} - 1 \right) \tag{5.3}
$$

Den Schwerpunkt eines Strahlflecks erhält man entweder über eine bezüglich der Intensität gewichteten Mittelwertbildung oder durch einen Gauß-Fit an die Intensitätsverteilung.

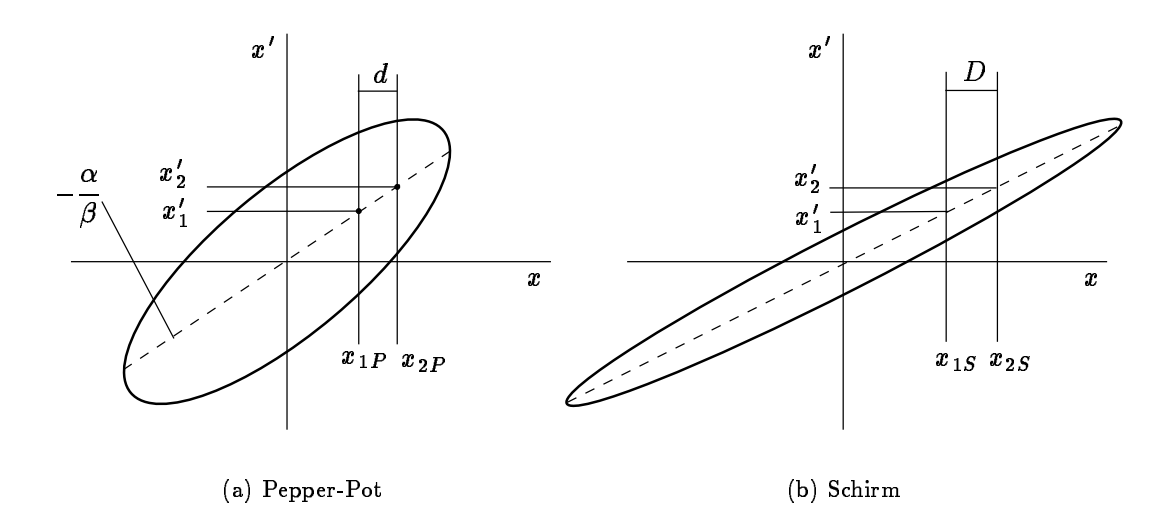

Abbildung 5.1: Phasenraumellipse mit den Schwerpunkten zweier benachbarter Löcher am Pepper-Pot und am Schirm

#### 5.1.2 Bestimmung des Ladungsschwerpunkts

Um den Ladungsschwerpunkt des Strahls zu bestimmen wird versucht, den Ladungsschwerpunkt in der Nähe des zentralen Lochs im Pepper-Pot-Plättchen zu positionieren. Daß dieser richtig positioniert ist, erkennt man daran, daß die Intensität des zentralen Flecks auf dem Schirm maximal wird. Die genaue Lage des Schwerpunktes schätzt man dann mit einer über die Strahlintensität gewichteten Mittelwertbildung ab. Für die Mittelwertbildung werden die Intensitäten bezüglich der Lochäche normiert. Aus der Kenntnis der Lage des Schwerpunktes und der korrelierten Divergenz läßt sich mit Hilfe von Gleichung (2.22) die Verschiebung des Strahls auf dem Plättchen berechnen. Diese ist für eine detaillierte Emittanzmessung, bei der man den ganzen Phasenraum untersuchen möchte, wichtig.

#### 5.1.3 Bestimmung der Emittanz

Zur Bestimmung der rms-Emittanz

$$
\epsilon_{\rm rms} = \sqrt{\langle x^2 \rangle \langle x'^2 \rangle - \langle x x' \rangle^2}
$$

müssen drei Parameter bekannt sein:

- $\bullet$  die rms-Fleckgröße auf dem Schirm (x<sup>2</sup>),
- $\bullet$  die rms-Strahldivergenz ( $x$  ),
- $\bullet\,$  die korrelierte Divergenz, denn es gilt:  $\langle x\,x'\rangle=-\frac{\alpha}{\beta}\langle x^2\rangle.$

Da das Muster auf dem Schirm mit einer Videokamera aufgenommen wird, werden die Bilder in Pixelform vorliegen. Somit können die einzelnen Terme als Summen über die gewichteten Pixelpositionen ausgedrückt werden. Mit anderen Worten, man betrachtet jedes Pixel als "Makroelektron" mit einer Ladung, die gleich der Intensität des Pixels ist. Hierbei muß aber auf den Einfluß der Lochgröße und die Lochform Rücksicht genommen werden.

 $\cup$ m ( $x$ °) zu bestimmen, reicht es, wie bei der Bestimmung des Ladungsschwerpunktes die Intensität des Flecks auf die Querschnittsäche des Loches im Pepper-Pot zu normieren. Dies gilt, denn

für einen wie im Fall des Pepper-Pots nur von der Emittanz dominierten Strahl läßt sich ( $x^{\ast}$ ) durch folgende Summe ausdrücken [Min96]:

$$
\langle x^2 \rangle = \frac{1}{N} \sum_{j=1}^p n_j (x_{sj} - \overline{x})^2 , \qquad (5.4)
$$

$$
\overline{x} = \frac{1}{N} \sum_{j=1}^{p} n_j x_{sj} \tag{5.5}
$$

p ist die Anzahl der Löcher auf der untersuchten Achse,  $n_j$  die Zahl der Teilchen, die durch das j-te Loch gelangen,  $N=\sum_{j=1}^p n_j$  die gesamte Teilchenzahl und  $x_{sj}$  ist die Position des  $j$ -ten Loches.

Die Berechnung von  $\langle x^-\rangle$  ist aufwendiger. Zunächst bestimmt man  $x$  , indem man zuerst die Intensitäten bezüglich der Lochgröße normiert und danach einen Streifen in x-Richtung für jedes Loch herausgreift. Dieser Streifen wird wiederum in die einzelnen Pixelreihen zerlegt. (Eventuell normiert man die Intensität einer solchen Pixelreihe nocheinmal auf die maximal vorkommende Gesamtintensität). Anschließend mittelt man über die Verteilung der Pixelreihen und rechnet das Ergebnis in eine Winkeldivergenz des Loches  $x_j^{\phantom{\dag}}$  um. Es gilt:

$$
\overline{x}_j' = \frac{\overline{X}_j' - x_{sj}}{L} \tag{5.6}
$$

 $X^{\cdot}_j$  ist die mittlere Position des Flecks auf dem Schirm und  $L$  die Entfernung zwischen Pepper-Pot und Schirm. Hieraus erhält man  $x<sup>0</sup>$  durch die Gleichung

$$
\overline{x}' = \frac{1}{N} \sum_{j=1}^{p} n_j \overline{x}'_j \tag{5.7}
$$

Den Term  $\langle x^2 \rangle$  berechnet man nun mit Hilfe der Gleichung [Min96]:

$$
\langle x'^2 \rangle = \frac{1}{N} \sum_{j=1}^p \left[ n_j \left( \frac{\sigma_j}{L} \right)^2 + n_j (\overline{x}'_j - \overline{x}')^2 \right] \ . \tag{5.8}
$$

 $\sigma_i$  ist die rms-Fleckgröße. Damit hat man alle Größen für eine Bestimmung der rms-Emittanz in einer Dimension am Pepper-Pot-Plättchen. Für die andere Dimension geht man ebenso vor.

#### 5.2 Das Programm

Das Programm, das aus den von der Kamera in digitalisierter Form gelieferten Bildern die Emittanz des Strahls errechnet, basiert auf dem Mathematikprogramm MATLAB. MATLAB kann wie eine Programmiersprache verwendet werden und erlaubt es über eine graphische Benutzeroberäche Programme zu starten. Abbildung 5.2 zeigt die Benutzeroberäche, die als Ausgang für die Emittanzberechnung dient. Die Oberfläche setzt sich zusammen aus einem Bild und einer Reihe an Schaltächen unterschiedlicher Beschriftung, die Unterprogramme starten. Das in Abbildung 5.2 gezeigte Bild soll demonstrieren, wie die Aufnahme der Kamera bei einer Emittanzmessung im Idealfall aussehen sollte.

Im folgenden soll kurz, ohne in die Details zu gehen, erläutert werden, was die Aufgabe der einzelnen Programme ist. Die hervorgehobenen Wörter entsprechen der Beschriftung der Schaltächen.

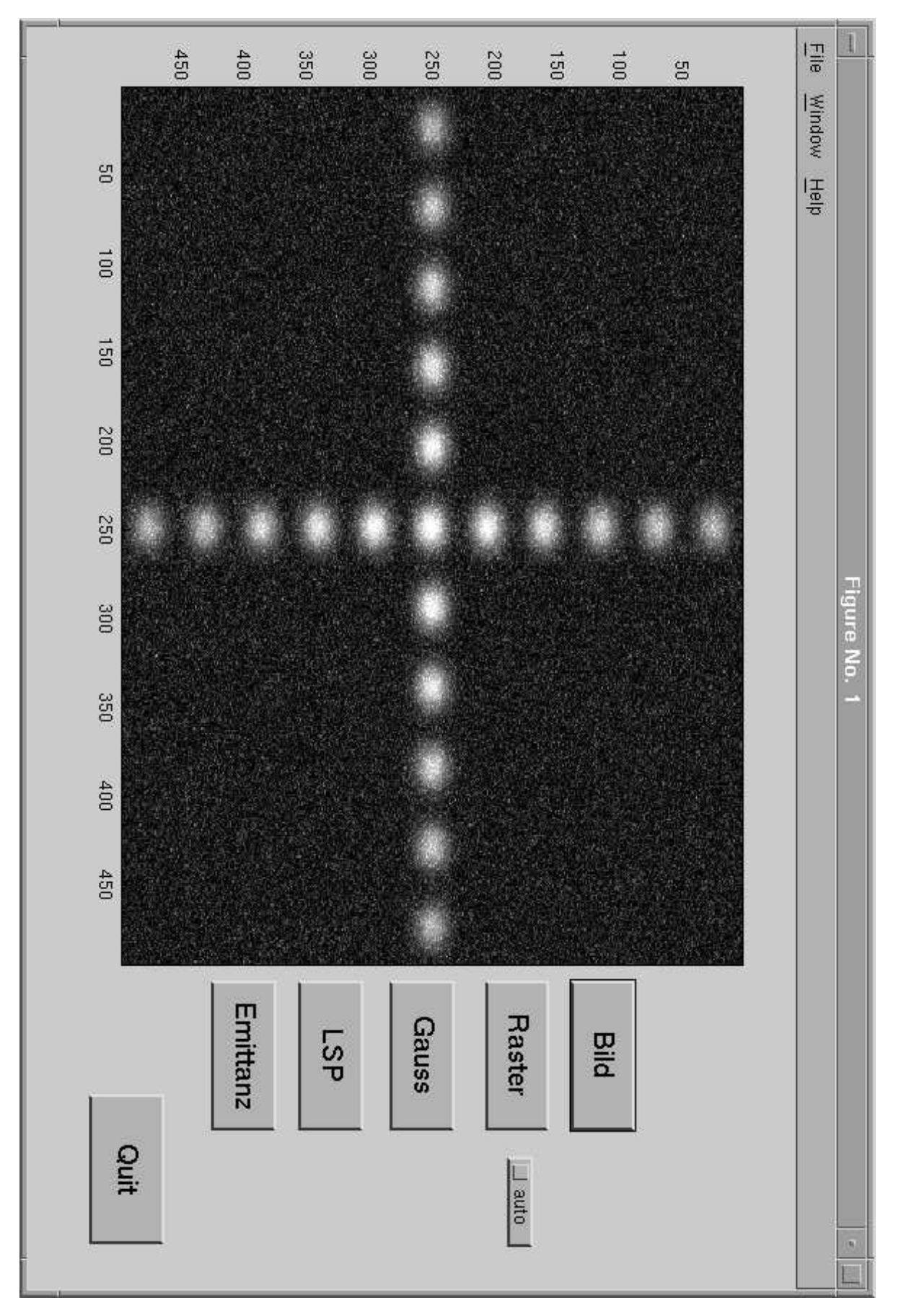

Abbildung 5.2: Ausgangsmenü für die Emittanzberechnung mit MATLAB

- Bild: Mit diesem Programm kann eine Datei, welche die digitalisierte Aufnahme der Kamera enthält, zur Emittanzbestimmung ausgewählt werden. Die Datei wird dann wie das Beispielbild im Fenster dargestellt.
- Raster: Wählt man das Rasterprogramm, so lassen sich aus dem Bild Flächen auswählen, die später weiter untersucht werden sollen. Man kann diese Flächen entweder von einem Programm automatisch eingrenzen lassen, oder man schneidet manuell mit der Maus die interessanten Bereiche heraus, die dann in eigenen Dateien zwischengespeichert werden. Da nicht bekannt ist, welcher Art die Artefakte sind, die die realen Kamerabilder haben werden, ist der manuelle Betrieb vor allem zu Beginn der Untersuchungen wünschenswert.
- Gauss: Dieses Programm liest selbständig die mit dem Raster erzeugten Dateien ein und führt einen Gauÿ-Fit durch. Abbildung 5.3 zeigt das Fenster in dem die Ergebnisse der Pixelreihe für Pixelreihe durchgeführten Fits verfolgt werden können.
- LSP: Für die Berechnung des Ladungsschwerpunktes wird in einem mit dem Raster ausgewählten Bildausschnitt die Intensität aufsummiert. Diese Intensität wird durch die Querschnittsfläche des korrespondierenden Lochers geteilt und anschließend durch eine gewichtete Mittelwertbildung bezüglich der Gesamtintensität aller Löcher der gleichen Achse der Ladungsschwerpunkt ermittelt.
- Emittanz: Dieses Programm berechnet aus den Ergebnissen des Gauß-Fits und der Ladungsschwerpunktberechnung die Emittanz.

Die in Pixeln gewonnen Werte werden durch einen Faktor in eine Längeneinheit umgerechnet. Diesen Faktor gewinnt man durch eine Kalibrierung der Pixel der Kamera mit Hilfe eines sogenannten Referenzstandards . Dieses Referenzstandard besitzt Strukturen unterschiedlicher Form und Gröÿe, wobei die Größe der Muster bei einigen Mikrometern liegen muß. Daß eine solch hohe Auflösung der Optik notwendig ist, sollte aus den Erläuterungen zur Berechnung der Emittanz in diesem Kapitel klar geworden sein.

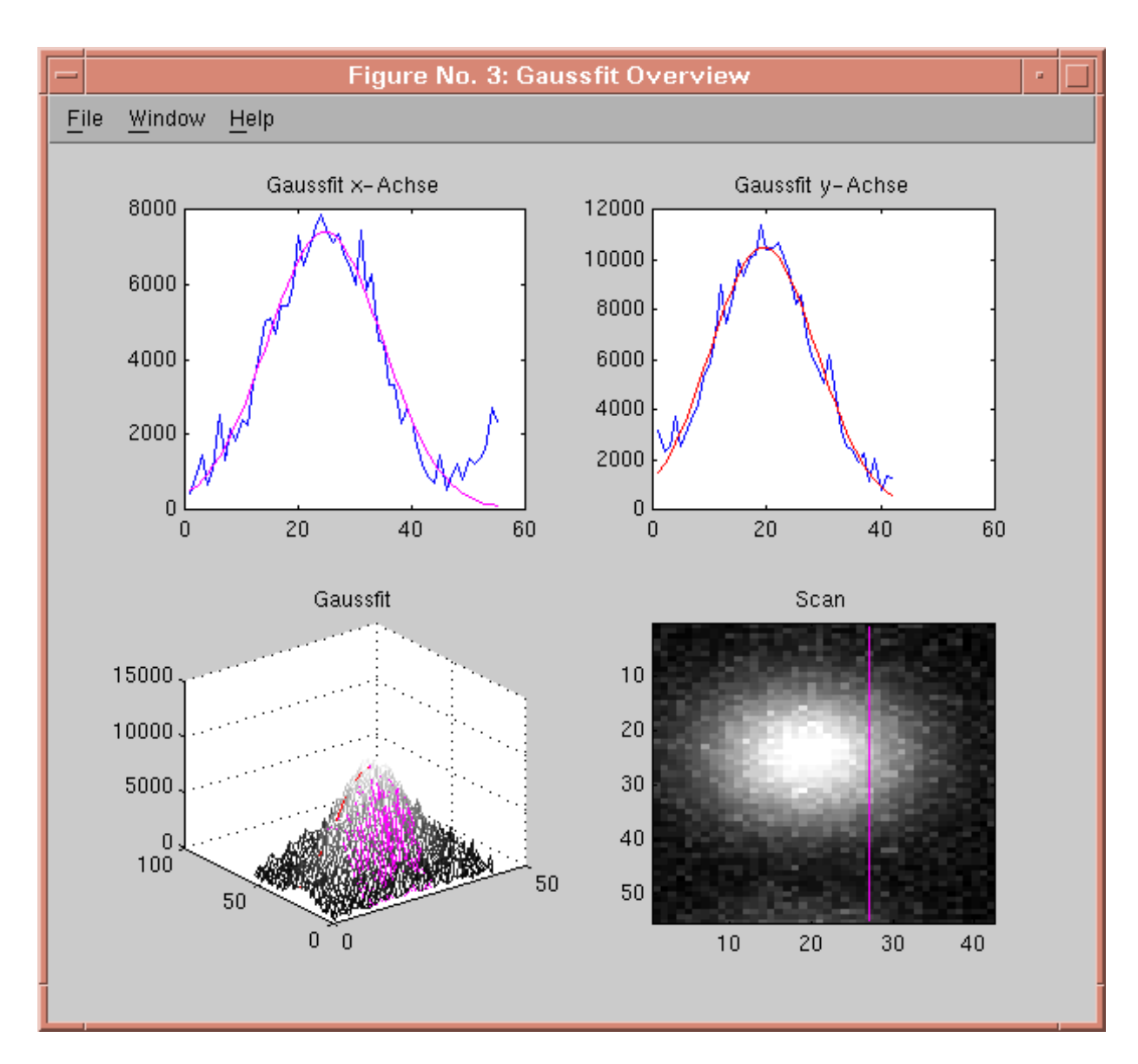

Abbildung 5.3: Fenster zum Gauß-Fit

## 6. Zusammenfassung

Im Rahmen dieser Arbeit ist ein Gerät, genannt Pepper-Pot, zur Emittanzmessung eines Strahls hoher Peakstromstärke und kleiner Emittanz aufgebaut worden. Der Aufbau des Pepper-Pots wird ebenso beschrieben wie die Problematik, wegen der hohen Anforderungen an die räumliche Auösung und die Empfindlichkeit des abbildenden Schirms ein geeignetes Schirmmaterial zu finden.

Da der Strahl durch seinen hohen Strom dem Einfluß der Raumladung unterworfen ist, wird dieser Einfluß sowohl durch die analytische Lösung der Enveloppengleichung als auch durch numerische Simulationen mit dem Computerprogramm PARMELA abgeschätzt. Beide Methoden kommen zu dem gleichen Ergebnis, daÿ die Emittanz des Strahls ohne den Pepper-Pot nicht gemessen werden kann. Beide Rechnungen zeigen auch das gleiche Resultat für eine obere Grenze des Radius der Löcher im Pepper-Pot-Plättchen, für welche die Strahlverbreiterung durch die Raumladung unter 10 % bleibt. Die maximalen Radien, die noch vernünftige Ergebnisse bei einer Emittanzmessung erlauben, sind für 5 MeV 15  $\mu$ m und bei 20 MeV 70  $\mu$ m.

Die Vorgehensweise bei der Auswertung der von einer Videokamera gemachten Aufnahmen wird ebenfalls erläutert. Es wurde für die Berechnung der Daten ein Computerprogramm mit einer graphischen Benutzeroberäche entwickelt.

Da sich der Bau der RF-Gun verzögerte, konnten bis zum Abschluÿ der Diplomarbeit keine Messungen der Emittanz mehr durchgeführt werden.

## A. Ergänzungen

## A.1 Alternative Herleitung der Enveloppengleichung

Wie bereits in Kapitel 3.2 gesagt, gestattet es die Enveloppengleichung, den Einfluß externer und selbsterzeugter Kräfte auf die Breite des Strahles abzuschätzen. Externe oder von außen auf den Strahl wirkende Kräfte  $F_e$  sind zum Beispiel magnetische Kräfte durch die Strahlführungsmagnete; als Beispiel für selbsterzeugte Kräfte  $F_s$  sei hier nur die Raumladungskraft genannt.

Es gilt wieder das Koordinatensystem  $(x, y, z)$ , mit x und y als transversale Achsen und z als longitudinale Strahlachse. Zur Herleitung der Enveloppengleichung wird nun ein Ensemble von Teilchen betrachtet, welches den Einteilchengleichungen

$$
\dot{x} = p_x \quad \text{und} \quad p_x = F(x, t) \tag{A.1}
$$

gehorcht.  $F(x, t) = F_e + F_s$ . Mittelt man über eine beliebige Teilchenfunktion  $f(x, p, t)$ , so gilt durch das dritte Newtonsche Gesetz  $F(x,t) = F_e$ . Hat man nur lineare äußere Kräfte  $F_e = -K(t)x$ , so haben diese nur einen Einfluß auf die Bewegung des Schwerpunkts des Strahles und nicht auf die Form der Verteilung. Für die zweiten Momente der Verteilung  $f(x, p, t)$  gelten gemittelt folgende Gleichungen:

$$
\left\langle x\right\rangle ^{2} = 2 \left\langle xp_{x}\right\rangle \tag{A.2}
$$

$$
\langle x p_x \rangle = \langle p^2 \rangle - K(t) \langle x^2 \rangle + \langle F_s x \rangle \tag{A.3}
$$

Nimmt man nun weiter an, daÿ die zeitliche Abhängigkeit der rms-Emittanz a priori bekannt ist, so läßt sich aus  $\sim$   $\sim$ 

$$
\epsilon_{\rm rms} = \sqrt{\langle x^2 \rangle \langle p_x^2 \rangle - \langle x p_x \rangle^2} \tag{A.4}
$$

und den Gleichungen (A.2) und (A.3) die Enveloppengleichung herleiten. Diese hat nun die Form:

$$
\langle \ddot{x} \rangle + K(t) \langle x \rangle - \frac{\epsilon^2}{\langle x \rangle^3} - \frac{\langle x F_s \rangle}{\langle x \rangle} = 0 \tag{A.5}
$$

## A.2 Das PARMELA Eingabefile parmin

In diesem Abschnitt sollen kurz die wichtigsten Kommandozeilen in parmin, dem Eingabefile von PARMELA genannt werden.

```
titleSpace charge of the beam
run /no=1 / 1 /freq=1300. /z=0. /E0=5.
output 0
output 6
drift /l=0.0 /aper=1.75 /iout=1
drift i stranger in the stranger of the stranger of the stranger of the stranger of the stranger of the stranger of the stranger of the stranger of the stranger of the stranger of the stranger of the stranger of the stra
drift is a contract of the second terms of the second terms of \mathcal{L}drift /l=5.0 /aper=1.75 /iout=1
drift /l=5.0 /aper=1.75 /iout=1
drift is a contract of the second terms of the second terms of \mathcal{L}drift is a contract of the second terms of the second terms of \mathcal{L}drift i stranger in the stranger of the stranger of the stranger of the stranger of the stranger of the stranger of the stranger of the stranger of the stranger of the stranger of the stranger of the stranger of the stra
drift is a contract of the second terms of the second terms of \mathcal{L}drift is a contract of the second terms of the second terms of \mathcal{L}drift /l=5.0 /aper=1.75 /iout=1
drift is a contract of the second terms of the second terms of \mathcal{L}drift is a contract of the second terms of the second terms of \mathcal{L}drift /l=5.0 /aper=1.75 /iout=1
drift i stranger in the stranger of the stranger of the stranger of the stranger of the stranger of the stranger of the stranger of the stranger of the stranger of the stranger of the stranger of the stranger of the stra
drift is a contract of the second terms of the second terms of \mathcal{L}drift /l=5.0 /aper=1.75 /iout=1
drift /l=5.0 /aper=1.75 /iout=1
drift is a contract of the second terms of the second terms of \mathcal{L}drift is a contract of the second terms of the second terms of \mathcal{L}drift i stranger in the stranger of the stranger of the stranger of the stranger of the stranger of the stranger of the stranger of the stranger of the stranger of the stranger of the stranger of the stranger of the stra
zoutinput 6 /np=9000 / 0. 500. 0.00002 / 0. 500. 0.00002 / 1.6 0.02
start /wt0 = 1. part = 1. /and = 1. /and = 1. /and = 1. /and = 1. /and = 1. /and = 1. /and = 1. /and = 1. /and
end
```
Die erste Kommandozeile wird mit RUN bezeichnet. Sie enthält unter anderem die Frequenz der RF-Gun (1,3 GHz), die kinetische Anfangsenergie (5 bzw. 20 MeV) und die longitudinale Anfangsposition  $(z = 0$  cm) des Referenzteilchens.

In den darauffolgenden Kommandozeilen werden die benötigten Elemente aufgelistet; im vorliegenden Fall handelt sich hierbei lediglich um Driftstrecken.

Die Zeile INPUT generiert die Strahlverteilung am Ausgangspunkt der Rechnung. Es wurde für diese Untersuchungen die Option 6 gewählt. Diese erzeugt eine vorgegebe Anzahl an Teilchen gauÿförmig im vierdimensionalen transversalen Phasenraum mit einer gleichförmigen Phasen- und Energieverteilung. Das Intervall für die Energieverteilung wird vorgegeben (20 keV). Die INPUT-Zeile enthält folgende Parameter:

Die Anzahl der Teilchen (9000). Diese Zahl ist deutlich kleiner als die Anzahl der Elektronen

je Bunch (10<sup>10</sup>). Das beeinflußt nicht die Aussagekraft der Simulation, da bei den Raumladungsuntersuchungen die Ladung des gesamten Bunches angegeben wird. Damit werden sogenannte Makroteilchen erzeugt (d.h. die Ladung von 1 nC wird auf 9000 statt auf  $10^{10}$ Teilchen verteilt).

- $\bullet$  Die  $\beta$ -Funktion in cm/rad und die Emittanz  $\epsilon$  in cm·rad in der transversalen Ebene. Da diese Werte variieren, werden sie an der entsprechenden Stelle angegeben.
- $\bullet$  Die Bunchlänge  $\Delta \varphi$ , die in Grad angegeben wird.  $\Delta \varphi$  beträgt bei einer Bunchlänge von 1 mm  $1,6^{\circ}.$

Die Parameter für die Raumladung gibt man in der SCHEFF-Kommandozeile an, sie enthält:

- $\bullet$  Den Strom I in Ampere.
- Die Routine, welche zur Berechnung der Raumladung verwendet werden soll. Für die Berechnungen wurde die Routine 1 gewählt; diese entspricht der Lloyd-Young-Version.
- Den Impact-Parameter. Ist der Impact-Parameter 1, benutzt PARMELA eine Punkt-zu-Punkt-Berechnung unter Verwendung der Felder der bewegten Teilchen. Ist er 0, rechnet PARMELA mit einem Raumladungsgitter. Für die Simulationen wurde dieser Parameter 0 gesetzt.
- Weitere Parameter, die die Maschenweite des Raumladungsgitters angeben.

Die START-Zeile besteht aus der RF-Startphase (0 ), der Integrationsschrittweite (1 ), der Gesamtzahl der Schritte innerhalb einer Integration (50000) und der Anzahl der Schritte zwischen den Punkten, an denen die Raumladung betrachtet werden soll (1). Will man die Raumladung ausschalten, ist dieser Parameter gleich 0 zu setzen. Die END-Zeile beendet das Programm.

# B. Tabellen

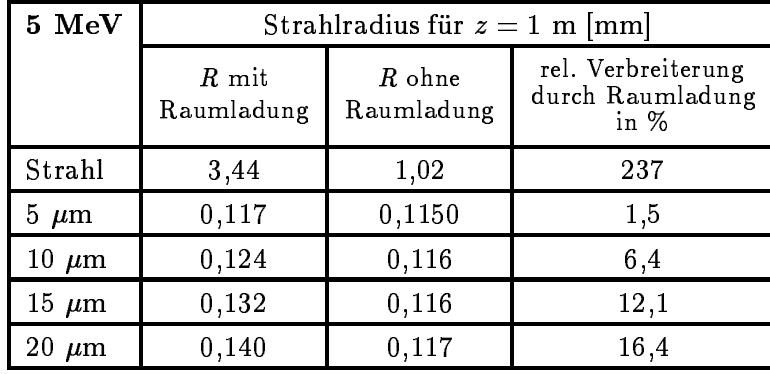

## B.1 Strahlradien aus den MATLAB Rechnungen

Tabelle B.1: Radien des Strahls und des Teilstrahls für unterschiedliche Lochradien bei 5 MeV

| <b>20 MeV</b> | Strahlradius für $z = 1, 7$ m [mm] |                        |                                                |
|---------------|------------------------------------|------------------------|------------------------------------------------|
|               | $R$ mit<br>Raumladung              | $R$ ohne<br>Raumladung | rel. Verbreiterung<br>durch Raumladung<br>in % |
| Strahl        | 1,11                               | 1,01                   | 10,4                                           |
| $5 \mu m$     | 0,0995                             | 0,0991                 | 0,3                                            |
| $10 \ \mu m$  | 0,0990                             | 0,0985                 | 0,5                                            |
| $20 \ \mu m$  | 0,1012                             | 0,1001                 | 1,1                                            |
| $30 \mu m$    | 0,1046                             | 0,1026                 | 1,9                                            |
| $40 \mu m$    | 0,1091                             | 0,1060                 | 2,9                                            |
| $50 \ \mu m$  | 0,1144                             | 0,1101                 | 4,0                                            |
| $60 \ \mu m$  | 0,1205                             | 0,1150                 | 8,7                                            |
| $70 \ \mu m$  | 0,1333                             | 0,1206                 | 10,5                                           |

Tabelle B.2: Radien des Strahls und des Teilstrahls für unterschiedliche Lochradien bei 20 MeV

|        | Strahlradius für $z = 1$ m [mm] |                 |                                                |
|--------|---------------------------------|-----------------|------------------------------------------------|
|        | ohne Überlappung                | mit Überlappung | rel. Verbreiterung<br>durch Überlapp<br>in $%$ |
| 5 MeV  | 0,121                           | 0,1213          | 0.24                                           |
| 20 MeV | 0,0995                          | 0.0997          | 0.26                                           |

Tabelle B.3: Strahlradien des Beamlets und des durch den gestreuten Strahl beeinflußten Teilstrahls

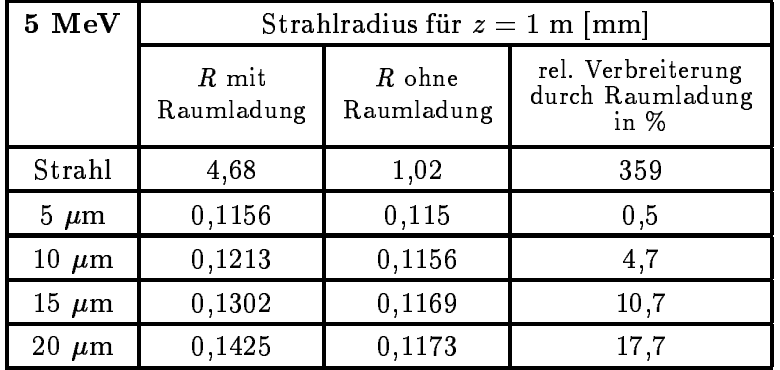

# B.2 Strahlradien aus PARMELA Berechnungen

Tabelle B.4: Radien des Teilstrahls bei 5 MeV und unterschiedlichen Lochradien

| $20~\, {\rm MeV}$ | Strahlradius für $z = 1,7$ m [mm] |                      |                                                |
|-------------------|-----------------------------------|----------------------|------------------------------------------------|
|                   | $R$ mit<br>Raumladung             | R ohne<br>Raumladung | rel. Verbreiterung<br>durch Raumladung<br>in % |
| Strahl            | 1,23                              | 1,02                 | 20,5                                           |
| $5 \mu m$         | 0,0983                            | 0,0983               | 0                                              |
| $10 \mu m$        | 0,0988                            | 0,0986               | 0,2                                            |
| $20 \mu m$        | 0,1007                            | 0,0999               | 0,8                                            |
| $30 \mu m$        | 0,1044                            | 0,1024               | 1,9                                            |
| 40 $\mu$ m        | 0,1096                            | 0,1056               | 3,8                                            |
| $50 \ \mu m$      | 0,1168                            | 0,1096               | 6,6                                            |
| $60 \ \mu m$      | 0,1243                            | 0,1143               | 8,7                                            |
| $70 \mu m$        | 0,1356                            | 0,1216               | 11,5                                           |

Tabelle B.5: Radien des Teilstrahls bei 20 MeV und unterschiedlichen Lochradien

## B.3 Lochgröÿen der Tantalplättchen

Horizontal und vertikal bezieht sich auf Markierungen, die auf den Plättchen angebracht wurden und in der linken oberen Ecke liegen sollen. VS entspricht Vorderseite und RS Rückseite. Die Abstände sind von Lochmitte zu Lochmitte gemessen.

| $\overline{\text{Loch}}$ -Nr. | Form $\mathrm{VS}[\mu\mathrm{m}^2]$ | Form $RS[\mu m^2]$        | $\overline{\text{Abstand}}$ [ $\mu$ m] |
|-------------------------------|-------------------------------------|---------------------------|----------------------------------------|
| 1 <sub>h</sub>                | $34,5 \times 36$                    | $\overline{21 \times 11}$ | 1581                                   |
| 2 <sub>h</sub>                | $34 \times 35$                      | $\overline{22 \times 10}$ | 729                                    |
| 3 <sub>h</sub>                | $33 \times 37$                      | $22 \times 10$            | 724                                    |
| 4h                            | $36\,$ x $35$                       | $22 \times 10$            | 734                                    |
| 5h                            | $35 \times 35$                      | $\overline{21 \times 10}$ | 724                                    |
| 6 <sub>h</sub>                | $35,5 \times 36$                    | $21 \times 12$            | 719                                    |
| 7h                            | $34 \times 35$                      | $\overline{23 \times 11}$ | 724                                    |
| $\overline{$8h}$              | $33 \times 37$                      | $22 \times 10$            | 729                                    |
| 9 <sub>h</sub>                | $36 \times 35$                      | $23 \times 10$            | 724                                    |
| 10 <sub>h</sub>               | $35,5 \times 36$                    | $22 \times 10$            | 719                                    |
| 11 <sub>h</sub>               | $\overline{34,5} \times 36$         | $22 \times 10$            | 724                                    |
| 1s                            | $34.5 \times 36$                    | $22 \times 12$            | 1836                                   |
| 2s                            | $35,5 \times 36$                    | $22 \times 10$            | 719                                    |
| 3s                            | $35 \times 34$                      | $21 \times 10$            | 724                                    |
| 4s                            | $35,\!\overline{5} \times 36$       | $21 \times 10$            | 724                                    |
| 5s                            | $36,5 \times 35$                    | $\overline{21 \times 10}$ | 724                                    |
| 6s                            | $35,5 \times 36$                    | $21 \times 12$            | 724                                    |
| 7s                            | $33 \times 37$                      | $21 \times 12$            | 729                                    |
| 8s                            | $35,5 \times 36$                    | $22 \times 12$            | 719                                    |
| 9s                            | $33 \times 36$                      | $\overline{21 \times 11}$ | 719                                    |
| 10s                           | $33 \times 37$                      | $22 \times 10$            | 714                                    |
| 11s                           | $35 \times 35$                      | $22 \times 10$            | 724                                    |

Tabelle B.6: Plättchen 1 (Dicke 0,5 mm)

| $Loch-Nr.$      | Form $VS[\mu m^2]$ | Form RS $\lceil \mu m^2 \rceil$ | Abstand $[\mu m]$ |
|-----------------|--------------------|---------------------------------|-------------------|
| 1 <sub>h</sub>  | $28 \times 18$     | $23 \times 12$                  | 1632              |
| 2 <sub>h</sub>  | $26 \times 16$     | $24 \times 12$                  | 734               |
| 3 <sub>h</sub>  | $28 \times 16$     | $22 \times 12$                  | 729               |
| 4h              | $26 \times 18$     | $22 \times 13$                  | 734               |
| 5 <sub>h</sub>  | $28 \times 20$     | $22 \times 12$                  | 724               |
| 6 <sub>h</sub>  | $28\,$ x $20\,$    | $22 \times 12$                  | 729               |
| 7 <sub>h</sub>  | $28 \times 18$     | $22 \times 12$                  | 724               |
| 8 <sub>h</sub>  | $26 \times 20$     | $21 \times 12$                  | 724               |
| 9 <sub>h</sub>  | 28 x 17            | $22 \times 12$                  | 729               |
| 10 <sub>h</sub> | $29 \times 16$     | $\overline{22 \times 12}$       | 724               |
| 11 <sub>h</sub> | $24 \times 18$     | $24 \times 12$                  | 729               |
| 1s              | $24 \times 17$     | $25 \times 12$                  | 1555              |
| 2s              | $27 \times 18$     | $20 \times 11$                  | 724               |
| 3s              | $26 \times 18$     | 24 x 11                         | 724               |
| 4s              | $29 \times 17$     | $16 \times 10$                  | 709               |
| 5s              | $23 \times 18$     | $22 \times 12$                  | 714               |
| 6s              | $28 \times 20$     | $22 \times 12$                  | 714               |
| 7s              | $24 \times 19$     | $22 \times 12$                  | 719               |
| 8s              | $28 \times 18$     | $22 \times 11$                  | 719               |
| 9s              | $28 \times 17$     | $24 \times 12$                  | 719               |
| 10s             | $28 \times 18$     | $24 \times 12$                  | 724               |
| 11s             | $28 \times 16$     | $22 \times 12$                  | 714               |

Tabelle B.7: Plättchen 2 (Dicke 0,5 mm)

| Loch-Nr.        | Form $VS[\mu m^2]$ | Form $RS[\mu m^2]$ | Abstand $[\mu m]$ |
|-----------------|--------------------|--------------------|-------------------|
| 1 <sub>h</sub>  | $30 \times 25$     | $20 \times 20$     | 3935              |
| $2\,\mathrm{h}$ | $25 \times 25$     | $20 \times 20$     | 790               |
| 3 <sub>h</sub>  | $25 \times 32$     | $20 \times 20$     | 790               |
| 4h              | $25 \times 30$     | $20 \times 20$     | 790               |
| 5 <sub>h</sub>  | $30 \times 30$     | $20 \times 20$     | 795               |
| 6 h             | $30 \times 30$     | $20 \times 20$     | 795               |
| 7 h             | $33 \times 30$     | $20 \times 20$     | 790               |
| 8h              | $30 \times 30$     | $20 \times 20$     | 790               |
| 9 h             | $32 \times 25$     | $20 \times 20$     | 790               |
| 1s              | $25 \times 25$     | $20 \times 20$     | 1625              |
| 2s              | $30 \times 25$     | $20 \times 20$     | 800               |
| $3\mathrm{s}$   | $30 \times 25$     | $20 \times 20$     | 795               |
| 4s              | $30 \times 25$     | $20 \times 20$     | 800               |
| 5s              | $30 \times 30$     | $20 \times 20$     | 795               |
| 6s              | $29 \times 22$     | $20 \times 20$     | 795               |
| 7s              | $30 \times 27$     | $20 \times 20$     | 795               |
| 8s              | $31 \times 28$     | $20 \times 20$     | 790               |
| 9s              | $30 \times 29$     | $20 \times 20$     | 790               |

Tabelle B.8: Plättchen mit 0,8 mm Lochabstand 1 mm dick

| Loch-Nr.        | Form $\sqrt{S[\mu m^2]}$ | Form $R\bar{S}$ $\lbrack \mu \text{m}^2 \rbrack$ | Abstand $[\mu m]$ |
|-----------------|--------------------------|--------------------------------------------------|-------------------|
| 1 <sub>h</sub>  | $\overline{52}$ x 22     | $3 \times 5$                                     | 1530              |
| 2 <sub>h</sub>  | $51 \times 23$           | $3 \times 5$                                     | 612               |
| 3 <sub>h</sub>  | $51 \times 23$           | $3 \times 5$                                     | 602               |
| 4h              | $51 \times 23$           | $3 \times 5$                                     | 602               |
| 5 <sub>h</sub>  | $51 \times 22$           | $3 \times 5$                                     | 612               |
| 6h              | $\overline{51}$ x 20     | 3x4                                              | 612               |
| 7 <sub>h</sub>  | $55 \times 23$           | $3 \times 4$                                     | 602               |
| 8 <sub>h</sub>  | $51 \ge 21$              | $3 \times 4$                                     | 607               |
| 9 <sub>h</sub>  | $50 \times 20$           | $3 \times 4$                                     | 602               |
| 10 <sub>h</sub> | $50 \times 21$           | $3 \times 5$                                     | 602               |
| 11h             | $51 \ge 21$              | $3~\ge~4$                                        | 602               |
| 12h             | $49 \times 20$           | $3 \times 4$                                     | 612               |
| 13 <sub>h</sub> | $50\,$ x $22$            | $3 \times 4$                                     | 607               |
| $\bar{1}s$      | $53 \times 20$           | $3 \times 5$                                     | $3\overline{315}$ |
| 2s              | $52\,$ x $20$            | $3 \times 5$                                     | 612               |
| 3s              | $53 \times 20$           | $3 \times 5$                                     | 582               |
| 4s              | $52\,$ x $20$            | $3 \times 4$                                     | 612               |
| 5s              | $52 \times 20$           | $3 \times 4$                                     | 622               |
| 6s              | $52\,$ x $20$            | $3 \times 5$                                     | 622               |
| 7s              | $55\,$ x $23\,$          | $3 \times 5$                                     | 612               |
| 8s              | $51\ \text{x}\ 20$       | $3 \times 4$                                     | 612               |
| 9s              | $52$ x $20$              | $3 \times 4$                                     | 617               |
| 10 <sub>s</sub> | $54 \times 20$           | $3 \times 4$                                     | 622               |
| 11s             | $53 \times 20$           | $3 \times 5$                                     | 602               |
| 12s             | $53\,$ x $20$            | $3 \times 5$                                     | 612               |
| 13s             | $53 \times 20$           | $3 \times 5$                                     | 582               |

Tabelle B.9: Plättchen 3 (Dicke 0,5 mm)

| Loch-Nr.       | Form $VS[\mu m^2]$ | Form RS $\left[\mu m^2\right]$ | Abstand $[\mu m]$ |
|----------------|--------------------|--------------------------------|-------------------|
| 1 <sub>h</sub> | $30 \times 25$     | $20 \times 20$                 | 4460              |
| 2 <sub>h</sub> | $30 \times 25$     | $22 \times 20$                 | 785               |
| 3 <sub>h</sub> | $31 \times 25$     | $22 \times 22$                 | 790               |
| 4h             | $32 \times 27$     | $22 \times 22$                 | 790               |
| 5 <sub>h</sub> | $35 \times 30$     | $20 \times 20$                 | 790               |
| 6 <sub>h</sub> | $35 \times 24$     | $18 \times 20$                 | 790               |
| 7h             | $35 \times 22$     | $20 \times 20$                 | 790               |
| 8 <sub>h</sub> | $35 \times 24$     | $20 \times 20$                 | 790               |
| 9 h            | $35 \times 26$     | $20 \times 20$                 | 790               |
| 1s             | $30 \times 30$     | $16 \times 20$                 | 4695              |
| $2\mathrm{s}$  | $35 \times 29$     | $20 \times 20$                 | 800               |
| $3\mathrm{s}$  | $35 \times 30$     | $20 \times 20$                 | 800               |
| 4s             | $36 \times 30$     | $20 \times 20$                 | 795               |
| 5s             | $35 \times 32$     | $20 \times 20$                 | 795               |
| 6s             | $35 \times 30$     | $20 \times 20$                 | 790               |
| 7s             | $38 \times 29$     | $20 \times 20$                 | 790               |
| 8s             | $39 \times 27$     | $20 \times 20$                 | 795               |
| 9s             | $36 \times 28$     | $20 \times 20$                 | 790               |

Tabelle B.10: Plättchen 2 Striche 1 mm dick

| Loch-Nr.       | Form $VS[\mu m^2]$ | Form RS $\lceil \mu m^2 \rceil$ | Abstand $[\mu m]$ |
|----------------|--------------------|---------------------------------|-------------------|
| 1 <sub>h</sub> | $30 \times 25$     | $20 \times 20$                  | 4460              |
| 2 <sub>h</sub> | $30 \times 25$     | $22 \times 20$                  | 785               |
| 3 <sub>h</sub> | $31 \times 25$     | $22 \times 22$                  | 790               |
| 4h             | $32 \times 27$     | $22 \times 22$                  | 790               |
| 5 <sub>h</sub> | $35 \times 30$     | $20 \times 20$                  | 790               |
| 6h             | $35 \times 24$     | $18 \times 20$                  | 790               |
| 7h             | $35 \times 22$     | $20 \times 20$                  | 790               |
| 8h             | $35 \times 24$     | $20 \times 20$                  | 790               |
| 9h             | $35 \times 26$     | $20 \times 20$                  | 790               |
| 1s             | $30 \times 30$     | $16 \times 20$                  | 4695              |
| 2s             | $35 \times 29$     | $20 \times 20$                  | 800               |
| $3\mathrm{s}$  | $35 \times 30$     | $20 \times 20$                  | 800               |
| 4s             | $36 \times 30$     | $20 \times 20$                  | 795               |
| 5s             | $35 \times 32$     | $20 \times 20$                  | 795               |
| 6s.            | $35 \times 30$     | $20 \times 20$                  | 790               |
| 7s             | $38 \times 29$     | $20 \times 20$                  | 790               |
| 8s             | $39 \times 27$     | $20 \times 20$                  | 795               |
| 9ѕ             | $36 \times 28$     | $20 \times 20$                  | 790               |

Tabelle B.11: Plättchen 4 Striche 1 mm dick

| Loch Nr.        | Form VS $\lbrack \mu \text{m}^2 \rbrack$ | Form RS $\lceil \mu m^2 \rceil$ | Abstand $[\mu m]$ |
|-----------------|------------------------------------------|---------------------------------|-------------------|
| 1 <sub>h</sub>  | $25 \times 34$                           | $20 \times 20$                  | 4960              |
| $2\,\mathrm{h}$ | $25 \times 35$                           | $20 \times 20$                  | 790               |
| 3 <sub>h</sub>  | $25 \times 33$                           | $20 \times 20$                  | 800               |
| 4h              | $25 \times 35$                           | $20 \times 20$                  | 800               |
| 5 <sub>h</sub>  | $25 \times 36$                           | $20 \times 20$                  | 780               |
| 6h              | $25 \times 35$                           | $20 \times 20$                  | 790               |
| 7h              | $25 \times 35$                           | $20 \times 20$                  | 785               |
| 8 <sub>h</sub>  | $25 \times 35$                           | $20 \times 20$                  | 785               |
| 9 <sub>h</sub>  | $25 \times 38$                           | $20 \times 20$                  | 810               |
| 1s              | $25 \times 37$                           | $20 \times 20$                  | 5145              |
| 2s              | $22 \times 35$                           | $20 \times 20$                  | 785               |
| 3s              | $25 \times 35$                           | $20 \times 20$                  | 790               |
| 4s              | $25 \times 33$                           | $20 \times 20$                  | 785               |
| 5s              | $25 \times 36$                           | $20 \times 20$                  | 790               |
| 6s              | $25 \times 34$                           | $20 \times 20$                  | 795               |
| 7s              | $25 \times 34$                           | $20 \times 20$                  | 785               |
| 8s              | $25 \times 34$                           | $20 \times 20$                  | 800               |
| 9ѕ              | $25 \times 34$                           | $20 \times 20$                  | 800               |

Tabelle B.12: Plättchen mit einem Strich 1 mm dick

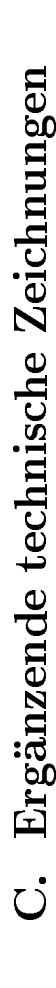

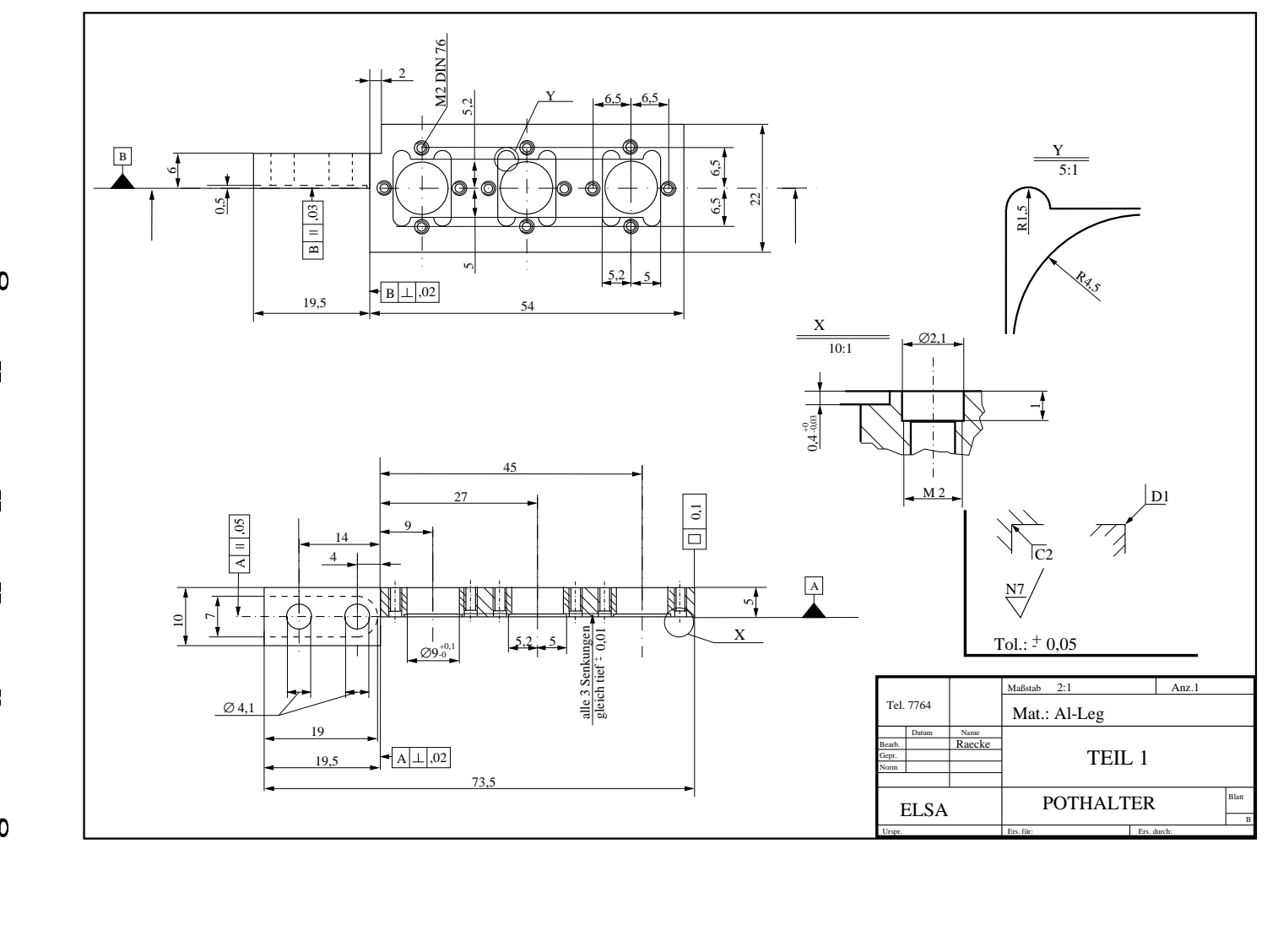

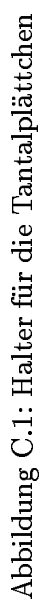

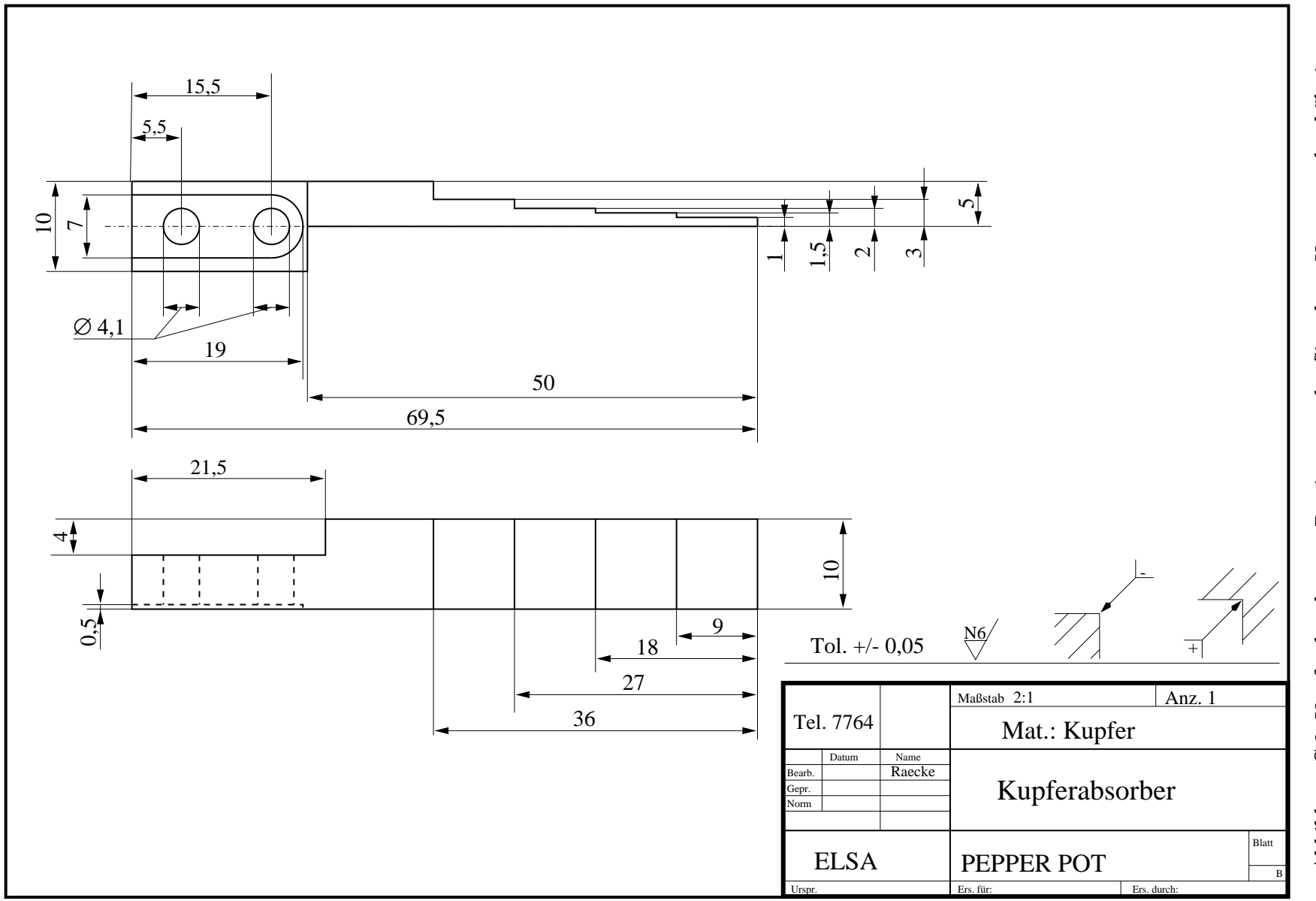

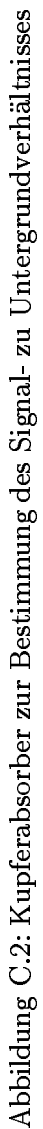

 $38$ 

# Literaturverzeichnis

- [Alt68] Althoff, K.-H. et al.: The 2.5 GeV Electron Synchrotron of Bonn University, Nuclear Instruments and Methods 61 (1968) pp. 1-30
- [Alv39] Alvén, H.: , Physical Review 55 (1939) p. 425
- [Ant92] Anton, G. et al.: Proposal to measure the Drell-Hearn-Gerasimov Sum Rule, Proposal, April 1992
- [Bat93] Battisti, S.: Measurement of the Short Bunch Length in the CLIC Test Facility, CERN/PS 93-40, September 1993
- [Cas97] Castellano, M. und Catani, L.: Radiation Emitting Screen Performances for Low Emittance, Low Energy, Beam Measurements, TESLA 97-02, DESY Februar 1997
- [Flö96] Flöttmann, K.: Pepper Pot Design for Space Charge Dominated High Brightness Beams, TESLA-FEL 96-06, DESY Mai 1996
- [Gin46] Ginsburg, V.L. und Frank, I.M.: , Sov. Phys. JETP 16 (1946)
- [Gra97] Graves, W.S. und Johnson, E.D.: A High Resolution Electron Beam Profile Monitor, Nuclear Instruments and Methods (1997)
- [Hum90] Humphries, S.: Charged Particle Beams, John Wiley & Sons, New York 1990
- [Hua96] Huang, Flöttmann: Simulation Study of the RF-Gun for the TTF Free Electron Laser, TESLA-FEL 96-01, DESY Januar 1996
- [Hus88] Husmann, D. und Schwille, W.: ELSA die neue Bonner Elektronen-Stretcher-Anlage, Physikalische Blätter, 44(2), 1988
- [Koz94] H. Koziol: Beam diagnostics for Accelerators, CERN Accelerator School Proceedings, CERN 94-01 Vol. II
- [Law73] Lawson, J., Lapostolle, P.: Emittance, Entropy and Information, Particle Accelerators 61(1973), Vol. 5
- [Min96] Min, Z.: Emittance Formula for Slits and Pepper-Pot measurement, FERMILAB-TM-1988, Oktober 1996
- [Mou97] Mouton, B.: The PARMELA Program, Version 5.03 of Orsay implementation, SERA 97-85, Orsay April 1997
- [Nak98] Nakamura, S.: Dissertation in Vorbereitung, Universität Nagoya
- [Sar94] Sarstedt, M.: Untersuchungen zu Strahlformierung und Transport intensiver Ionenstrahlen und ihre Injektion in einen RFQ-Beschleuniger, Universität Frankfurt
- [TESLA97] Conceptual Design of a 500 GeV e+ e Linear Col lider with Integrated X-Ray Laser Facility, DESY 1997-048
- [TTFL95] TESLA Test Facility LINAC-Design Report, TESLA 95-01, DESY March 1995
- [TTF95] A VUV Free Electron Laser at the TESLA Test Facility, Conceptual Design Report, TESLA-FEL 95-03, DESY Juni 1995
- [Voi96] Voigt, S.: Erzeugung und Beschleunigung von polarisierten Elektronenstrahlen in der Bonner Beschleuniger Anlage ELSA, Universität Bonn, BONN-IR-96-09
- [Wie93] H. Wiedemann: Particle Accelerator Physics, Springer-Verlag, Berlin 1993
- [Wil96] K. Wille: Physik der Teilchenbeschleuniger und Synchrotronstrahlungsquellen, Teubner-Verlag, Stuttgart 1996
- [Yen85] Yencho, S. und Walz, D.R.: A High-Resolution Phosphor Screen Beam Profile Monitor, IEEE Transitions of Nuclear Science, 32 (1985) p. 2009-2011

# Danksagung

Zuerst möchte ich mich bei Herrn Prof. D. Husmann für die interessante und vielfältige Themenstellung bedanken. Danken will ich ihm auch für das freundliche und hilfsbereite Verhältnis während der gesamten Dauer der Arbeit. Besonderen Dank schulde ich Herrn Dipl.-Phys. M. Gentner für die sicher nicht immer einfache Betreuung, welche er aber mit viel Geduld und Humor bewältigt hat.

An dieser Stelle will ich Herrn Dr. K. Flöttmann sehr dafür danken, daÿ er meine Arbeit geduldig und hilfsbereit mit konstruktiven Ideen begleitet hat.

Herrn Prof. W. Schwille danke ich, daß er freundlicherweise das Korreferat übernommen hat.

Besonderer Dank gilt Herrn Diplom-Ingenieur B. Neff, welcher mir in technischen und konstruktiven Dingen eine große Hilfe war.

Herrn N. Rick danke ich sehr für seine Hilfe beim Zusammenbau der Apparatur.

Groÿen Dank schulde ich meinen Zimmerkollegen, den Herren Dipl.-Phys. H.-J. Bongartz, S. Nakamura und Herrn cand.phys. M. Hoffmann, die mir in jeder Situation speziell in Fragen zum Wesen eines Computers und sonstigen Problemen aller Art mit Rat und Tat zur Seite standen, und vor allem für ein angenehmes und fröhliches Arbeitsklima gesorgt haben.

Den übrigen Mitgliedern der Maschinen-Gruppe schulde ich Dank für das freundliche Arbeitsverhältnis und die Hilfe bei den unterschiedlichsten Fragen.

Zum Schluÿ will ich mich noch bei meinen Eltern für die Unterstützung und Hilfe während meines Studiums sehr herzlich bedanken. Ich möchte auch mir nahestehenden Personen danken, daÿ sie mich auf unterschiedliche Art und Weise immer wieder aus dem Phasenraum in die Wirklichkeit zurückgeholt haben.